# **UNIVERSIDADE FEDERAL DE MATO GROSSO DO SUL CAMPUS DE TRÊS LAGOAS MESTRADO PROFISSIONAL EM MATEMÁTICA**

**GIOVANA MARQUES DOS REIS**

**HIPÉRBOLE: Construção do conceito no processo ensino-aprendizagem**

> **Três Lagoas - MS 2018**

### **GIOVANA MARQUES DOS REIS**

# **HIPÉRBOLE: Construção do conceito no processo ensino-aprendizagem**

Dissertação apresentada ao Programa de Mestrado Profissional em Rede Nacional – PROFMAT – do Departamento de Ciências Exatas da Universidade Federal de Mato Grosso do Sul, Campus de Três Lagoas, como parte dos requisitos para obtenção do Título de Mestre em Matemática.

Orientadora: Profa. Dra. Eugenia Brunilda Opazo Uribe.

**Três Lagoas – MS 2018**

#### **GIOVANA MARQUES DOS REIS**

### HIPÉRBOLE: Construção do conceito no processo ensino-aprendizagem

Dissertação apresentada ao Programa de Mestrado Profissional em Rede Nacional - PROFMAT - do Curso de Matemática da Universidade Federal de Mato Grosso do Sul, Campus de Três Lagoas, como parte dos requisitos para a obtenção do Título de Mestre em Matemática.

Comissão Julgadora:

 $e, \theta$ <br>Profa. Dra. Eugenia Brunilda Opazo Uribe (Orientadora) **UFMS/CPTL** 

Cular Edly

Prof. Dr. Allan Edley Ramos de Andrade **UFMS/CPTL** 

Profa. Dra. Nair Rodrigues **IFMS Três Lagoas** 

Três Lagoas, 06 de outubro de 2018.

Este trabalho é dedicado a Deus, por estar sempre presente em minha vida. A minha família, pelo carinho e compreensão. Ao meu esposo Renato, que me incentivou e apoiou, e às minhas amigas e companheiras de curso, Ângela e Cidinha, que me deram força para prosseguir nas horas difíceis.

### **AGRADECIMENTOS**

Agradeço primeiramente a Deus, por me conduzir e fortalecer nos obstáculos do percurso da vida.

A minha família e amigos, que acreditaram e me incentivaram na realização de meus sonhos, e em especial, meu esposo pelo carinho e paciência.

A minha orientadora, Profa. Dra. Eugenia Brunilda Opazo Uribe, pela dedicação, paciência e orientação para o cumprimento desse trabalho.

Aos professores da UFMS, Campus de Três Lagoas, que fizeram com competência parte deste processo.

Aos meus colegas e companheiros de turma de 2016 do PROFMAT, e em especial Cidinha, Ângela, Zonta e Panda, por compartilharem das dificuldades e conquistas no caminhar dos desafios desse curso.

Ao aluno do curso de Licenciatura Plena em Matemática da UFMS, Gerson Farias, pela colaboração no teste e montagem da oficina.

A equipe gestora da escola E.E." Profª Yone Dias de Aguiar" pelo apoio e colaboração na realização das atividades extraclasse.

#### **RESUMO**

A sociedade atualmente anseia por um ensino que se aplica ao cotidiano, pois, ao se aprender apenas a resolver operações, não se aprende com significado. Quando o aluno constrói o conhecimento, consegue transferir o que sabe, portanto, aprende. Diante disso, este trabalho é apresentado de uma forma diferenciada com abordagem do conteúdo "hipérbole em cônicas", de forma a conciliar o equilíbrio entre o concreto e o abstrato, para atingir a construção do conceito no processo ensino-aprendizagem. O trabalho teve por objetivo contribuir com o desenvolvimento de aulas mais práticas para despertar o interesse dos alunos. Foi desenvolvido com um contexto histórico e aplicações, parte teórica com exemplos baseados em análise de documentos. Foi feita uma investigação em livros didáticos, duas atividades para aplicar em sala de aula, uma delas com o software Geogebra como um instrumento da tecnologia auxiliando o docente e um anexo com exercícios.

Palavras-chave: História da Matemática. Aplicações. Hipérbole. Contextualização. Atividades Diferenciadas.

### **ABSTRACT**

Society is currently longing for a teaching that is applied in everyday life, because learning to solve operations only means that one does not learn with meaning. When the student builds knowledge, he can transfer what he knows, so he learns. Thus, the work is presented in a differentiated way with the approach of the hyperbola content in conics, to reconcile the balance between the concrete and the abstract, to reach the construction of the concept in the teaching-learning process. The aim of the work is to contribute to the development of more practical classes to arouse students' interest. It is developed with a historical context and applications, theoretical part with examples, based on analysis of documents was done a research in textbooks, two activities to apply in the classroom and one of them owns the Geogebra software as an instrument of technology assisting the teacher and an attachment with exercises.

Keywords: History of Mathematics. Applications. Hyperbole. Contextualization. Differentiated Activities.

### **LISTA DE FIGURAS**

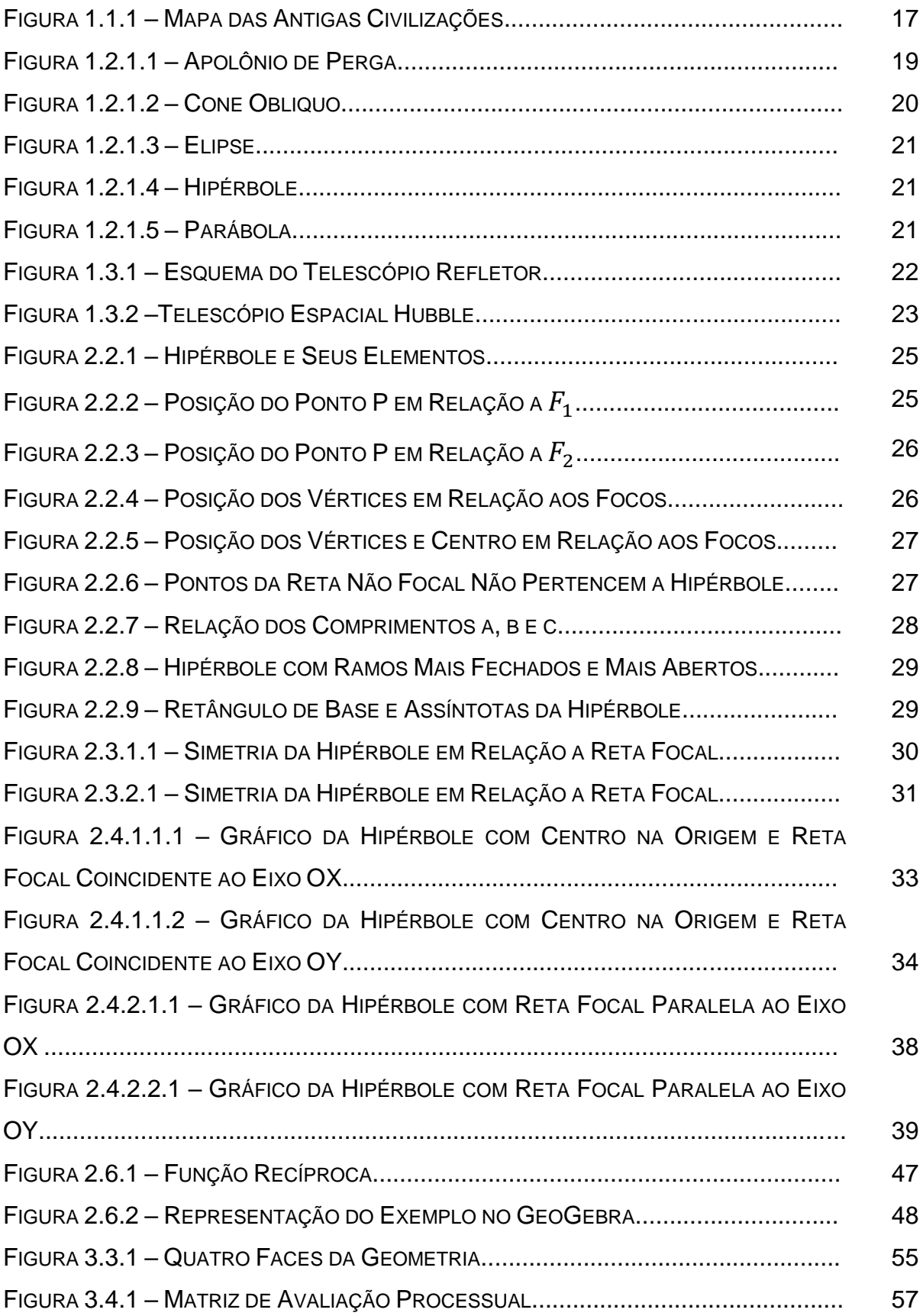

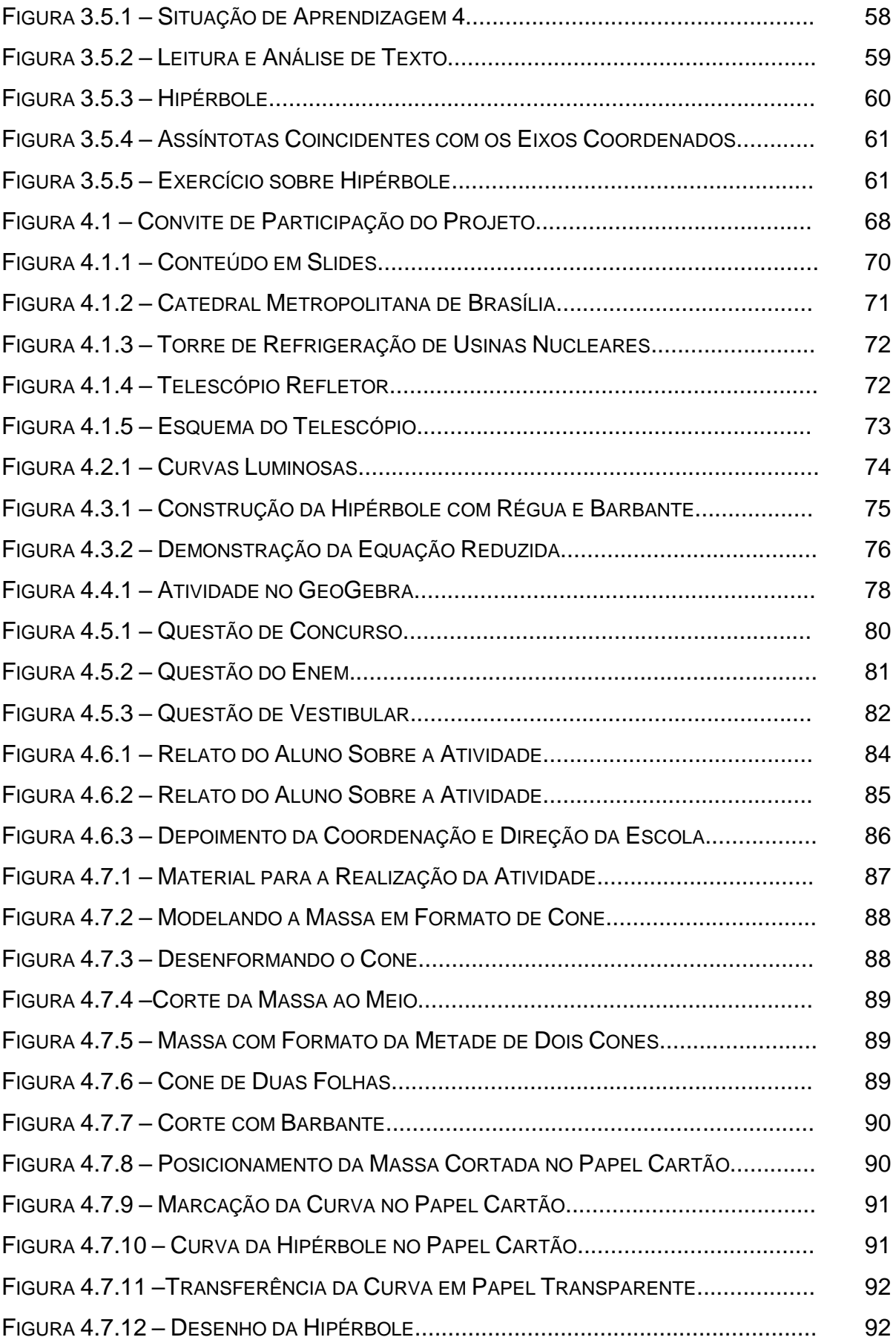

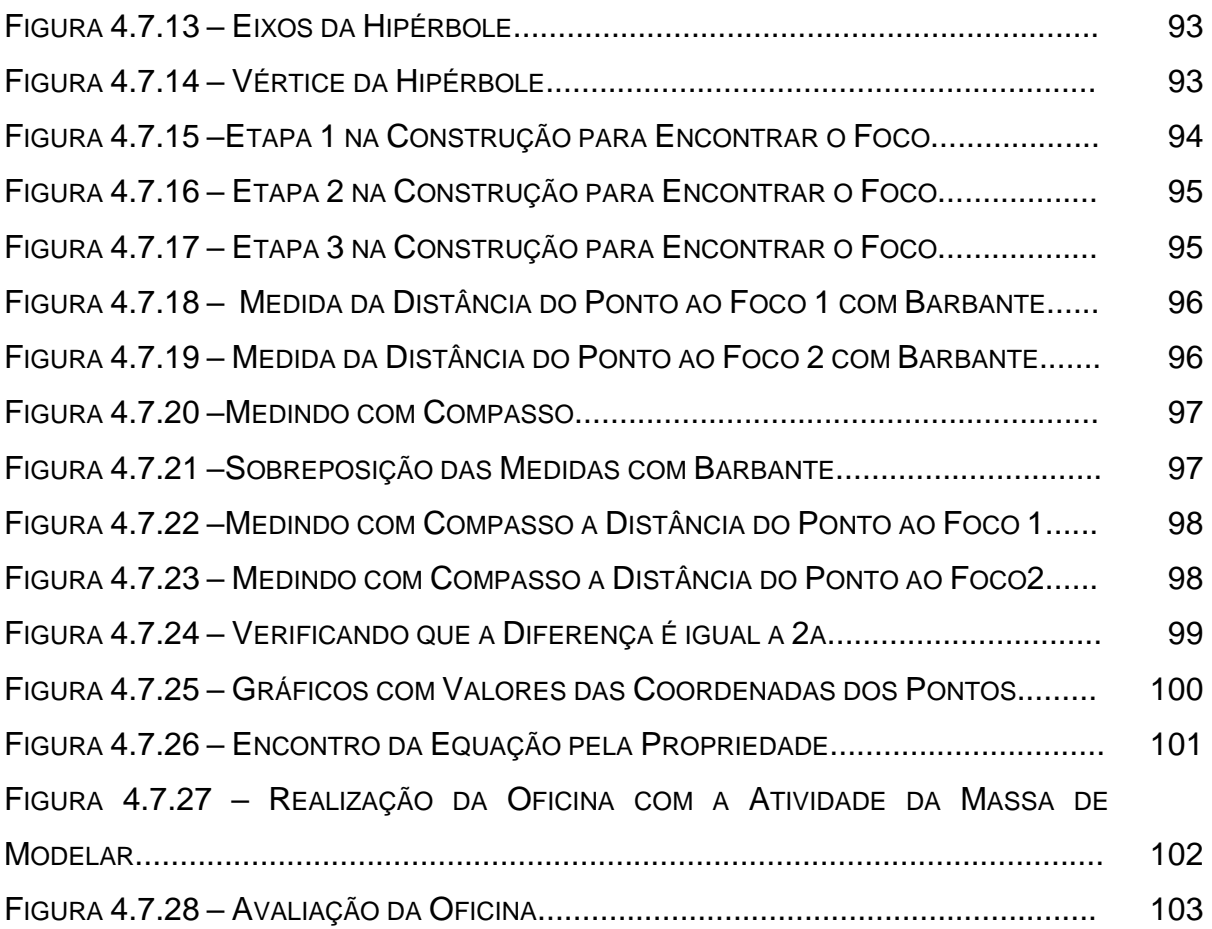

## **LISTA DE QUADROS**

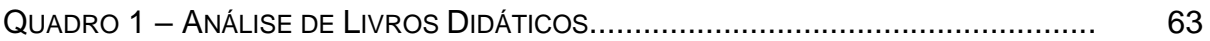

# **SUMÁRIO**

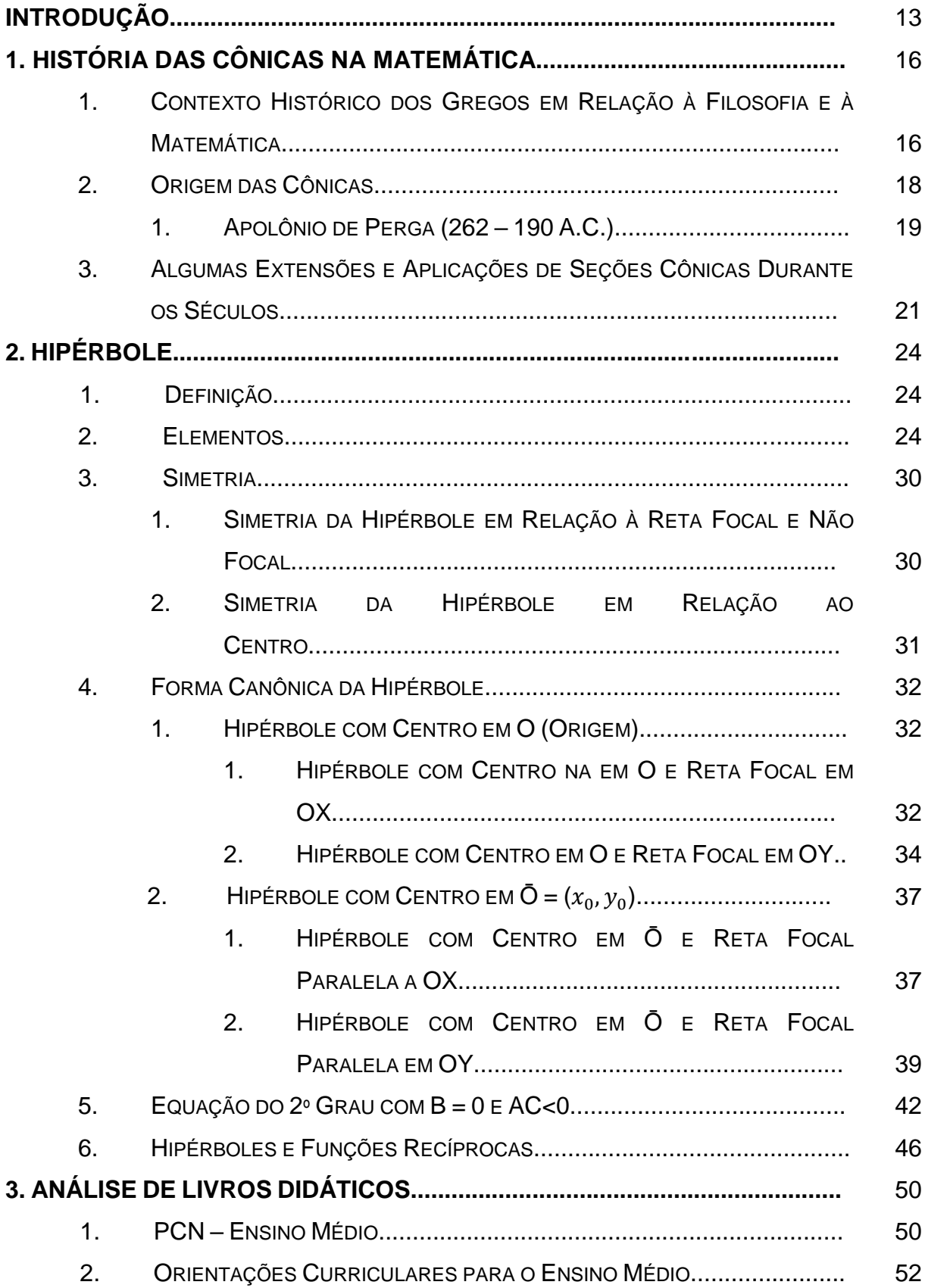

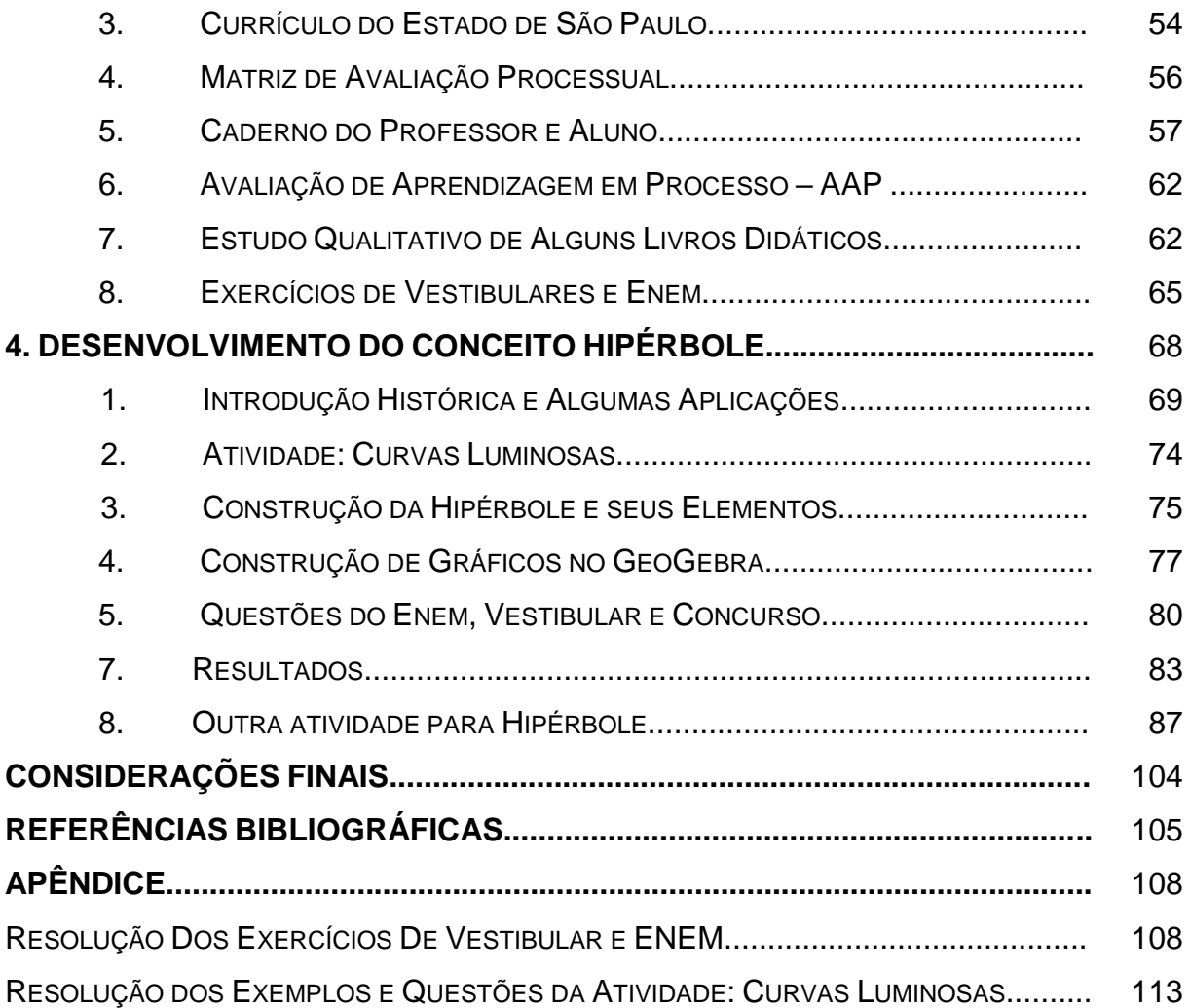

### **INTRODUÇÃO**

O estudo de conceitos de Geometria Analítica pelo PROFMAT mostrou um tema interessante que é abordado no Ensino Médio, porém com pouca profundidade: As cônicas. O professor dispõe de pouco tempo em sala de aula, com um currículo extenso a seguir e muitas vezes os conteúdos acabam não sendo abordados.

Infelizmente os alunos acabam sendo prejudicados, pois o conteúdo sobre cônicas é requisitado no Enem, vestibulares e concursos.

A geometria analítica permite uma articulação entre a geometria e a álgebra e foi introduzida por Descartes no século XVII, a partir da criação de um sistema de coordenadas que identifica um ponto P do plano com um par de números reais (x, y). Em sala de aula, o professor deve explorar essa articulação através do entendimento de figuras geométricas, via equações, bem como do entendimento de equações, através de figuras geométricas.

No Banco de dissertações do PROFMAT, existe uma diversidade de trabalhos que exploram os conceitos de geometria analítica e, em particular, das cônicas: alguns puramente teóricos; muitos trabalhos que utilizam softwares para ensino de cônicas, como é o caso do GeoGebra; alguns trabalhos dedicados exclusivamente ao ensino do conteúdo, explorando propriedades e aplicações.

Silva (2013) apresentou uma abordagem diferenciada para o estudo de cônicas no Ensino Médio, devido à grande quantidade de aplicações importantes das propriedades das cônicas no cotidiano e mais especificamente as propriedades da hipérbole.

Santos (2014) apresentou um trabalho que visa despertar o interesse do aluno, iniciando com uma contextualização para depois fazer o tratamento algébrico dos conceitos. Utilizou o software GeoGebra, incluindo a apresentação e explicação de suas funções básicas, de maneira que possa ser utilizado pelo professor como motivação para demonstrações geométricas.

Lima (2017) realizou de forma sucinta um estudo sobre Cônicas. Utilizou o Origami, sua história e o sistema axiomático de Huzita-Hatori, apresentou sua relação com a Geometria Euclidiana Plana e os conceitos geométricos apresentados por Euclides. Apresentou também algumas aplicações sobre diferentes temáticas,

com resoluções através de conceitos matemáticos ou dobraduras. Finalizou o trabalho apresentando atividades com dobraduras, que podem ser realizados com alunos do Ensino Fundamental ao Médio.

Nascimento (2018) apresentou o problema das cônicas a partir do problema da duplicação do cubo, realizou um trabalho de cunho bibliográfico para construir o conceito de hipérbole de diversas formas, incluindo materiais concretos bem como do software GeoGebra, incluindo a produção de vídeos.

Na atualidade, o professor se depara com muitos desafios e entre eles estão baixos salários, pouco investimento na educação e o desinteresse do aluno. Estes não percebem o quanto é importante os estudos para a sua vida profissional e social.

O professor, para enfrentar este desafio, usa da criatividade e persistência. Sua visão é de que ainda é possível acreditar na educação, apesar de tantos obstáculos. Devido ao amor e dedicação à profissão, ainda consegue obter alguns resultados positivos dentro da triste realidade escolar.

Este trabalho é uma forma de auxiliar o docente, com sugestões e informações úteis, no sentido de tentar criar centros de interesse nos alunos a fim de propiciar aulas mais atrativas e próximas a sua realidade.

> Estamos diante de um problema sério, não diante de um aluno que não sabe algo, mas, sim, diante de um aluno que não quer sabê-lo, não tem interesse por tal conteúdo. E, certamente, depende da ação do professor – ainda que não dependa apenas dela – a criação de centros de interesse nos alunos (SÃO PAULO, 2010, 46).

Ele foi estruturado de maneira estar de acordo com o catálogo de disciplinas do PROFMAT, isto é, deve versar sobre tema específico pertinente ao currículo de Matemática do Ensino Básico e que tenha impacto na prática didática em sala de aula.

Com base nesse desafio, o trabalho foi desenvolvido da seguinte maneira: no primeiro capítulo, fez-se uma introdução histórica das cônicas em seu contexto econômico e político e algumas aplicações feitas ao longo dos tempos. Tentando mostrar que tudo tem uma origem e com isso trazer mais significado no porquê de se aprender aquele determinado conteúdo e de como se deu o progresso da civilização humana.

No segundo capítulo, foi abordada a definição, elementos da hipérbole e demonstrações, com o intuito de passar informações úteis ao docente. Há também exemplos para um melhor entendimento do conceito.

No terceiro capítulo, foram destacados alguns documentos, com suas recomendações e orientações de como trabalhar os conteúdos. Foram escolhidos alguns itens para analisar livros didáticos, pois estes são um instrumento facilitador e muito presente na vida do professor e do aluno, e para montar atividades dentro do que se espera que seja feito em sala de aula.

As atividades desenvolvidas na escola estão no quarto capítulo. A primeira foi realizada com alunos. A sua montagem foi pensada de acordo com os itens mencionados nos documentos pesquisados. Foram abordadas a introdução histórica, aplicações da hipérbole na atualidade, construção com régua e barbante, destacando seus elementos e a definição de sua equação reduzida. Utilizaram-se as tecnologias como uma ferramenta para facilitar sua compreensão sobre o assunto e os relatos dos alunos sobre o projeto. A segunda foi colocada como uma sugestão para se alcançar uma aula mais prática e de fácil compreensão pelos alunos, onde se constrói o saber de forma gradativa e natural.

## **CAPÍTULO 1.**

### **HISTÓRIA DAS CÔNICAS NA MATEMÁTICA**

No estudo da matemática, se observa que nada foi descoberto instantaneamente, sempre houve a extensão ou correção de ideias anteriores. Assim, neste capítulo será abordado o surgimento das cônicas na Grécia antiga, em um contexto de guerras por expansão territorial, epidemias, desenvolvimento político e econômico e algumas aplicações. Todo trabalho será desenvolvido baseado nos estudos de Boyer (2010) e Eves (2008).

# **1.1 Contexto histórico dos Gregos em relação à Filosofia e Matemática**

Por volta de 600 a.C. a Pérsia, com grande poder militar, tinha o objetivo de expandir suas fronteiras. Sua economia era praticamente composta pela escravidão.

Esparta tinha uma população formada por tribos dóricas que se deslocaram de suas fortalezas nas montanhas ao norte para uma região mais promissora ao sul da península Grega. As populações das regiões ocupadas se estabeleceram na Ásia menor ou nas Ilhas Jônicas no mar do Egeu onde fizeram colônias comerciais, por volta de 1200 a.C. No século VI a.C., nestas colônias, foi introduzida a filosofia grega e a geometria demonstrativa com o surgimento das escolas jônicas (fundada por Tales de Mileto).

A Pérsia, por volta de 546 a.C., estava travando batalhas para ocupar a Ásia Menor e as cidades Jônicas. Com este fato, filósofos e matemáticos importantes, como Pitágoras e outros, abandonaram sua cidade natal para se estabelecerem em colônias no sul da Itália onde formaram escolas.

Atenas, por volta de 499 a.C., havia feito muitos progressos na área política com características democráticas. Os rebeldes, com o objetivo de acabar com as conquistas do rei Dário da Pérsia sobre as colônias da Ásia Menor e as cidades Jônicas, conseguiram o apoio de Atenas com o fornecimento de armas. Os rebeldes foram derrotados e o fato de Atenas ter se envolvido irritou o rei Dário, que decidiu

atacá-la. O rei Dário não obteve sucesso devido às forças da natureza e complicações com a jornada terrestre, terminando o conflito 2 anos mais tarde com sua derrota.

O filho do rei Dário, Xerxes (480 a.C.), tentou novamente invadir a Grécia, mas fracassou. Depois deste período de conflitos, se estabeleceu a paz por 50 anos, período em que se desenvolveu um clima democrático e intelectual, atraindo filósofos e matemáticos do mundo grego. Foi uma época brilhante para Atenas.

Em 431 a.C., iniciou-se a guerra do Peloponeso (Atenas e Esparta). Atenas foi acometida por uma peste (404 a.C.) que abateu um quarto de sua população e com isso, foi derrotada e não houve avanços na Geometria, somente em regiões mais pacíficas. Em 371 a.C., com a ajuda de rebeldes, Atenas conseguiu vencer e retomar sua liderança cultural. Na figura 1.1.1 mostra a localização das antigas civilizações.

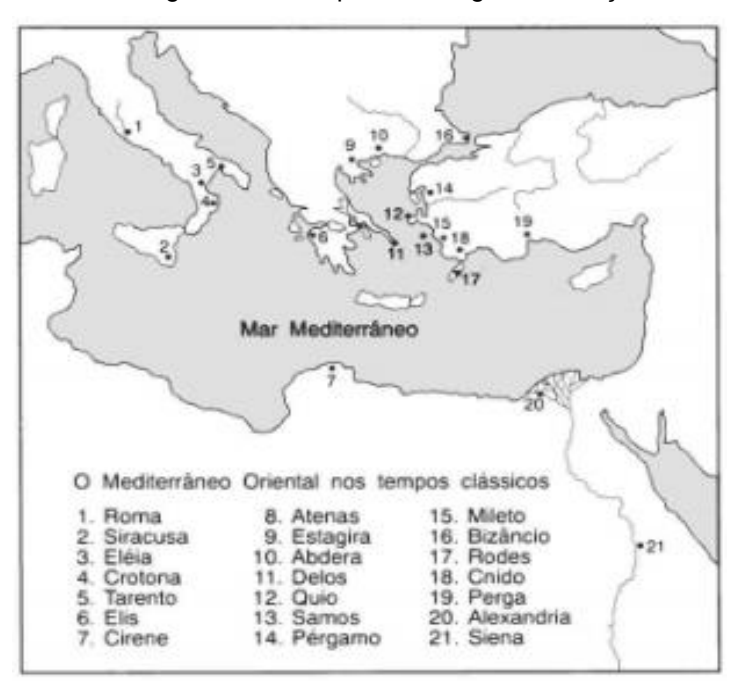

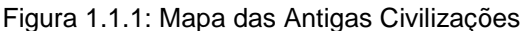

Fonte: Eves (2008, p. 130)

Em torno de 427 a.C., nasceu Platão. Estudou filosofia com Sócrates, logo após se ausentou de Atenas para dar seguimento aos seus estudos, retornando em 387 a.C., abrindo sua famosa academia, onde o objetivo era a investigação científica e filosófica.

Muitos trabalhos importantes foram desenvolvidos por amigos ou discípulos de Platão. A academia de Platão tinha vínculo com a matemática dos pitagóricos e com a escola de Alexandria.

Este período foi denominado por "Idade Heroica da Matemática", na qual pessoas com tão poucos recursos fizeram descobertas de fundamental importância na geometria.

#### **1.2 Origem das Cônicas**

Tudo começa, por sua vez, com o surgimento de três problemas que eram a duplicação do cubo, trissecção do ângulo e a quadratura do círculo, com apenas uma régua não graduada e um compasso. Na metade do século quinto antes de Cristo, era um desafio descobrir a solução destes problemas e vários matemáticos tentaram.

No século XIX, ou seja, mais de 2000 anos depois, perceberam a impossibilidade de solucionar estes problemas, de forma exata, apenas com os instrumentos utilizados na época. Estes desafios propostos aos famosos matemáticos, durante este intervalo de tempo, resultaram em criações de novas teorias matemáticas.

O problema que deu origem às Cônicas foi o da duplicação do cubo. Duas histórias relatam o surgimento deste desafio. Uma foi a que o Rei Minos, que estava insatisfeito com o tamanho do túmulo de seu filho Glauco, queria dobrá-lo e um poeta, que não era matemático, persuadiu o rei a duplicar suas dimensões e isso resultou em um aumento de sua capacidade em oito vezes.

A outra é que os delianos foram assolados pela peste e para se salvarem, seu oráculo os orientou a dobrar o altar de Apolo, mantendo sua forma cúbica. O problema de duplicação do cubo também é conhecido como problema deliano.

No problema de duplicação do cubo, houve várias resoluções realizadas pelos antigos matemáticos utilizando outras maneiras de raciocínio:

O primeiro a encontrar uma possível solução com outros meios foi Hipócrates (440 a.C.), por redução, construindo duas médias proporcionais entre dois segmentos de reta.

O método de Arquitas (400 a.C.) consiste em encontrar um ponto de intersecção de um cilindro circular reto, um toro de diâmetro interior zero e um cone circular reto.

Eudoxo (370 a.C.) também encontrou uma solução, mas não há conhecimento de seu desenvolvimento, pois foi perdida sua obra.

Menaecmo (350 a.C.) apresentou duas soluções baseadas nas curvas das secções cônicas, obtendo sua origem para estudos mais profundos posteriormente por outros matemáticos. Era discípulo de Eudoxo, que estudou com Platão. Houve outras soluções depois com outros matemáticos e com diferentes teorias que não estão inseridos no tema abordado.

### **1.2.1 Apolônio de Perga (262-190 a.C.)**

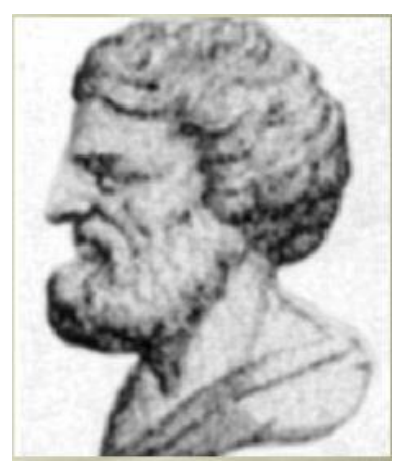

Figura 1.2.1.1: Apolônio de Perga.

Fonte: Delgado (2017, p.98)

Por volta do primeiro século da idade helenística (300 a 200 a.C.) sobressaíram três grandes matemáticos que deram sua grande contribuição à geometria. Eram Euclides, Arquimedes e Apolônio, figura 1.2.1.1. Este período foi denominado de "Idade Áurea".

Não se sabe muito sobre a vida de Apolônio. O que se conhece sobre ele é que era um excelente astrônomo e que recebeu o título de "grande geômetra", pois seus trabalhos exploraram de forma quase que completa o que hoje se conhece como geometria analítica inventada por René Descartes (1596-1650). Escreveu muitas obras, mas a maioria se perdeu ao passar do tempo. Das que restaram, se destacaram as obras sobre secções cônicas.

Havia 400 proposições em oito livros, superando o trabalho de Menaecmo, Aristeu e Euclides. Tem-se acesso a apenas sete dos oito livros escritos. Os três primeiros são baseados em trabalhos anteriores a Euclides e os outros entram em análises mais avançadas.

A denominação de elipse, parábola e hipérbole foi dada por Apolônio e é inspirada nos pitagóricos que utilizavam estes nomes para a aplicação de áreas na solução de equações quadráticas.

No período anterior a Apolônio, eram utilizados três tipos de cones para obter a elipse, parábola e hipérbole. Os cones variavam de acordo com o ângulo de seu vértice (agudo, obtuso ou reto) e as secções planas eram perpendiculares a sua geratriz.

Apolônio mostrou que com um único cone poderia se obter as três curvas simplesmente variando a inclinação do plano que o secciona. Outro fato que mostrou foi que o cone não precisa, necessariamente, ser reto em relação a sua base (Figura 1.2.1.2) como vemos em livros didáticos na atualidade.

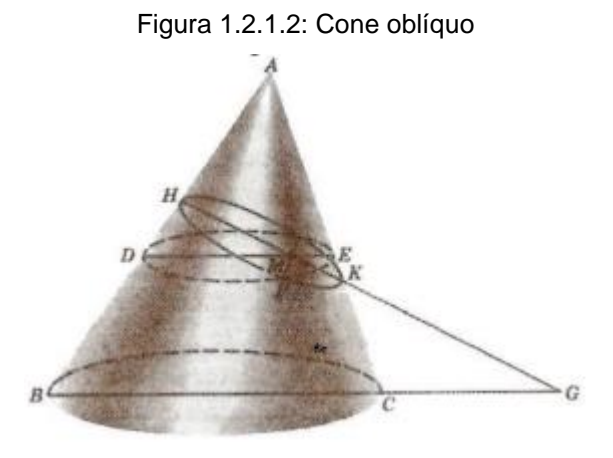

Fonte: Boyer, 2010, p. 101

Inseriu o cone duplo, onde seus vértices se coincidiam e eram postos em sentidos opostos e estendidos. Seus eixos estariam fixos sobre a mesma reta.

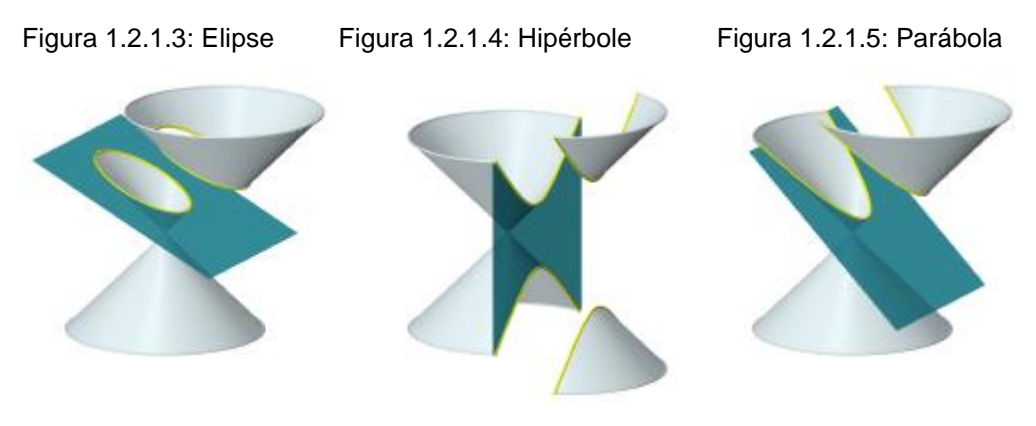

Fonte: Delgado (2017, p.98)

Com estas mudanças, a hipérbole passou a ter dois ramos. Até hoje utilizamos a definição de cone circular dada por Apolônio:

> Se fizermos uma reta, de comprimento indefinido e passando sempre por um ponto fixo, mover-se ao longo da circunferência de um círculo que não está num mesmo plano com o ponto de modo a passar sucessivamente por cada um dos pontos dessa circunferência, a reta móvel descreverá a superfície de um cone duplo. (BOYER, 2010, p.100).

# **1.3 Algumas Extensões e Aplicações de Seções Cônicas durante os Séculos**

Johann Kepler (1571-1630), nasceu na cidade de Stuttgart, era astrônomo e matemático. Formulou três leis sobre o movimento planetário e a primeira lei foi a descoberta de que a trajetória dos planetas é elíptica, com o Sol ocupando um dos seus focos.

Johann Kepler fez vários estudos sobre secções cônicas e denominou a palavra foco na geometria.

Gérard Desargues (1591-1661), nasceu em Lyon, era engenheiro e arquiteto. Fez um tratado sobre secções cônicas que foi considerado um clássico no desenvolvimento inicial da geometria sintética projetiva. Seu tratado foi perdido e esquecido por dois séculos, quando o francês Michel Chasles (1793-1880), que escreveu sobre a história da geometria, encontrou o manuscrito escrito pelo discípulo de Desargues, Philippe de laHire (1640-1718). Foi neste período que Desargues recebeu o merecido reconhecimento de seu valioso trabalho.

Pierre de Fermat (1601-1665), nasceu em Beaumont de Lomagne, Era advogado e se dedicava à matemática em suas horas de lazer. Fez grandes descobertas em várias áreas da matemática. Foi considerado o maior matemático francês do século XII. Entre seus estudos, publicou um artigo sobre equação geral da reta e da circunferência e fez uma discussão sobre hipérboles, elipses e parábolas.

Robert Boyle (1627-1691), nasceu em Lismore, Irlanda. Era físico e químico. Formulou a lei de Boyle, descrevendo o comportamento do gás ideal quando sua temperatura permanece constante (transformação isotérmica).

A transformação isotérmica é representada por um gráfico de pressão pelo volume e é conhecida como hipérbole equilátera.

Laurent Cassegrain (1624-1693), astrônomo francês, inventou um telescópio em que utiliza um espelho parabólico e um hiperbólico entre ele e seu foco. Um dos focos do espelho hiperbólico coincide com o do espelho parabólico. Com isso, a imagem que se formaria no foco F seria refletida e formada no outro foco da hipérbole (Figura 1.3.1).

Figura 1.3.1:Esquema do Telescópio Refletor

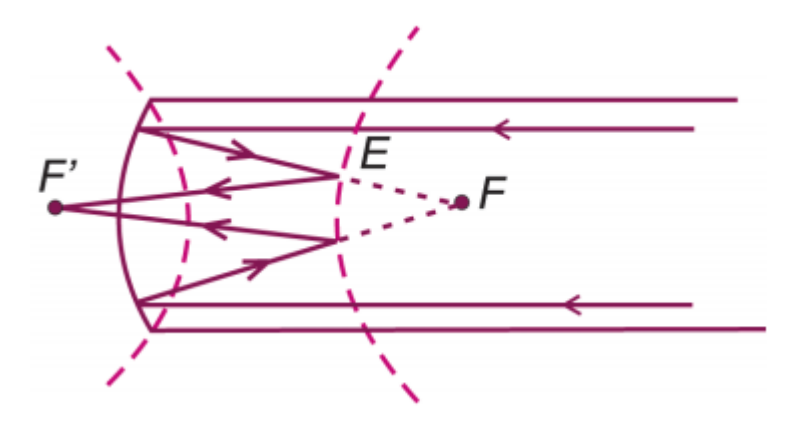

Fonte: Brasil, 2004

Este famoso telescópio ótico é utilizado nos dias de hoje. Esta invenção é também aplicada no telescópio espacial Hubble que orbita a Terra desde 1990 e nos radiotelescópios.

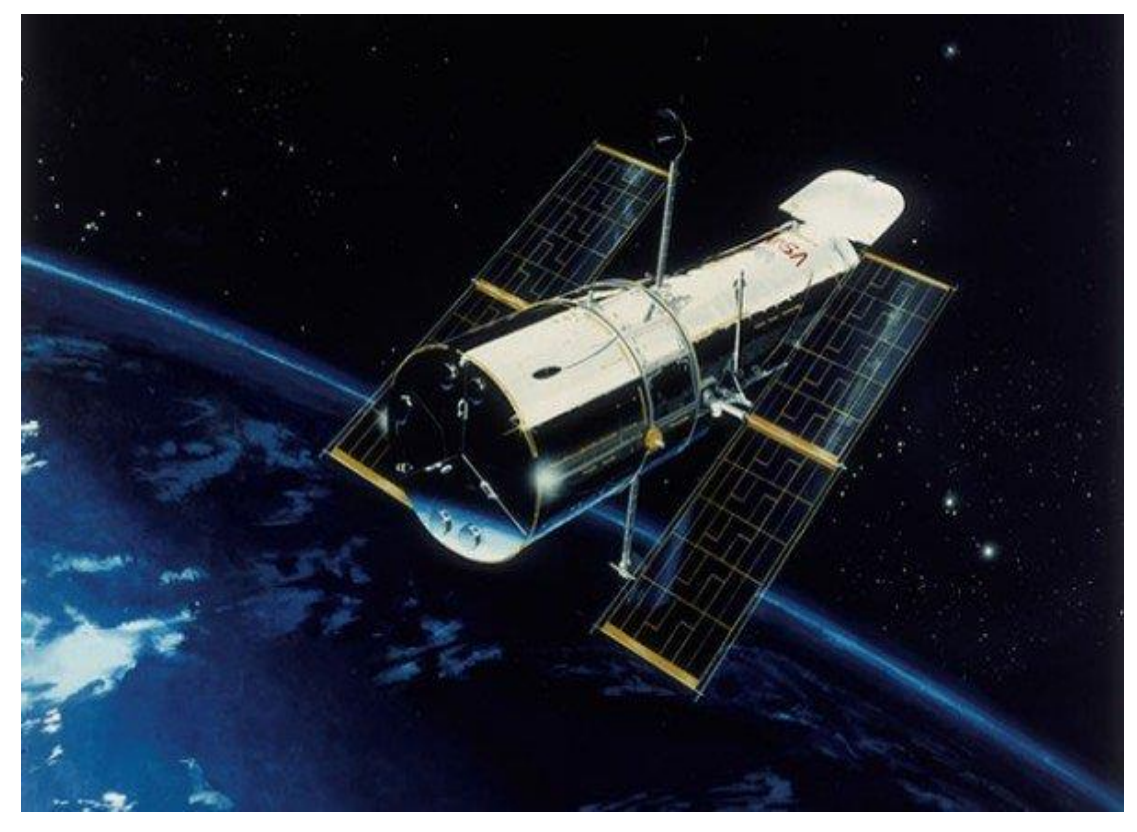

Figura1.3.2: Telescópio espacial Hubble

Fonte:https://www.fatosdesconhecidos.com.br/7-coisas-fascinantes-que-voce-nao-sabiasobre-o-telescopio-espacial-hubble/

Estas são apenas algumas aplicações e extensões dentre várias ocorridas durante o tempo.

A História da Matemática nos mostra como se deu a origem das ideias e que seus resultados contribuíram com o processo de evolução e transformação da sociedade e da tecnologia. E ainda, que as descobertas ocorreram com a necessidade da humanidade buscar o progresso de acordo com as circunstâncias apresentadas naquele momento.

No próximo capítulo, será estudado o conceito de hipérbole, com definições, demonstrações e exemplos.

# **CAPÍTULO 2.**

# **HIPÉRBOLE**

Neste capítulo será tratada a parte teórica do conceito Hipérbole. Será abordada a determinação de seu lugar geométrico, apresentados seus elementos, a simetria, sua equação na forma canônica e uma noção sobre excentricidade.

A teoria e exemplos foram baseadas na apostila de MA23, disciplina de Geometria Analítica, do curso de Pós-graduação do PROFMAT (DELGADO, 2017) e nos livros didáticos, volume 3, BALESTRI (2016), GIOVANNI (2005), DANTE (2017), IEZZI (2017).

### **2.1 Definição**

Uma **hipérbole**  $H$  de focos  $F_1$  e  $F_2$  é o conjunto de todos os pontos P do plano para os quais o módulo da diferença entre suas distâncias a  $F_1$  e  $F_2$  é igual a uma constante  $2a > 0$ , menor do que a distância entre os focos  $2c > 0$ .

 $\mathcal{H} = \{P \mid |d(P, F_1) - d(P, F_2)| = 2a\}, 0 < a < c, d(F_1, F_2) = 2c.$ 

#### **2.2 Elementos**

Na Figura 2.2.1 foi representado o gráfico da Hipérbole e seus elementos.

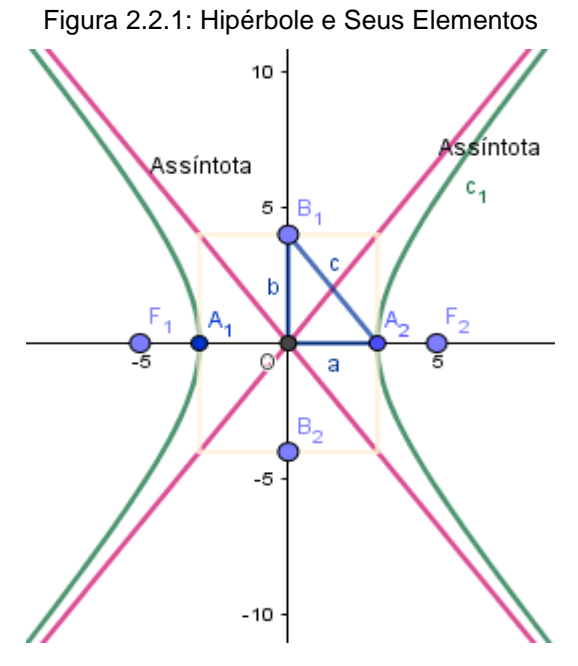

Fonte: o autor (2018)

 $F_1$  e  $F_2$  são os pontos denominados focos da hipérbole  $H$  e estão localizados na **reta focal** ℓ.

 <sup>1</sup> e <sup>2</sup> são os pontos denominados **vértices** da hipérbole ℋ, e são obtidas pela interseção da hipérbole com a reta focal  $\ell$ .

Note que, se P  $\in \ell$  -  $F_1F_2$ , então P  $\notin \mathcal{H}$ , como pode ser observado na Figura 2.2.1.

De fato, se o ponto P pertence à semirreta de origem  $F_1$  que não contém  $F_2$  e  $d(P, F_1) = x$ , então P ∉  $H$ , pois

$$
|d(P, F_1) - d(P, F_2)| = |x - (x + 2c)| = 2c > 2a.
$$

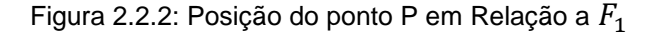

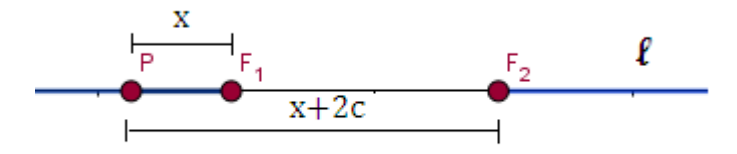

Fonte: o autor (2018)

E se P pertence à semirreta de origem  $F_2$  que não contém  $F_1$  e  $d(P,F_1) = \emptyset$ x, então P  $\notin \mathcal{H}$ , pois:

 $|d(P, F_1) - d(P, F_2)| = |(x + 2c) - x| = 2c > 2a$ . Veja a Figura 2.2.2.

Figura 2.2.3: Posição do ponto P em relação a  $F_2$ 

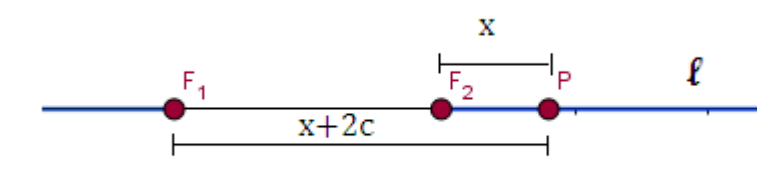

Fonte: o autor (2018)

Seja, então,  $A_1 \in F_1F_2 \cap H$  tal que  $d(A_1, F_1) = x \in 0 < x < c$ .

Figura 2.2.4: Posição dos vértices em relação aos focos

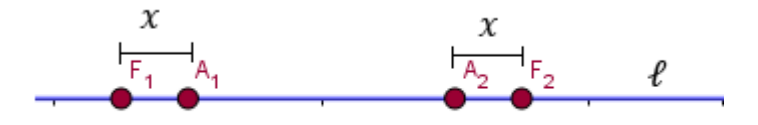

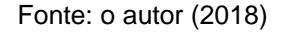

Como  $d(F_1, F_2)$  = 2c, temos:  $|d(A_1, F_1) - d(A_1, F_2)| = 2a \Leftrightarrow |x - (2c - x)| = 2a$  $\Leftrightarrow$   $|2x - 2c| = 2a$  $\Leftrightarrow$  2 $c - 2x = 2a$  $\Leftrightarrow x = c - a$ .

Logo, o ponto  $A_1$  de  $F_1F_2$ , distante  $c - a$  de  $F_1$ , pertence à hipérbole  $\mathcal{H}$ .

Analogamente, o ponto  $A_2$  de  $F_1F_2$ , distante  $c - a$  de  $F_2$ , pertence à hipérbole  $H$ .

 $A_1A_2$  é o segmento denominado eixo focal da hipérbole e seu comprimento é  $d(A_1,A_2) = 2a$  (Figura 2.2.4).

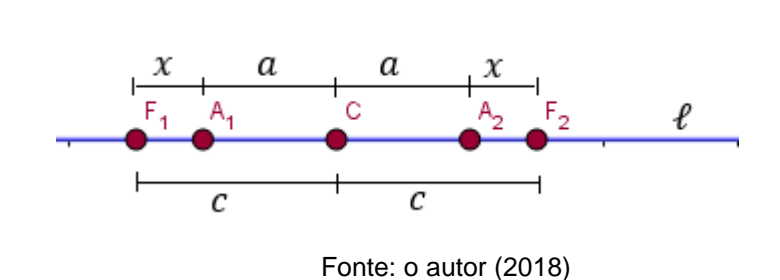

Figura 2.2.5: Posicionamento dos vértices e do centro em relação aos focos

C é denominado centro da hipérbole e ponto médio do eixo focal  $A_1A_2$ e do segmento  $F_1F_2$  (Figura 2.2.4).

Então:

$$
C = \frac{A_1 + A_2}{2} = \frac{F_1 + F_2}{2}.
$$

Observe que  $d(C, F_1)$ = $d(C, F_2) = c$  e  $d(C, A_1)$ =  $d(C, A_2)$  =  $a$ .

 ℓ' é denominada **reta não focal** da hipérbole. É a reta que passa pelo centro C e é perpendicular à reta focal  $\ell$ . Como podemos verificar na Figura 2.2.5,  $\ell$ ' é a mediatriz do segmento  $F_1F_2$ , sendo assim, a hipérbole não intersecta a reta não focal  $\ell'$ , pois, se P  $\in \ell'$ , tem-se que:

 $| d(P, F_1) - d(P, F_2) | = 0 \neq 2a.$ 

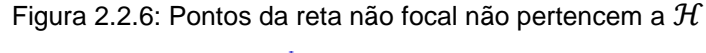

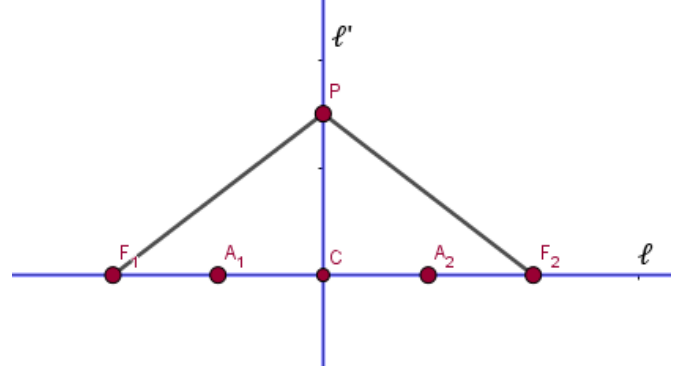

Fonte: o autor (2018)

 $B_1B_2$  é o segmento de comprimento  $2b$  e perpendicular ao eixo focal e C é o seu ponto médio, onde  $b^2 = c^2 - a^2$ . Este segmento é nomeado como eixo não focal da hipérbole.  $B_1$ e  $B_2$ são os vértices imaginários da hipérbole (Figura 2.2.6).

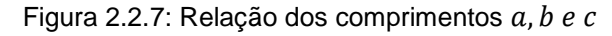

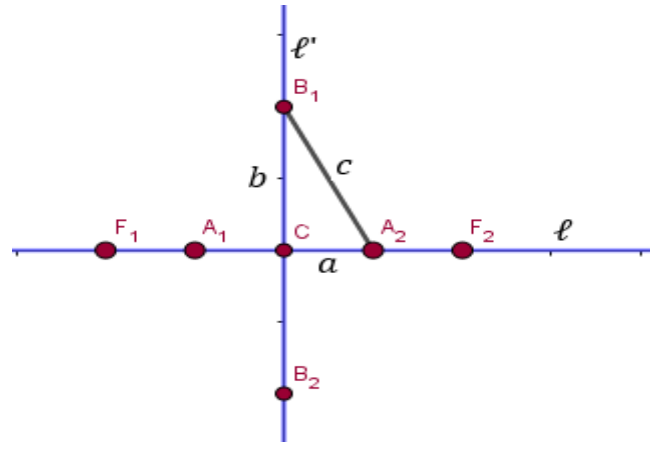

Fonte: o autor (2018)

**A** excentricidade da hipérbole  $H$  é  $e =$  $\mathcal{C}_{0}^{(n)}$  $\frac{a}{a}$  e sempre será *e* > 1, pois a

distância focal é maior que a distância entre seus vértices c > a. A excentricidade está relacionada com a "abertura" da hipérbole (Figura 2.2.7). Pela excentricidade da hipérbole, é observado se a curva é mais aberta ou mais fechada, ou seja, quanto maior sua excentricidade maior será a abertura de seus ramos. Quando a excentricidade estiver próxima de um, seus ramos se aproximam de duas semirretas opostas com vértices  $A_1 e A_2 e$ , quando tende ao infinito, seus ramos se aproximam de duas retas paralelas perpendiculares à reta focal.

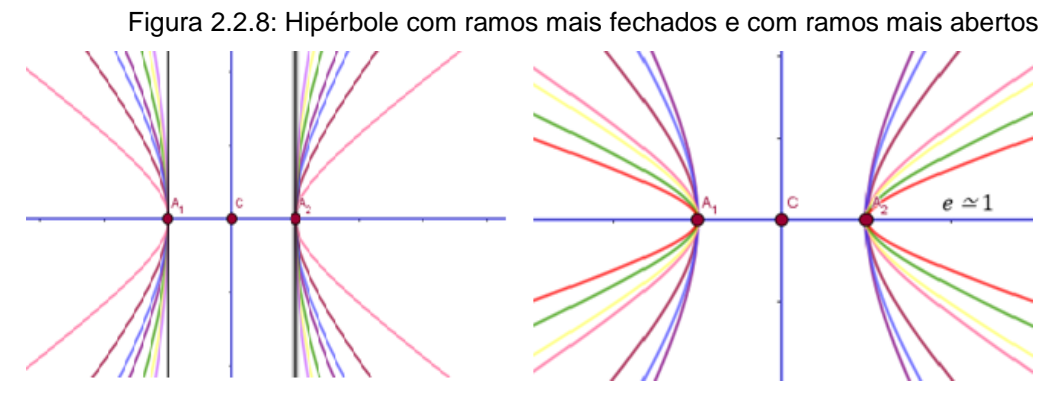

Fonte: o autor (2018)

 Assíntotas da hipérbole são as retas que compreendem as diagonais do retângulo de base, cujos vértices da hipérbole  $A_1, A_2$  e vértices imaginários  $B_1$  e  $B<sub>2</sub>$  são pontos médios de seus lados (Figura 2.2.8). As assíntotas intersectam o centro da hipérbole e tem inclinação ±  $\boldsymbol{b}$  $\alpha$ em relação a reta focal. As bissetrizes das assíntotas são as retas focal e não focal. Por Pitágoras a distância de C ao vértice do retângulo de base da hipérbole é c.

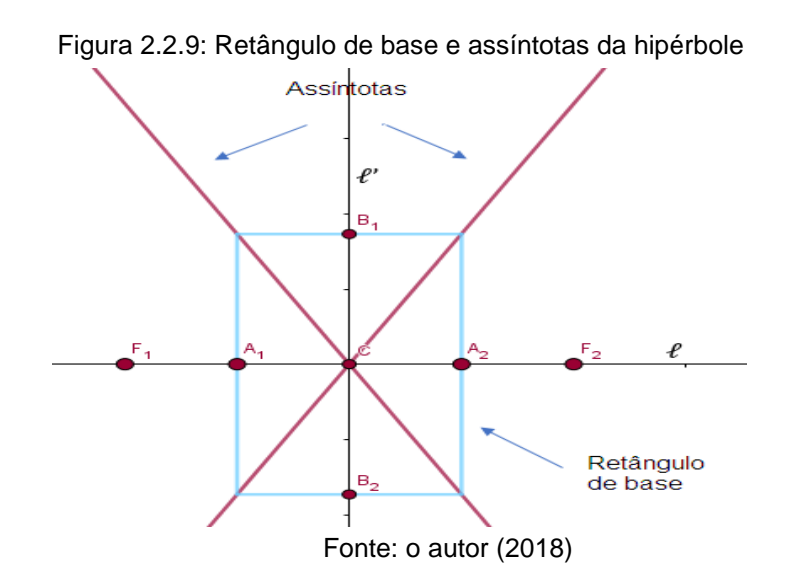

 A hipérbole equilátera é a que possui eixo focal e não focal de mesmo tamanho, ou seja,  $a = b$ . O retângulo de base é um quadrado e suas diagonais (assíntotas) se intersectam formando um ângulo reto.

# **2.3.1 Simetria da Hipérbole em Relação à Reta Focal e Não Focal**

Demonstração da simetria da hipérbole  $H$  em relação à reta focal (Figura 2.3.1.1):

Seja P  $\epsilon$  H, para provar que existe simetria em relação à reta focal  $\ell$ , devemos mostrar que o simétrico de P em relação à  $\ell$ , P', também pertence à  $\mathcal{H}$ .

Observando que o lado  $F_1Q$  e  $F_2Q$  são lados comuns aos triângulos,  $P\hat{Q}F_1$ ,  $P\hat{Q}F_2$ ,  $P'\hat{Q}F_1$  e  $P'\hat{Q}F_2$  são ângulos retos e como os pontos P e P' são simétricos, então, QP e QP' possuem a mesma distância.

Portanto, pelo caso de semelhança de triângulos LAL, tem-se que,

 $\Delta F_1$ PQ ≡  $\Delta F_1$ P'Q e  $\Delta F_2$ PQ ≡  $F_2$ P'Q. Em particular,  $|F_2P| = |F_2P'|$  e  $|F_1P| = |F_1P'|$ . Logo,  $|d(P', F_1) - d(P', F_2)| = |d(P, F_1) - d(P, F_2)| = 2a \implies P' \in \mathcal{H}.$ 

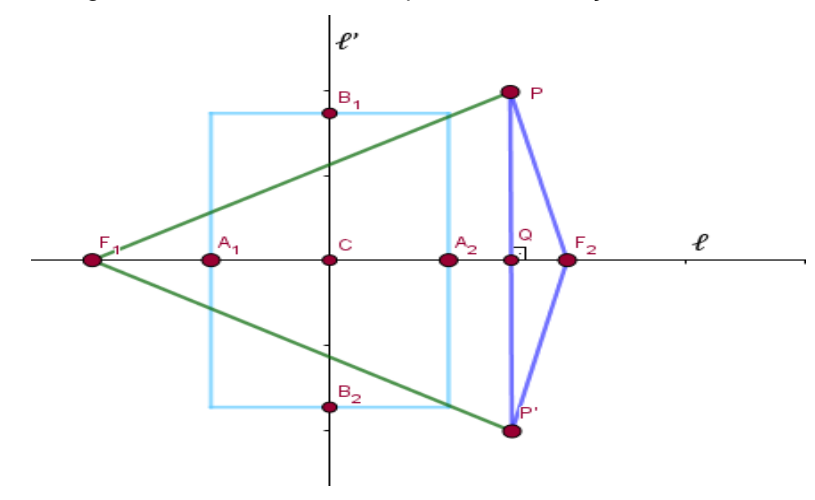

Figura 2.3.1.1: Simetria da hipérbole em relação a reta focal

Fonte: o autor (2018)

É verificado analogamente a simetria em relação à reta não focal.

### **2.3.2 Simetria da Hipérbole em Relação ao Centro**

Demonstração da simetria da hipérbole  $H$  em relação ao centro (Figura 2.3.2.1):

Se P  $\epsilon$   $\mathcal{H}$  e P" é o simétrico de P em relação ao centro, então:

Observando que na Figura 2.3.2.1,  $F_1 P F_2 P''$  é um paralelogramo, então suas diagonais se interceptam nos seus pontos médios. Assim, CP e CP", C $F_1$  e C $F_2$ possuem as mesmas distâncias. Os ângulos  $F_1\hat{C}P$  e  $F_2\hat{C}P$ ", P $\hat{C}F_2$  e P" $\hat{C}F_1$  são opostos pelo vértice.

Então,

pelo caso de semelhança de triângulos LAL, tem-se,

 $\Delta F_1 C P \equiv \Delta F_2 C P''$  e  $\Delta P C F_2 \equiv \Delta P'' C F_1$ .

Em particular,

 $|F_2P| = |F_1P''|$  e  $|F_1P| = |F_2P''|$ .

Assim,

 $|d(P'', F_2) - d(P'', F_1)| = |d(P, F_1) - d(P, F_2)| = 2a \implies P'' \in \mathcal{H}.$ 

Figura 2.3.2.1: Simetria da hipérbole em relação ao centro

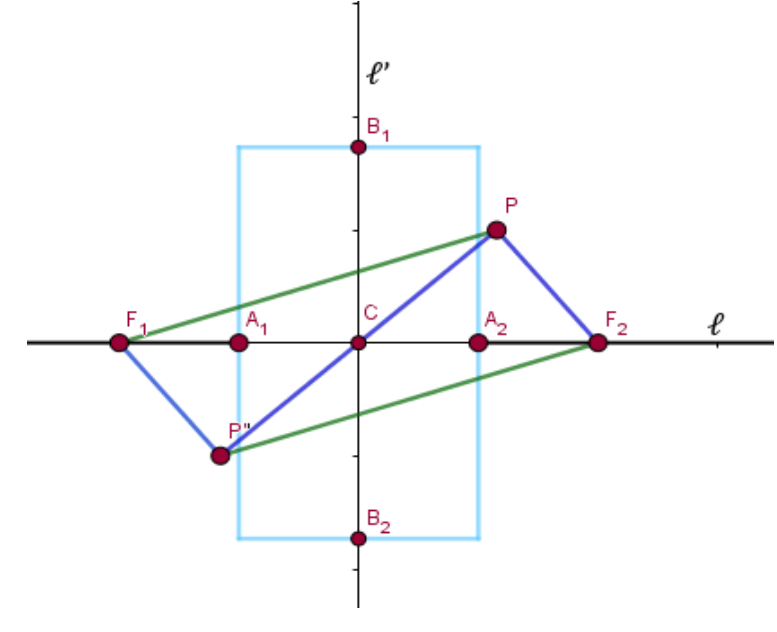

Fonte: o autor (2018)

### **2.4 Forma Canônica da Hipérbole**

Será encontrada a equação da hipérbole em relação a um sistema de eixos ortogonais OXY nos casos em que o eixo focal é o eixo OX ou o eixo OY.

#### **2.4.1 Hipérbole com Centro em O (origem)**

#### **2.4.1.1 Hipérbole com Centro em O e Reta Focal em OX**

Neste caso,  $F_1 = (-c, 0);$   $A_1 = (-a, 0);$   $B_1 = (0, -b)$  $F_2 = (c, 0);$   $A_2 = (a, 0);$   $B_2 = (0, b).$ Logo,  $P = (x, y) \in \mathcal{H} \Longleftrightarrow |d(P, F_1) - d(P, F_2)| = 2a$ ⇔{  $d(P, F_1) - d(P, F_2) = 2a$  (ramo direito de H)  $ou$  $d(P, F_1) - d(P, F_2) = -2a$  (ramo esquerdo de H) ⇔  $\overline{\mathcal{L}}$  $\mathbf{I}$  $\mathbf{I}$  $\mathbf{I}$  $\int (x + c)^2 + y^2 - \int (x - c)^2 + y^2 = 2a$  (ramo direito de H)  $ou$  $\int_{-1}^{1}(x+c)^{2} + y^{2} - \int_{1}(x-c)^{2} + y^{2} = -2a$  (ramo esquerdo de H) Desenvolvendo a expressão acima e lembrando que  $b^2 = c^2 - a^2$ , tem-se:

$$
P = (x, y) \in \mathcal{H} \Leftrightarrow d(P, F_1) - d(P, F_2) = 2a
$$
  
\n
$$
\Leftrightarrow \sqrt{(x + c)^2 + y^2} - \sqrt{(x - c)^2 + y^2} = 2a
$$
  
\n
$$
\Leftrightarrow \sqrt{(x + c)^2 + y^2} = 2a + \sqrt{(x - c)^2 + y^2}
$$
  
\n
$$
\Leftrightarrow (x + c)^2 + y^2 = 4a^2 + 4a\sqrt{(x - c)^2 + y^2} + (x - c)^2 + y^2
$$
  
\n
$$
\Leftrightarrow x^2 + 2xc + c^2 + y^2 = 4a^2 + 4a\sqrt{(x - c)^2 + y^2} + x^2 - 2xc + c^2 + y^2
$$
  
\n
$$
\Leftrightarrow 4xc = 4a^2 + 4a\sqrt{(x - c)^2 + y^2}
$$
  
\n
$$
\Leftrightarrow xc - a^2 = a\sqrt{(x - c)^2 + y^2}
$$

$$
\Leftrightarrow (xc - a^2)^2 = a^2((x - c)^2 + y^2)
$$
  
\n
$$
\Leftrightarrow x^2c^2 - 2a^2xc + a^4 = a^2x^2 - 2a^2xc + a^2c^2 + a^2y^2
$$
  
\n
$$
\Leftrightarrow x^2c^2 - a^2x^2 - a^2y^2 = a^2c^2 - a^4
$$
  
\n
$$
\Leftrightarrow (c^2 - a^2)x^2 - a^2y^2 = a^2(c^2 - a^2) \text{ (substituindo } (c^2 - a^2) \text{ por } b^2)
$$
  
\n
$$
\Leftrightarrow b^2x^2 - a^2y^2 = a^2b^2
$$
  
\n
$$
\Leftrightarrow \boxed{\frac{x^2}{a^2} - \frac{y^2}{b^2}} = 1 \text{ (Equação 1)}
$$

A Equação 1 é a forma canônica da equação da hipérbole  $\mathcal H$  de centro na origem e reta focal situada no eixo OX. As assíntotas passam pela origem e suas equações são:

 $bx - ay = 0$  e  $bx + ay = 0$ .

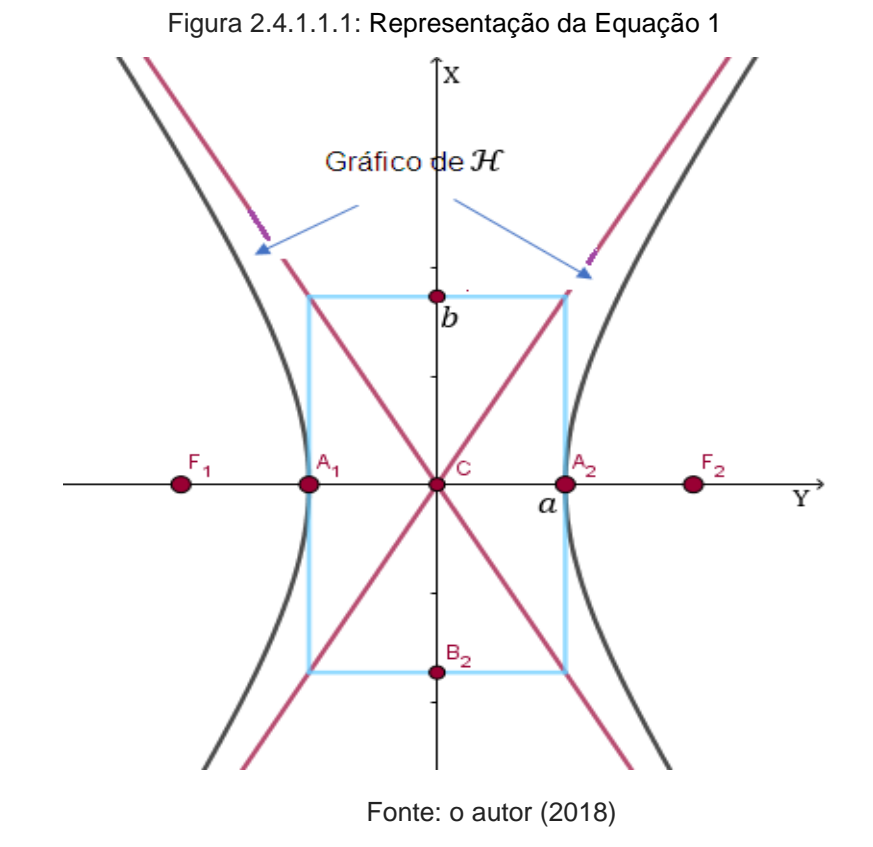

### **2.4.1.2 Hipérbole com Centro em O e Reta Focal em OY**

Neste outro caso, tem-se:

$$
F_1 = (0, -c);
$$
  $A_1 = (0, -a);$   $B_1 = (-b, 0)$   
\n $F_2 = (0, c);$   $A_2 = (0, a);$   $B_2 = (b, 0).$ 

Desenvolvendo de forma análoga ao caso anterior e observando que  $b^2 =$  $c^2 - a^2$ , é obtida a forma canônica da equação da hipérbole  $\mathcal H$  de centro na origem e reta focal situada no eixo OY:

$$
\boxed{\frac{y^2}{a^2} - \frac{x^2}{b^2} = 1}
$$
 (Equação 2)

As assíntotas da hipérbole passam pela origem (Figura 2.4.1.1.2) e possuem as equações:

$$
ax - by = 0 e ax + by = 0.
$$

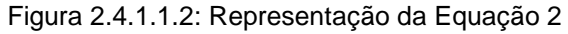

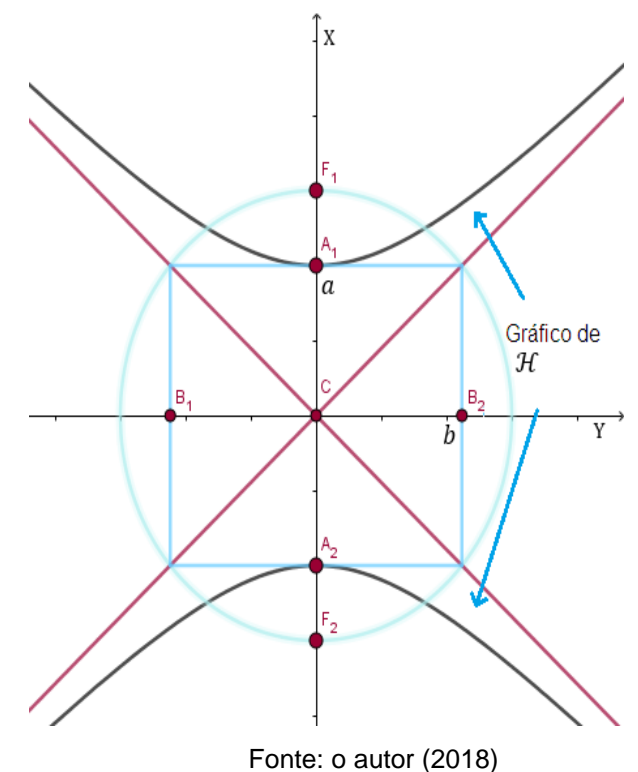

#### **Exemplo 1:**

Determine a equação da hipérbole equilátera com focos nos pontos  $\left(-\sqrt{8}, 0\right)$  e  $(\sqrt{8}, 0)$ .

*Solução:*

Como  $F_1$ = ( $-\sqrt{8}$ , 0) e  $F_2$  = ( $\sqrt{8}$ , 0), o centro da hipérbole é C =  $F_1 + F_2$ 2  $= (0,0)$ e a reta focal é o eixo OX.

Sendo a hipérbole equilátera  $(a=b)$ ,  $c=\sqrt{8}$  e  $c^2=a^2+b^2$ , tem-se,  $(\sqrt{8})^2$  =  $a^2 + a^2$ , então, 8 =  $2a^2$ , isto é,  $a^2 = 4$ . Logo,  $a = b = 2$  e  $\mathcal{H}$ :  $x^2$  $rac{x^2}{4} - \frac{y^2}{4}$  $\frac{1}{4}$  = 1 é a equação da hipérbole. Além disso,  $A_1$ = (-2,0) e  $A_2$  = (2,0) são os vértices,  $B_1 = (0,-2)$  e  $B_2 = (0,2)$  são os vértices imaginários e  $y = \pm x$ 

são as assíntotas da hipérbole  $H$ .

#### **Exemplo 2:**

Mostre que a excentricidade de qualquer hipérbole equilátera é  $\sqrt{2}$  . *Solução:* Como  $a=b$ , temos que,  $c^2=a^2+a^2$ . Então  $c^2=2a^2$ , logo,  $c=a\sqrt{2}$ . Para calcular a excentricidade, será utilizado e =  $\mathcal{C}_{0}^{(n)}$  $\boldsymbol{a}$ , então e =  $a\sqrt{2}$  $\boldsymbol{a}$ , portanto e =  $\sqrt{2}$ .

#### **Exemplo 3:**

Determine a equação da hipérbole de focos  $F_1(6,0)$  e  $F_2(-6,0)$  e de excentricidade igual a 3 2 .

*Solução:*

Pelos dados do problema, tem-se:

$$
c = 6
$$
  
\n
$$
e = \frac{3}{2} \implies \frac{c}{a} = \frac{3}{2} \implies a = \frac{2c}{3} = \frac{2.6}{3} = 4
$$
  
\n
$$
c^2 = a^2 + b^2 \implies 36 = 16 + b^2 \implies b^2 = 20
$$

Como os focos estão sobre o eixo OX e C(0,0), então:

$$
\mathcal{H}:\frac{x^2}{a^2}-\frac{y^2}{b^2}=1
$$

Logo, a equação da hipérbole é:

$$
\frac{x^2}{16} - \frac{y^2}{20} = 1
$$
 ou  $5x^2 - 4y^2 = 80$ 

#### **Exemplo 4:**

O centro de uma hipérbole é a origem, sua reta focal é um dos eixos coordenados e uma de suas assíntotas é a reta  $2x - 5y = 0$ . Determine a equação da hipérbole  $\mathcal H$ , supondo que o ponto  $(4,6) \in \mathcal H$ .

#### *Solução:*

Como o centro é a origem e a reta focal (eixo OX ou eixo OY), é uma bissetriz das assíntotas, a reta  $2x + 5y = 0$  é a outra assíntota. Vamos analisar os dois casos possíveis:

• Reta focal no eixo OX:

Neste caso 
$$
\mathcal{H} = \frac{x^2}{a^2} \cdot \frac{y^2}{b^2} = 1 e \frac{b}{a} = \frac{2}{5}
$$
, isto é,  $b = \frac{2}{5}a$ .  
Como (4,6)  $\in \mathcal{H}$ , tem-se,  $\frac{16}{a^2} \cdot \frac{36}{\frac{4a^2}{25}} = 1$ , ou seja,

 $16 \times 4 - 25 \times 36 = 4a^2$ , o que é um absurdo, pois,  $4a^2 > 0$  e  $16 \times 4 - 25 \times 36 < 0$ .

• Reta focal no eixo OY:

Neste caso,  $\mathcal{H}$  =  $y^2$  $a^2$   $x^2$  $b^2$  $= 1 e$  $\boldsymbol{b}$  $\alpha$ = 5 2 , isto é,  $a =$ 2 5  $\boldsymbol{b}$ .
Como  $(4,6) \in \mathcal{H}$ , tem-se, 36  $4b^2$ 25 - 16  $b^2$ = 1, ou seja,  $36 \times 25 - 16 \times 4 = 4b^2$ . Logo,  $b^2 = 9 \times 25 - 16 = 209$ ,  $a^2 =$ 836 25 e  $H =$  $y^2$ 856 25  $x^2$ 209  $= 1$ 

é a equação da hipérbole.

# **2.4.2 Hipérbole com centro em**  $\overline{O} = (x_0, y_0)$

## **2.4.2.1 Hipérbole com Centro em**  $\overline{\boldsymbol{0}}$  **e Reta Focal Paralela a OX**

Como o centro  $\overline{O} = (x_0, y_0)$  pertence à reta focal  $\ell$ , então sua equação cartesiana é  $\ell: y = y_0$ .

Então:

$$
d(F_1, \overline{O}) = d(F_2, \overline{O}) = c,
$$

Onde  $F_1$  e  $F_2$ são os focos da hipérbole, tem-se:

 $F_1 = (x_0 - c, y_0) e F_2 = (x_0 + c, y_0).$ 

Seja P =  $(\overline{x} + x_0, \overline{y} + y_0)$  um ponto que pertence à hipérbole, onde

 $x = \overline{x} + x_0$  e  $y = \overline{y} + y_0$  são suas coordenadas no sistema OXY, e  $\overline{x}, \overline{y}$ são suas coordenadas no sistema  $\overline{OXY}$ , obtido transladando o sistema OXY para a origem  $\overline{O} = (x_0, y_0)$ .

Então, P pertence à hipérbole se, e somente se,

$$
|d(P, F_1) - d(P, F_2)| = 2a
$$
  
\n
$$
\Leftrightarrow |d((\overline{x} + x_0, \overline{y} + y_0), (x_0 - c, y_0)) - d((\overline{x} + x_0, \overline{y} + y_0), (x_0 + c, y_0))| = 2a
$$

Substituindo na fórmula da distância entre dois pontos, tem-se,

$$
\Leftrightarrow \sqrt{[(\bar{x} + x_0) - (x_0 - c)]^2 + [(\bar{y} + y_0) - y_0]^2} - \sqrt{[(\bar{x} + x_0) - (x_0 + c)]^2 + [(\bar{y} + y_0) - y_0]^2} = 2a
$$
  
\nDesenvolvendo, obtém-se que,  
\n
$$
\Leftrightarrow \sqrt{(\bar{x} + c)^2 + (\bar{y} - 0)^2} - \sqrt{(\bar{x} - c)^2 + (\bar{y} - 0)^2}
$$
, assim,  
\n
$$
\Leftrightarrow |d((\bar{x}, \bar{y}), (-c, 0) - d((\bar{x}, \bar{y}), (c, 0))| = 2a
$$
  
\n
$$
\Leftrightarrow \frac{\bar{x}^2}{a^2} - \frac{\bar{y}^2}{b^2} = 1
$$
  
\n
$$
\Leftrightarrow \frac{(x - x_0)^2}{a^2} - \frac{(y - y_0)^2}{b^2} = 1.
$$
 (Equação 3)

Logo, a forma canônica da equação da hipérbole com centro no ponto  $(x_0, y_0)$  e reta focal paralela ao eixo OX é:

$$
\frac{(x-x_0)^2}{a^2} - \frac{(y-y_0)^2}{b^2} = 1, \text{ onde } b^2 = c^2 - a^2
$$

Os elementos da hipérbole são:

- focos:  $F_1 = (x_0 c, y_0) e F_2 = (x_0 + c, y_0);$
- reta focal:  $\ell: y = y_0;$
- vértices:  $A_1 = (x_0 a, y_0) e A_2 = (x_0 + a, y_0);$
- reta não focal:  $\ell'$ :  $x = x_0$ ;
- vértices imaginários:  $B_1 = (x_0, y_0 b) e B_2 = (x_0, y_0 + b);$
- assíntotas:  $y y_0 = \pm \frac{b}{a}$  $\frac{b}{a}(x - x_0)$ , ou seja,
- $b(x x_0) a(y y_0) = 0$  e  $b(x x_0) + a(y y_0) = 0$ .

Figura 2.4.2.1.1: Representação da Equação 3

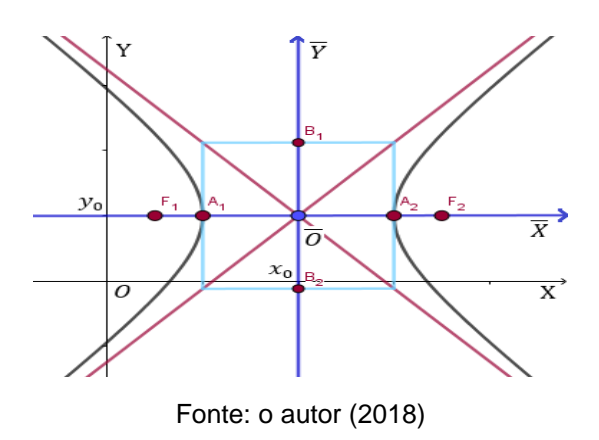

## **2.4.2.2 Hipérbole com Centro em e Reta Focal Paralela a OY**

Do mesmo modo, como no caso anterior, observa-se que a forma canônica da equação da hipérbole com centro no ponto  $(x_0, y_0)$  e reta focal paralela ao eixo OY é:

$$
\frac{(y - y_0)^2}{a^2} - \frac{(x - x_0)^2}{b^2} = 1, \text{ onde } b^2 = c^2 - a^2
$$

(Equação 4)

Os elementos da hipérbole são:

- focos:  $F_1 = (x_0, y_0 c)$  e  $F_2 = (x_0, y_0 + c);$
- reta focal:  $\ell: x = x_0;$
- vértices:  $A_1 = (x_0, y_0 a) e A_2 = (x_0, y_0 + a);$
- $\bullet$  reta não focal:  $\ell$ ':  $y = y_0$ ;
- vértices imaginários:  $B_1 = (x_0 b, y_0) e B_2 = (x_0 + b, y_0);$
- assíntotas:  $x x_0 = \pm$  $\boldsymbol{b}$  $\frac{1}{a}(y - y_0)$ , ou seja,

$$
a(x - x_0) - b(y - y_0) = 0 e a(x - x_0) + b(y - y_0) = 0.
$$

Figura 2.4.2.2.1: Representação da Equação 4

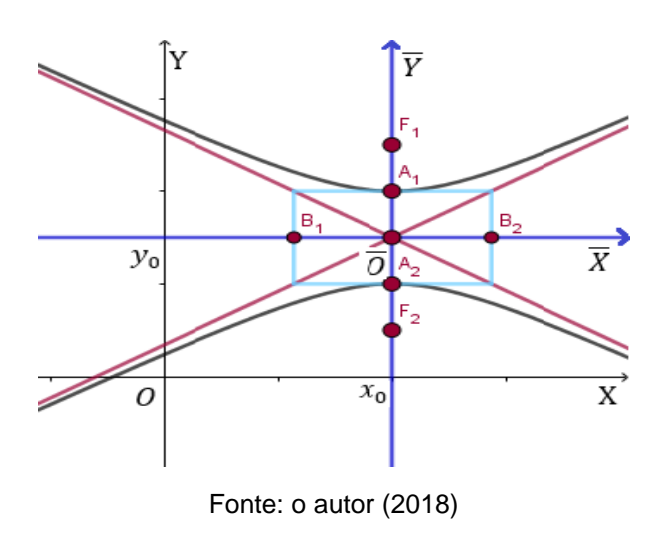

## **Exemplo 5:**

Achar as coordenadas do centro, dos vértices e dos focos da hipérbole:  $y^2 - x^2 + 2y - 2x - 1 = 0.$ 

*Solução:*

Transformando a equação, tem-se:

$$
y^{2} - x^{2} + 2y - 2x - 1 = 0 \implies y^{2} + 2y - (x^{2} + 2x + 1) = 0
$$
  

$$
\implies y^{2} + 2y + 1 - (x^{2} + 2x + 1) = 1
$$
  

$$
\implies (y + 1)^{2} - (x + 1)^{2} = 1
$$
  

$$
\implies \frac{(y + 1)^{2}}{1} - \frac{(x + 1)^{2}}{1} = 1
$$

Como a equação é do tipo  $(y - y_0)^2$  $\overline{a^2}$ −  $(x - x_0)^2$  $b^2$ = 1, ela representa uma

hipérbole com eixo real paralelo ao eixo y.

Logo,  $a^2 = 1$ , então,  $a = 1$  $b^2 = 1$ , então,  $b = 1$  $b^2 = c^2 - a^2 \Longrightarrow c^2 = 1 + 1 \Longrightarrow c^2 = 2$ , logo,  $c = \sqrt{2}$ . Coordenadas do centro: C(−1, −1) Coordenadas dos vértices:  $A_1(-1,0)$  e  $A_2(-1,-2)$ Coordenadas dos focos:  $F_1(-1, -1 + \sqrt{2})$  e  $F_2(-1, -1 - \sqrt{2})$ .

#### **Exemplo 6:**

Encontre a equação da hipérbole que passa pelo ponto (6,2) e tem as retas  $r: 2x + y = 3$  e s:  $2x - y = 1$  por assintotas.

*Solução*:

O centro  $C = (x, y)$  da hipérbole é o ponto de interseção das assíntotas, isto é,  $(x, y)$  é a solução do sistema:

$$
\begin{cases} 2x + y = 3 \\ 2x - y = 1 \end{cases}
$$

Logo,  $C = (1,1)$  é o centro. A reta focal  $\ell$  e a reta não focal  $\ell'$  são as bissetrizes das assíntotas, ou seja,

$$
(x, y) \in \ell \cup \ell' \Leftrightarrow d((x, y), \ell) = d((x, y), \ell')
$$
  
\n
$$
\Leftrightarrow \frac{|2x + y - 3|}{\sqrt{5}} = \frac{|2x - y - 1|}{\sqrt{5}}
$$
  
\n
$$
\Leftrightarrow 2x + y - 3 = \pm(2x - y - 1)
$$
  
\n
$$
\Leftrightarrow y = 1 \text{ ou } x = 1.
$$

Portanto, a reta focal é a reta  $x = 1$  ou a reta  $y = 1$ . Vamos analisar os dois casos possíveis.

Caso I: Reta focal  $\ell: y = 1$ , paralela ao eixo – OX. Neste caso,  $H$ :  $(x - 1)^2$  $a^2$ -  $(y-1)^2$  $b^2$  $= 1 e$  $\boldsymbol{b}$  $\alpha$  $= 2$ , ou seja,  $b = 2a$ . Como  $b^2 = 4a^2$  e  $(6,2) \in \mathcal{H}$ , temos que  $\mathcal{H}$ :  $4(x - 1)^2 - (y - 1)^2 =$  $4a^2$  e 4 x 25 – 1 = 99 =  $4a^2$ . Portanto,  $\mathcal{H}: 4(x-1)^2 - (y-1)^2 = 99$ , ou seja,  $\mathcal{H}$ :  $(x - 1)^2$ 99 4 -  $(y-1)^2$ 99  $= 1.$ Caso II: Reta focal  $\ell: x = 1$ , paralela ao eixo – OY. Neste caso,  $\mathcal{H}$ :  $(y-1)^2$  $a^2$ -  $(x - 1)^2$  $b^2$  $= 1 e$  $\boldsymbol{b}$  $\boldsymbol{a}$ = 1 2 , ou seja,  $a = 2b$ .

Como  $a^2 = 4b^2$  e  $(6,2) \in \mathcal{H}$ , temos que  $\mathcal{H}:(y-1)^2 - 4(x-1)^2 =$  $4b^2$  e  $4b^2 = 1 - 4 \times 25 = -99 < 0$ , o que é um absurdo. Assim, a equação procurada corresponde ao primeiro caso:  $\mathcal{H}$ : 4(x – 1)<sup>2</sup> – (y – 1)<sup>2</sup> = 99.

#### **Exemplo 7:**

Determine a equação da hipérbole cujos focos são  $F_1(-2, -2)$  e  $F_2(2, -2)$ , dado que a medida do eixo não focal é igual a  $2\sqrt{3}$ .

*Solução:*

Dados os focos  $F_1(-2, -2)$  e  $F_2(2, -2)$ , temos uma hipérbole de eixo focal paralelo ao eixo OX, sendo sua equação da forma:

$$
\frac{(x-x_0)^2}{a^2} - \frac{(y-y_0)^2}{b^2} = 1
$$

Logo, o centro C da hipérbole é o ponto médio de  $F_1$  e  $F_2$ , ou seja,  $C(0, -2)$ e a distância focal é dada por:

$$
2c = |2 - (-2)| = |4| = 4
$$
  
Se  $2c = 4 \Rightarrow c = \frac{4}{2} = 2$ 

De acordo com o enunciado, a medida do eixo não focal (2b) é igual a  $2\sqrt{3}$ ,

$$
\log_0 b = \frac{2\sqrt{3}}{2} = \sqrt{3}.
$$

Substituindo  $c$  por 2 e  $b$  por  $\sqrt{3}$  na relação  $b^2=c^2-a^2$ , segue que:

$$
(\sqrt{3})^2 = 2^2 - a^2 \Rightarrow a^2 = 4 - 3 \Rightarrow a = \sqrt{1} \Rightarrow a = 1
$$

Portanto, a equação da hipérbole é:

$$
\frac{x^2}{1} - \frac{(y+2)^2}{3} = 1
$$

## **2.5 Equação do Segundo Grau com B = 0 e AC < 0**

No desenvolvimento da equação da hipérbole  $\frac{(x-x_0)^2}{2}$  $\frac{(x-b)^2}{a^2} - \frac{(y-y_0)^2}{b^2}$  $b^2$  $= 1,$ 

com centro no ponto  $\overline{O} = (x_0, y_0)$  e reta focal paralela ao eixo OX,

Tem-se que:

 $b^2x^2 - a^2y^2 - 2x_0b^2x + 2y_0a^2y + x_0^2b^2 - a^2y_0^2 - a^2b^2 = 0,$ do mesmo modo que

$$
Ax^{2} + Bxy + Cy^{2} + Dx + Ey + F = 0
$$
 (Equação 5),

com

 $A = b^2$ ,  $B = 0$ ,  $C = -a^2$ ,  $D = -2 x_0 b^2$ ,  $E = 2 y_0 a^2$  e  $F =$  $x_0^2b^2 - a^2y_0^2 - a^2b^2$ .

Em particular,  $B = 0$  e os coeficientes A e C possuem sinais opostos.

Ocorre de forma análoga o desenvolvimento da equação da hipérbole de reta focal paralela ao eixo OY.

Logo, tem-se a seguinte proposição:

Se os coeficientes  $A \text{ e } C$  da equação 5 têm sinais opostos, então a equação representa um dos seguintes conjuntos:

- uma hipérbole de eixos paralelos aos eixos coordenados;
- um par de retas concorrentes.

Demonstração:

Suponha-se que  $A > 0 e C < 0$ . Então,

$$
Ax^{2} + Dx^{2} - (-Cy^{2} - Ey) = -F,
$$
  

$$
\frac{(x^{2} + \frac{D}{A}x)}{-C} - \frac{(y^{2} + \frac{E}{C}y)}{A} = \frac{F}{AC},
$$

$$
\frac{(x+\frac{D}{2A})^2}{-C} - \frac{(y+\frac{E}{2C})^2}{A} = \frac{F}{AC} - \frac{D^2}{4A^2C} - \frac{E^2}{4AC^2},
$$

$$
\frac{(x+\frac{D}{2A})^2}{-C} - \frac{(y+\frac{E}{2C})^2}{A} = \frac{4ACF - CD^2 - AE^2}{4A^2C^2}.
$$

Logo, a equação 5 representa uma hipérbole com eixos paralelos aos eixos coordenados, se  $4ACF - CD^2 - AE^2 \neq 0$ , e representa o par de retas concorrentes

$$
y + \frac{E}{2C} = \pm \sqrt{\frac{-A}{C}} \left( x + \frac{D}{2A} \right),
$$

se  $4ACF - CD^2 - AE^2 = 0$ .

O caso em que a equação 5, com  $AC < 0$ , representa um par de retas concorrentes é chamado de caso degenerado da hipérbole.

#### **Exemplo 8:**

Verifique se as equações abaixo representam uma hipérbole ou uma hipérbole degenerada. Caso seja uma hipérbole, determine seus principais elementos.

a) 
$$
9x^2 - 25y^2 - 225 = 0.
$$

*Solução*:

Como  $9x^2 - 25y^2 - 225 = 0$ , obtemos, dividindo por 225, a equação  $x^2$ 25  $y^2$ 9 = 1, que representa uma hipérbole com:

- $a = 5$ ,  $b = 3$  e  $c = \sqrt{a^2 + b^2} = \sqrt{25 + 9} = \sqrt{34}$ :
- $\bullet$  centro:  $C = (0,0);$
- reta focal:  $\ell = e$ ixo  $OX: y = 0$ ;
- $\bullet$  reta não focal:  $\ell' = e$ ixo  $OY: x = 0;$
- vértices:  $A_1 = (-5,0)$  e  $A_2 = (5,0)$ ;
- vértices imaginários:  $B_1 = (0, -3) e B_2 = (0, 3)$ ;

• 
$$
\text{focos: } F_1 = (-\sqrt{34}, 0) \text{ e } F_2 = (\sqrt{34}, 0);
$$

• 
$$
\text{assintotas: } y = \pm \frac{3}{5}x \text{, ou seja, } 3x \pm 5y = 0.
$$

b) 
$$
x^2 - 2y^2 + 6x + 4y + 9 = 0.
$$

*Solução*:

Completando os quadrados, obtemos:

$$
x^{2} + 6x - 2(y^{2} - 2y) = -9
$$
  
\n⇒(x<sup>2</sup> + 6x + 9) - 2(y<sup>2</sup> - 2y + 1) = -9 + 9 - 2  
\n⇒(x + 3)<sup>2</sup> - 2(y - 1)<sup>2</sup> = -2  
\n⇒(y - 1)<sup>2</sup> -  $\frac{(x + 3)^{2}}{2}$  = 1.

Logo, a equação representa uma hipérbole com:

- $a = 1, b = \sqrt{2} e c = \sqrt{a^2 + b^2} = \sqrt{1 + 2} = \sqrt{3}$ ;
- centro:  $C = (-3,1)$ ;
- reta focal:  $\ell: x = -3$ , paralela ao eixo OY;
- $\bullet$  reta não focal:  $\ell$ ':  $y = 1$ , paralela ao eixo OX;
- vértices:  $A_1 = (-3,0)$  e  $A_2 = (-3,2)$ ;
- vértices imaginários:  $B_1 = (-3 \sqrt{2}, 1)$  e  $B_2 = (-3 +$

 $\sqrt{2}$ , 1);

$$
\bullet \qquad \text{focus: } F_1 = (-3, 1 - \sqrt{3}) \text{ e } F_2 = (-3, 1 + \sqrt{3});
$$

assíntotas: $(x + 3) = \pm \sqrt{2}(y - 1)$ , ou seja,  $x + \sqrt{2}y =$  $-3 + \sqrt{2} e x - \sqrt{2} y = -3 - \sqrt{2}$ .

c) 
$$
9x^2 - 16y^2 + 90x - 128y - 31 = 0.
$$

*Solução*:

Completando os quadrados, obtemos:

$$
9(x2 + 10x) - 16(y2 + 8y) = 31
$$
  
\n⇒ 9(x<sup>2</sup> + 10x + 25) - 16(y<sup>2</sup> + 8y + 16) = 31 + 9x 25 - 16x 16  
\n⇒9(x + 5)<sup>2</sup> - 16(y + 4)<sup>2</sup> = 0  
\n⇒9(x + 5)<sup>2</sup> = 16(y + 4)<sup>2</sup>  
\n⇒3(x + 5) = ±4(y + 4)  
\n⇒3(x + 5) ± 4(y + 4) = 0.

Logo, a equação representa o par de retas,  $3x + 4y = -31$  e  $3x - 4y = 1$ , que se cortam no ponto  $(-5, -4)$ .

#### **Exemplo 9:**

Dada à hipérbole de equação  $5x^2 - 4y^2 - 20x - 8y - 4 = 0$ , determine os focos e as equações das assíntotas.

*Solução:*

4

Escrevendo a equação de maneira convencional, tem-se:

$$
5(x-2)^{2} - 4(y+1)^{2} = 20
$$

$$
\frac{(x-2)^{2}}{4} - \frac{(y+1)^{2}}{5} = 1
$$

5

Logo, o centro é  $C(2, -1)$ .

Observando a equação, verifica-se que o eixo focal está na horizontal, e os valores de  $a = 2 e b = \sqrt{5}$ .

Pela relação  $b^2 = c^2 - a^2$ , tem-se que  $c^2 = 4 + 5$ , então,  $c = 3$ .

Os focos são: 
$$
F_1(-1, -1)
$$
 e  $F_2(5, -1)$ .

As assíntotas são:

$$
(y+1) = \frac{\sqrt{5}}{2} (x-2) \Rightarrow 2(y+1) = \sqrt{5}(x-2) \text{ e};
$$
  

$$
(y+1) = -\frac{\sqrt{5}}{2} (x-2) \Rightarrow 2(y+1) = -\sqrt{5}(x-2).
$$

### **2.6 Hipérboles e Funções Recíprocas**

Determina-se a equação de uma hipérbole especial com as seguintes características:

- Focos  $F_1(-m, -m)$  e  $F_2(m, m)$ , com  $m \in \mathbb{R}^*_+$ , ambos na bissetriz dos quadrantes ímpares (Figura 2.6.1);
- $\bullet$  Hipérbole equilátera, ou seja, com  $a = b$ .

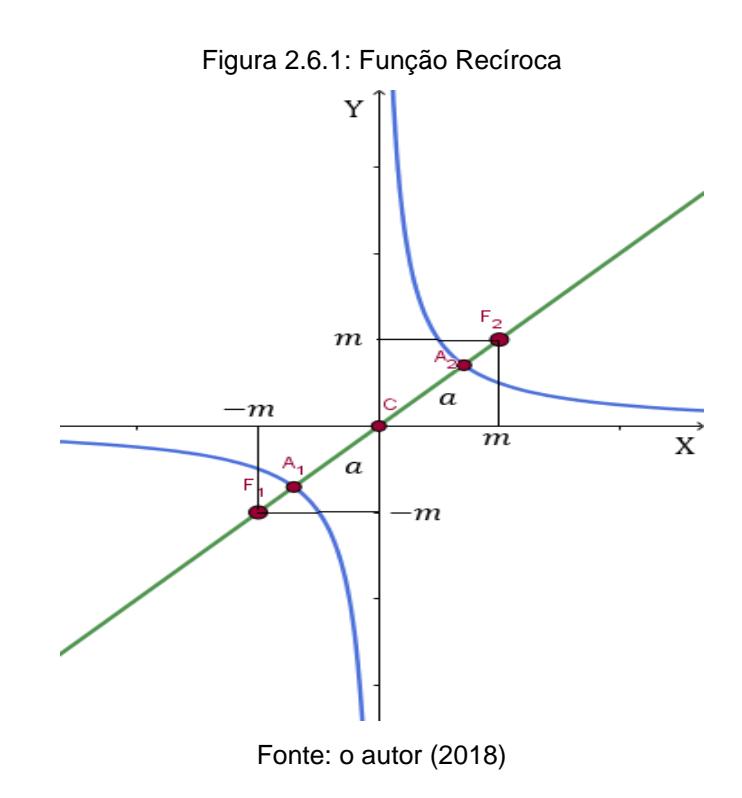

Sabe-se que a distância focal será:

$$
2c = F_1 F_2 = \sqrt{(m+m)^2 + (m+m)^2} = 2m\sqrt{2}
$$

Como  $c^2 = a^2 + b^2$  e  $a = b$ , tem-se:

 $(m\sqrt{2})^2 = a^2 + a^2 \Rightarrow 2m^2 = 2a^2 \Rightarrow a = m$  (medida do semieixo focal) Um ponto  $P(x, y)$  pertencente a essa hipérbole deve verificar a condição:

$$
|PF_1 - PF_2| = 2a
$$

Então:

$$
\sqrt{(x+m)^2 + (y+m)^2} - \sqrt{(x-m)^2 + (y-m)^2} = \pm 2m \implies
$$
  

$$
\implies \sqrt{(x+m)^2 + (y+m)^2} = \pm 2m + \sqrt{(x-m)^2 + (y-m)^2}
$$

Elevando os dois membros ao quadrado, tem-se:

$$
(x + m)^2 + (y + m)^2
$$
  
=  $4m^2 \pm 4m \sqrt{(x - m)^2 + (y - m)^2 + (x - m)^2 + (y - m)^2}$   
 $\Rightarrow 4xm + 4ym = 4m^2 \pm 4m \sqrt{(x - m)^2 + (y - m)^2} \Rightarrow$   
 $\Rightarrow x + y - m = \pm \sqrt{(x - m)^2 + (y - m)^2}$ 

Elevando os dois membros ao quadrado novamente e fazendo as simplificações, chega-se a:

$$
xy = \frac{m^2}{2}
$$

que é a equação da hipérbole.

Chamando-se a constante  $m<sup>2</sup>$ 2 de  $k$ , a equação da hipérbole será  $xy = k$ .

Observa-se que essa equação pode ser considerada como  $y =$  $\boldsymbol{k}$  $\mathcal{X}$ , portanto, a hipérbole é gráfico dessa função.

Observe, como exemplo (Figura 2.6.2), o gráfico da função recíproca  $y =$ 6  $\chi$ , construído com o auxílio do GeoGebra.

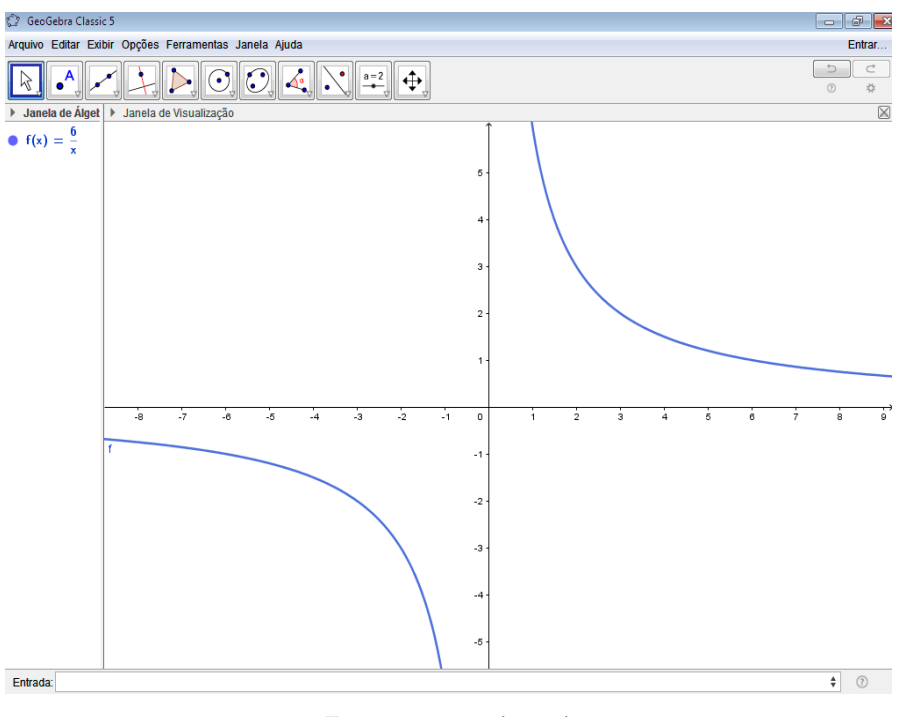

Figura 2.6.2: Representação do Exemplo no GeoGebra

Fonte: o autor (2018)

Do estudo de funções tem-se que o gráfico de uma função definida por  $y =$  $\boldsymbol{k}$  $\mathcal{X}$ (com  $k \neq 0$ ), chamada de função recíproca, é uma hipérbole.

Portanto,

Se duas grandezas  $x \in y$  são inversamente proporcionais, isto é, se  $xy = k$ , o gráfico da função que relaciona os valores de  $x$  com os valores de  $y$  são os pontos da hupérbole.

No próximo capítulo, será realizado uma pesquisa nos documentos que orientam e dão apoio ao docente no processo ensino-aprendizagem em busca de critérios para uma análise sobre a qualidade do livro didático.

# **CAPÍTULO 3.**

# **ANÁLISE DE LIVROS DIDÁTICOS**

O livro didático é um importante instrumento de apoio ao trabalho do docente. Então foi abordada, no conceito de hipérbole, uma análise criteriosa de alguns livros didáticos, visando obter um material adequado e de qualidade. Foram observadas as recomendações sobre as estratégias metodológicas aplicadas em sala de aula dos Parâmetros Curriculares Nacionais, Orientações curriculares para o Ensino Médio, Currículo do Estado de São Paulo, Matriz de Avaliação Processual de SP, Avaliação de Aprendizagem em Processo, Caderno do Professor e Aluno de São Paulo, para selecionar critérios para esta análise.

## **3.1 PCN - Ensino Médio**

É uma proposta que está relacionada com as competências e habilidades da Base Nacional Comum, cujo objetivo é a aprendizagem formativa do aluno na disciplina e suas tecnologias. Seus elementos junto com os documentos das outras áreas é um importante referencial para o implemento das diretrizes para o ensino médio. Suas referências direcionam e organizam o aprendizado no sentido de conhecimento efetivo e significativo, e não apenas introdutório. Busca uma formação de cidadãos no sentido amplo e não somente profissional.

Uma de suas recomendações é que se trabalhe com a contextualização para assegurar uma aprendizagem útil à vida pessoal, cultural, além de favorecer a área profissional do educando.

Outra finalidade é inserir a comunidade escolar em um projeto pedagógico, com objetivos educacionais de qualificar e desenvolver os educandos. Ao estabelecer este vínculo, o aluno será capaz de compreender suas responsabilidades e direitos, além de conhecimentos sobre as disciplinas.

Os objetivos educacionais abrangem a interdisciplinaridade (objeto de atenção do Conselho Nacional de Educação (CNE/98), com a perspectiva de articulação e integração dos saberes das tecnologias e suas praticidades inseridas em cada disciplina.

Há a orientação em vários artigos da resolução que salienta a utilização da contextualização no aprendizado, assim como a interdisciplinaridade e uma formação humana universal e não só específica. Nesta construção de conhecimentos científicos que envolvem valores humanos, está presente a relação da teoria com a prática no processo de ensino-aprendizagem.

Para aprimorar o aprendizado, há o desafio da formação adequada dos professores, materiais com procedimentos propícios e até mudanças no posicionamento da própria escola com uma nova postura metodológica para promover nos alunos e na comunidade novas atitudes que exigem mudanças de hábitos utilizados durante muito tempo.

A tecnologia da informação nos produtos e nos serviços foi dispersa no período chamado sociedade pós-industrial. É uma necessidade nos dias atuais e, por isso, é indispensável incorporá-la à ciência e à matemática, pois é um importante instrumento de cidadania, para fins profissionais e sociais.

Outro aspecto importante para a aprendizagem é a avaliação que não deve ser um objeto de repetição do aluno em relação ao conteúdo passado pelo professor. A avaliação deve ser formativa e significativa, ou seja, deve favorecer o progresso pessoal e a autonomia do aluno, além de um instrumento para controlar e melhorar a prática pedagógica do docente. A avaliação não deve ser somente aplicada, mas contar com a participação do aluno. Deve conter situações onde percebam que os conhecimentos, valores e habilidades que aprenderam podem ser aplicadas na vida real.

O projeto coletivo é uma importante ferramenta para aprender a exercer a cidadania, ou seja, a aprendizagem significativa e formativa, pois é onde aplica os conhecimentos educacionais em questões de alcance social, como meio ambiente, saneamento, uso de energia e outros que estão presentes na interdisciplinaridade. O projeto propicia na vivência dos alunos, a trabalharem de forma coletiva e cooperativa, utilizando-o posteriormente tanto no meio social como em seu trabalho. Para que haja a conexão entre a aprendizagem e as questões de alcance sociais, devem ser aplicados projetos ou a própria história da matemática de como se deu seu progresso. A história da matemática é uma ferramenta que ultrapassa as relações sociais, pois mostra o desenvolvimento e a evolução dos conteúdos a serem aprendidos.

### **3.2 Orientações Curriculares para o Ensino Médio**

As Orientações Curriculares para o Ensino Médio foram produzidas através de várias discussões entre as equipes técnicas dos sistemas estaduais de educação, professores e alunos da rede pública de ensino e representantes da comunidade acadêmica (BRASIL, 2006).

A finalidade deste material é a de colaborar com a relação entre professor e escola, no que diz respeito a sua prática docente. É um instrumento de apoio à reflexão do professor na busca de uma aprendizagem de qualidade. Ele abrange três aspectos: a forma de trabalhar os conteúdos; o projeto pedagógico e a organização curricular.

Baseado na Lei de Diretrizes e Bases da Educação Nacional (Lei nº 9.394/96),

> O ensino médio tem como finalidades centrais não apenas a consolidação e o aprofundamento dos conhecimentos adquiridos durante o nível fundamental, no intuito de garantir a continuidade de estudos, mas também a preparação para o trabalho e para o exercício da cidadania, a formação ética, o desenvolvimento da autonomia intelectual e a compreensão dos processos produtivos. (Brasil, 2006, p. 69).

É observado que o docente não pode se restringir somente ao conteúdo de livros, mas abordá-lo com uma visão mais ampla para que o aluno se desenvolva como um cidadão e para oferecer possibilidades para que o mesmo busque seu crescimento profissional em qualquer área que queira seguir.

No aspecto sobre a forma de trabalhar os conteúdos em Geometria Analítica, as orientações são de que o conteúdo deve ser aplicado de forma significativa, articulando a geometria com a álgebra. As explicações devem ser respaldadas no raciocínio lógico e evitadas memorizações excessivas.

Em relação à metodologia aplicada, é recomendado que se utilize a contextualização, pois proporciona a dinâmica contextualização/descontextualização, que possibilita a construção do aprendizado com significado, que é identificado tanto em seu convívio escolar quanto no exercício da cidadania. É recomendado também o uso de problemas abertos e de situações problema, que conduzem à modelagem matemática e o trabalho com projetos. Também é recomendado o uso da história da matemática como uma

ferramenta muito eficaz para a aprendizagem com significado, pois é um elemento muito importante para a contextualização dos conteúdos escolares e construção dos saberes durante o processo histórico.

Segundo as Orientações Curriculares para o Ensino Médio (BRASIL 2006), o projeto deve ser trabalhado com questões relacionadas com a realidade do aluno, de forma que desperte seu interesse, buscando a interação social e a reflexão sobre problemas de seu cotidiano. Deve ter uma visão interdisciplinar, relacionando o conteúdo curricular a ser aprendido com o meio social, tais como: questões da comunidade, meio ambiente, família, cultura, etnia, etc.

O projeto proporciona ao aluno uma aprendizagem em matemática com valores e, como consequência, aprimora o desenvolvimento de seu raciocínio, para que pense de forma autônoma na tomada de decisões para superar as dificuldades e ainda faz com que reveja suas concepções. Há a sugestão de se trabalhar em projetos com temas complementares. Por exemplo, estudar as curvas cônicas como lugar geométrico junto com suas equações, se escolhida de forma adequada, sua solução pode ser a mesma da equação de 2º grau com duas variáveis (estudadas em retas, círculos e parábolas), fazendo com que seja uma extensão do que já foi aprendido.

Nas orientações curriculares é mencionada a função e a importância do livro didático em sala de aula:

> Na ausência de orientações curriculares mais consolidadas, sistematizadas e acessíveis a todos os professores, o livro didático vem assumindo, há algum tempo, o papel de única referência sobre o saber a ser ensinado, gerando, muitas vezes, a concepção de que "o mais importante no ensino da matemática na escola é trabalhar o livro de capa a capa". Nesse processo, o professor termina perdendo sua autonomia como responsável pelo processo de transposição didática interna. É importante, pois, que o livro didático de Matemática seja visto não como um substituto de orientações curriculares, mas como um recurso a mais (Brasil, 2006, p. 86).

Como observado, deve-se escolher um livro didático para servir como uma ferramenta útil para auxiliar o professor em sua prática docente e não como única orientação, pois o professor acabaria perdendo sua autonomia e o autor do livro passaria a interferir com sua opinião no que deve ser estudado. Somente o professor, que está em contato direto com os alunos, é quem possui o discernimento para fazer interferências no que é mais importante ou não naquele momento para que o conteúdo apresentado seja melhor compreendido.

As orientações curriculares para o ensino médio (BRASIL, 2006) abordam também o uso de tecnologia e afirmam que em relação à matemática tem duas vias. Uma é que no meio social de hoje em dia é necessário que se utilize a matemática para entender as tecnologias e a outra é que as tecnologias são ferramentas que auxiliam no processo de aprendizagem na matemática.

No processo da matemática para as tecnologias, temos os exemplos de calculadoras e planilhas eletrônicas que são instrumentos de trabalho comuns atualmente. É preciso conhecimentos matemáticos para conseguir manipulá-las.

No caso das tecnologias para a matemática, há o exemplo de programas de computador (softwares). Os softwares proporcionam aos alunos um meio para explorar e construir conhecimentos matemáticos. É instigado no aluno, naturalmente, o raciocínio matemático, criando várias possibilidades para a solução de problemas.

Há programas de expressão para o estudo de funções, equações e desigualdades da geometria analítica que podem ser utilizadas, tanto nas coordenadas cartesianas, como nas polares, onde é explorada a forma algébrica e gráfica simultaneamente.

#### **3.3 Currículo do Estado de SP**

O Currículo do Estado de São Paulo é um documento em que são apresentados conteúdos, planejamento e avaliação no intuito de auxiliar o gestor e o docente em suas ações, de forma a organizar sua crítica e construir uma proposta pedagógica que representa a identidade da sua escola visando a qualidade de ensino.

Foi criada para que todos os alunos fizessem o mesmo trajeto em relação à aprendizagem das disciplinas básicas, com acesso a conhecimentos atualizados e significativos, valorizados pelo meio social e profissional. Ele possui conteúdos, competências, habilidades, estratégias metodológicas e o que se almeja do aluno em cada ano e possíveis estratégias para a recuperação dos mesmos, caso não consiga atingir estas metas.

A geometria deve ser abordada de forma espiral em todas as séries/anos com um grau de tratamento adequado a cada período em que o aluno se apresenta.

Um aspecto da geometria a ser destacado, são suas quatro faces que se relacionam para uma compreensão mais ampla da natureza do espaço em que vivemos (Figura 3.3.1). São elas: a percepção, a concepção, a construção e a representação. Essas quatro faces devem ser abordadas em conjunto, pois uma completa a outra na busca de uma compreensão mais rica da geometria.

Figura 3.3.1: Quatro Faces da Geometria

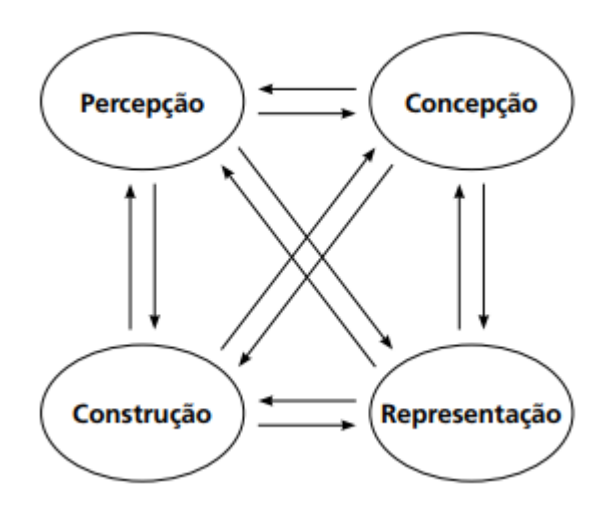

Fonte: Currículo do Estado de São Paulo, 2010, p. 42

O que se busca neste documento é a aprendizagem com significado, pois é mais importante que a utilidade prática. Um exemplo é o poema. Qual é sua utilidade? Um poema não se usa, ele significa algo.

A história é um recurso onde apresenta a compreensão mais evidente do significado vivo dos conceitos e suas mudanças.

O professor deve conduzir sua aula de forma a criar centros de interesse nos alunos, pois o professor encara diariamente o desafio de ensinar quem não quer saber algo, pois informações se tem a todo momento com os meios de comunicações e principalmente com a internet. Uma boa ferramenta é a contextualização do conteúdo, buscando a problematização, formular as perguntas de um problema de maneiras diferentes para discernir o que é relevante para encontrar sua solução. Outra exploração neste contexto são problemas que envolvem situações de otimização que busca a melhor solução dentre outras.

A contextualização deve entrar em equilíbrio com a competência de abstração, pois a imaginação vai conduzir o aluno a encontrar várias possibilidades de situações não concretas para encontrar a que solucionará o problema. Se for utilizada apenas uma delas, o ciclo da construção do conhecimento não será completo.

Outro fator para a criação de centros de interesse é a interdisciplinaridade, que está presente no Currículo do Estado de São Paulo, no qual as diversas disciplinas se completam em um processo de construção do significado nos assuntos de maior importância para a formação de cidadãos.

No Currículo, o assunto hipérbole está inserido em cônicas. A habilidade proposta foi de se abordar o conteúdo de forma básica, sem aprofundamento como descrito na citação:

> Saber identificar as equações da circunferência e das cônicas na forma reduzida e conhecer as propriedades características das cônicas. (Currículo do Estado de São Paulo, 2010, p. 69).

### **3.4 Matriz de Avaliação Processual**

Neste documento definem-se matrizes de referência (baseada no currículo) para avaliações processuais de todos os componentes curriculares da Educação Básica. Nela há conteúdo, competências e habilidades que devem ser desenvolvidos durante o ano letivo escolar dos alunos. As orientações nela propostas são a base da AAP (Avaliação da Aprendizagem em Processo) e outros instrumentos de avaliação. As AAPs são aplicadas por bimestre e servem como um diagnóstico da aprendizagem dos alunos para professores e gestores utilizarem como meio de intervenção pedagógica para a melhoria do desempenho do aluno. Esses resultados são encontrados em forma de relatórios na SED – Secretaria Escolar Digital.

A Matriz de Avaliação Processual, traz elementos claros do que se espera do aluno em cada componente curricular durante o ano letivo.

Os conteúdos, habilidades e competências na Matriz de Avaliação Processual sobre cônicas estão descritas na Figura 3.4.1.

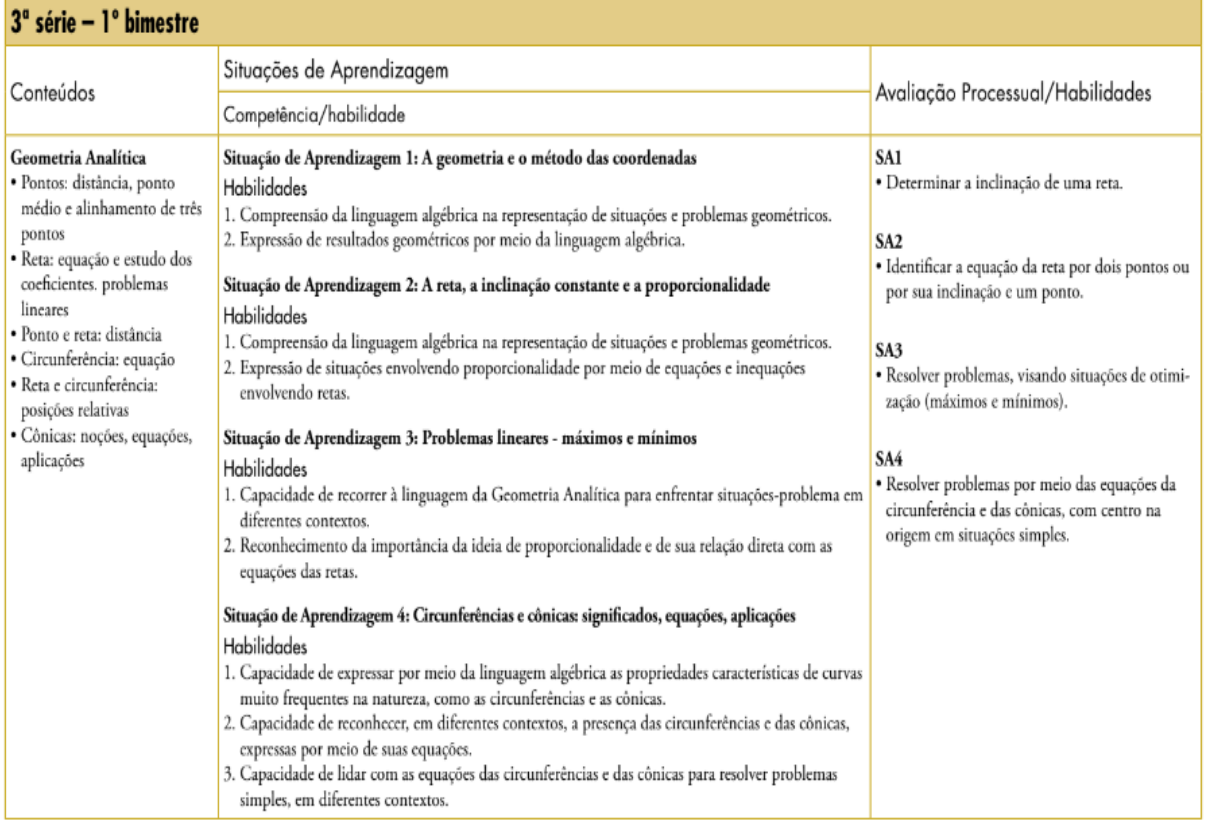

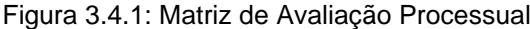

#### Fonte: São Paulo (2016, p. 42)

A Matriz de Avaliação Processual oferece informações para o desenvolvimento de parâmetros que orientam as ações de toda a equipe envolvida no processo para acompanhar pedagogicamente e formar continuadamente a aprendizagem do aluno.

### **3.5 Caderno do Professor e do Aluno**

Os cadernos foram desenvolvidos pelo programa São Paulo Faz Escola. Tem como estrutura o Currículo Oficial do Estado de São Paulo e tem a finalidade de apoiar o professor em sua prática docente, articulando o currículo com as ações realizadas em sala de aula para contribuir na formação de um aluno protagonista de sua história.

Nos cadernos, a tendência é destacar os princípios norteadores, como a contextualização dos conteúdos e as competências relacionadas com a leitura e a escrita matemática, assim como os componentes culturais internos e externos.

Em cada volume há oito situações de aprendizagem, com orientações para os professores, além de alguns materiais diferenciados como softwares, textos, sites, vídeos e outras sugestões para o enriquecimento das aulas.

O caderno apresenta algumas sugestões sobre as avaliações e conteúdos importantes para atingir as competências necessárias.

No volume um, do caderno do professor, da terceira série do ensino médio, é abordado cônicas na situação de aprendizagem quatro.

Figura 3.5.1: Situação de Aprendizagem4

### SITUACÃO DE APRENDIZAGEM 4 CIRCUNFERÊNCIAS E CÔNICAS: SIGNIFICADOS. EQUAÇÕES, APLICAÇÕES

 $\blacksquare$ 

Conteúdos e temas: caracterização da circunferência e das cônicas (elipse, hipérbole e parábola) por meio de propriedades; equações da circunferência e das cônicas em situações simples, com centro na origem; utilização das equações das circunferências e das cônicas em diferentes contextos.

Competências e habilidades: capacidade de expressar por meio da linguagem algébrica as propriedades características de curvas muito frequentes na natureza, como as circunferências e as cônicas; capacidade de reconhecer, em diferentes contextos, a presença das circunferências e das cônicas, expressas por meio de suas equações; capacidade de lidar com as equações das circunferências e das cônicas para resolver problemas simples, em diferentes contextos.

Sugestão de estratégias: apresentação de um conjunto de situações em que as circunferências e as cônicas estão presentes, explorando suas propriedades tendo em vista a representação de tais curvas por meio de equações; apresentação de alguns exercícios exemplares, para sinalizar aos professores os principais centros de interesses dos temas estudados.

Fonte: São Paulo (2014, p.42)

Na introdução de cônicas do caderno do aluno, são exploradas as propriedades de várias maneiras diferentes. São mostradas de forma geométrica as secções dos planos interceptando o cone duplo para visualizar a elipse, parábola e hipérbole.

A Figura 3.5.2 mostra um exemplo de situação de aprendizagem utilizando as cônicas.

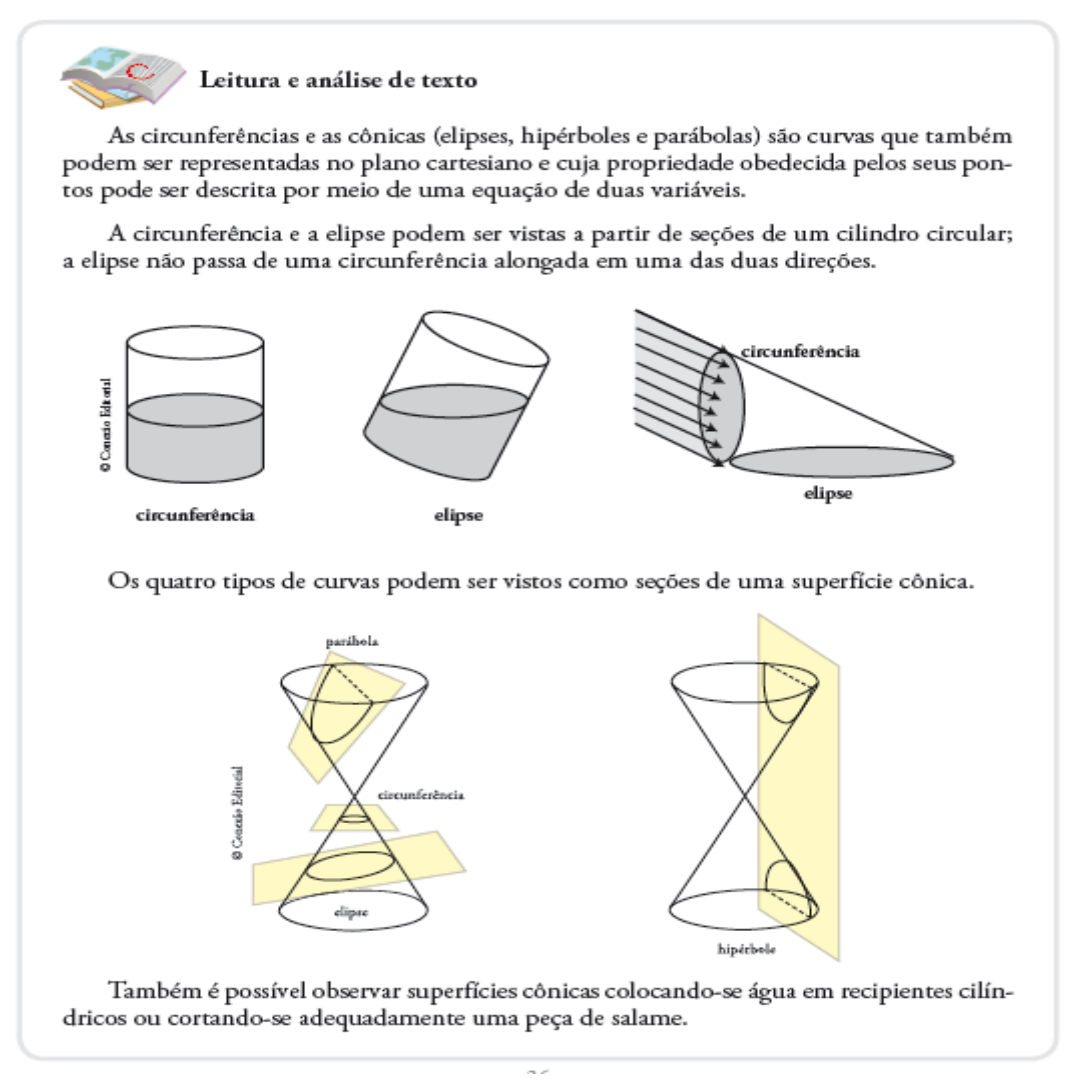

Fonte: São Paulo (2014, p.36)

A introdução da hipérbole é representada por meio de grandezas inversamente proporcionais de acordo com a Figura 3.5.3.

Figura 3.5.3: Hipérbole

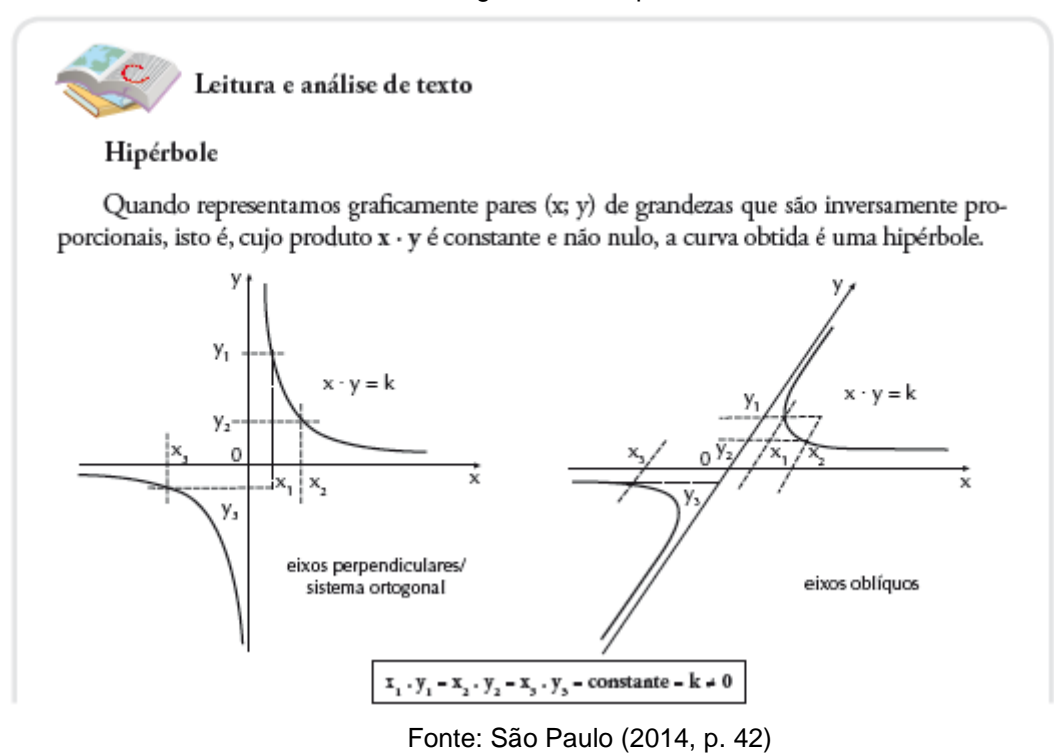

É brevemente citada a propriedade característica da hipérbole. No âmbito geral, a hipérbole é representada como uma grandeza inversamente proporcional (figura 3.5.4) com os eixos coordenados fazendo o papel de assíntotas e o centro é a origem.

Há dois exemplos contextualizados. Um é sobre a zona de audibilidade quando o avião atinge uma velocidade maior que a do som. Esta superfície terrestre onde se escuta o barulho do motor do avião tem formato de uma hipérbole. Outro exemplo é o de um sistema para localizar a posição de um automóvel utilizando a propriedade da hipérbole.

Figura 3.5.4: Assíntotas Coincidentes com os Eixos Coordenados

Por exemplo, as curvas formadas pelos pontos cujas coordenadas satisfazem as relações a seguir são hipérboles tendo como assíntotas os eixos coordenados (ver figuras).

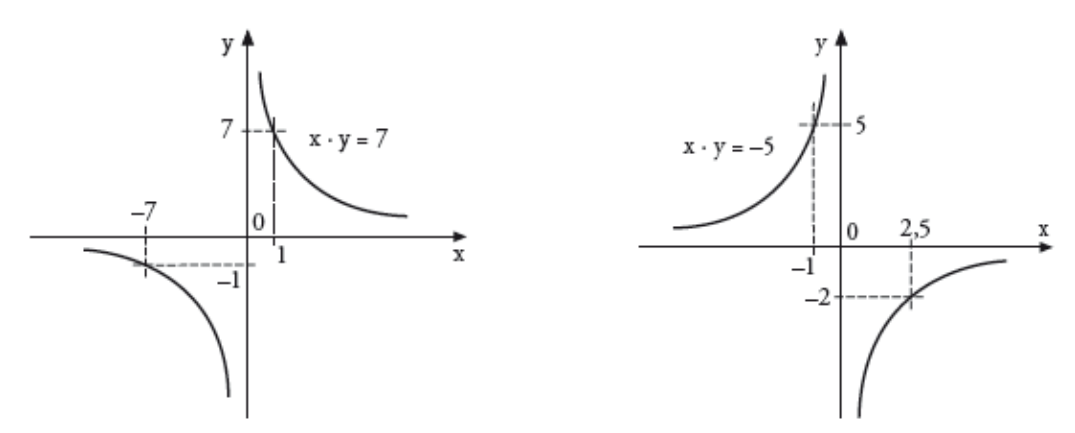

Fonte: São Paulo, 2014, p.43

Os exercícios também são abordados representando graficamente pares  $(x, y)$  de grandezas inversamente proporcionais, ou seja, o produto de x. y é uma constante diferente de zero e a representação gráfica é uma curva da hipérbole (figura 3.5.5) relacionada com seus elementos como equação, assíntotas e etc. É abordada a relação fundamental nos exercícios posteriores.

#### Figura 3.5.5: Exercício sobre Hipérbole

5. A equação  $4x^2 - 9y^2 = 36$  pode ser vista como uma hipérbole. Fatore o primeiro membro e obtenha  $X \in Y$  tal que  $X \cdot Y = 36$ . Em seguida, determine as assíntotas e faça uma representação gráfica da hipérbole, obtendo  $(2x - 3y) \cdot (2x + 3y) = 36$ , ou seja,  $X \cdot Y = 36$ .

Fonte: São Paulo, 2014, p.44

### **3.6 Avaliação da Aprendizagem em Processo– AAP**

A Avaliação da Aprendizagem em Processo são cadernos de provas aplicadas bimestralmente, baseadas no Currículo do Estado de São Paulo, para diagnosticar a aprendizagem do aluno.

Seu objetivo é apoiar a escola e o professor com informações que servirão como estratégias nas ações pedagógicas para o planejamento e replanejamento na recuperação contínua do aluno em defasagem.

Foi iniciada em 2011 e atinge o Ensino Fundamental e Médio em Língua Portuguesa e Matemática.

A habilidade sobre cônicas é a descrita abaixo:

MP04 - Resolver problemas por meio das equações da circunferência e das cônicas, com centro na origem em situações simples.

O objetivo não é aprofundar as propriedades da circunferência e das cônicas e sim a resolução de situações-problema com conceitos já aprendidos durante o caminho escolar do aluno.

#### **3.7 Estudo Qualitativo de Alguns Livros Didáticos**

Foi feita uma pesquisa nos documentos que orientam os professores sobre suas práticas, buscando maneiras de trabalhar com o aluno de forma significativa e interessante, sempre priorizando a aprendizagem com qualidade. Os critérios selecionados foram baseados nestas orientações, que são abordadas em praticamente todos os documentos analisados. Como o livro didático é uma ferramenta de apoio ao professor, é interessante que os conteúdos apresentados fossem tratados de acordo com essas orientações para facilitar o seu trabalho.

Os critérios selecionados para a realização da escolha do livro didático são:

C1 – Introdução histórica: permite que o aluno entenda o porquê de estudar determinado conteúdo e sua importância para a evolução da humanidade.

C2 – Aprendizagem significativa na parte teórica: tem a função de introduzir o conteúdo de forma mais concreta, evitando a memorização de conteúdo sem sentido.

C3 – Exercícios contextualizados: busca, com situações-problema relacionadas ao cotidiano do aluno e exercício da cidadania, fazer com que se interesse mais pelo conteúdo, onde se constrói o aprendizado de forma significativa.

C4 – Exercícios abrangendo outras disciplinas (interdisciplinaridade): apresenta a finalidade de articular e integrar as disciplinas para que se completem, agregando significado nos assuntos de grande importância para a formação de cidadãos críticos e reflexivos.

C5 – Atividades com recursos computacionais (tecnologias da informação): é um importante instrumento de cidadania, para propósitos profissionais e sociais.

C6 –Questões de vestibular ou Enem: tem o objetivo de preparar o aluno para avaliações posteriores ao Ensino Médio.

A partir do estudo desses critérios, foi feito o quadro comparativo entre os livros didáticos para verificar qual se adequa aos objetivos do docente para se alcançar um instrumento de apoio pedagógico de boa qualidade.

| Livros Didáticos                  | C <sub>1</sub> | C <sub>2</sub> | C <sub>3</sub> | C <sub>4</sub> | C <sub>5</sub> | C <sub>6</sub> |
|-----------------------------------|----------------|----------------|----------------|----------------|----------------|----------------|
| Contato Matemática                |                |                |                |                |                |                |
| Souza, Joamir e outros            | X              | X              | X              | X              |                |                |
| FTD, 2016                         |                |                |                |                |                |                |
| Matemática Contexto e Aplicações  |                |                |                |                |                |                |
| Dante, Luiz Roberto               | X              |                | X              |                |                |                |
| Ed. Ática, 2017                   |                |                |                |                |                |                |
| Matemática Ciência e Aplicação    |                |                |                |                |                |                |
| lezzi, Gelson e outros            | X              |                |                |                | X              |                |
| Ed. Saraiva, 2017                 |                |                |                |                |                |                |
| Matemática Interação e Tecnologia |                |                |                |                |                |                |
| Balestri, Rodrigo Dias            | X              | X              | X              |                | X              | X              |
| Leya, 2016                        |                |                |                |                |                |                |
| Matemática Paiva                  |                |                |                |                |                |                |
| Paiva, Manoel                     | X              | <b>X</b>       | X              | X              | x              |                |
| Moderna, 2015                     |                |                |                |                |                |                |

Quadro 1 – Análise de Livros Didáticos

| Conexões com a Matemática  |    |   |   |  |  |
|----------------------------|----|---|---|--|--|
| Leonardo, Fabio Martins de | X. | X | X |  |  |
| Moderna, 2013              |    |   |   |  |  |
| Matemática Ensino Médio    |    |   |   |  |  |
| Smole, Kátia Stocco        | X  |   |   |  |  |
| Ed. Saraiva, 2013          |    |   |   |  |  |

Fonte: O Autor (2018)

#### **Observações:**

No livro Contato Matemática, no critério C5, é apresentada a atividade no GeoGebra apenas com a elipse.

No livro Contexto e Aplicações, faltaram, no critério C2, exemplos contextualizados de aplicação da hipérbole.

No livro Matemática Ciência e Aplicação, no critério C2, não foi feita a construção da hipérbole com barbante e régua para obtenção dos elementos da hipérbole de forma concreta.

O livro Matemática Ensino Médio não apresenta a construção da hipérbole como introdução ao conteúdo.

A introdução histórica, na maioria dos livros citados, é brevemente relatada.

Há apenas um exercício contextualizado sobre hipérbole nos livros que foram marcados.

Esta análise dos documentos pesquisados vai ser de grande importância para a base da montagem no desenvolvimento das atividades do conceito de hipérbole com alunos para o próximo capítulo.

### **3.8 Exercícios de Vestibulares e Enem**

O conteúdo sobre Hipérbole, em Cônicas, é pouco explorado ou deixado de lado no 3º ano do Ensino Médio, pois não há tempo suficiente para que o professor o aplique, devido ao fato do currículo ser muito extenso. Como é observado, o conteúdo é importante, pois é cobrado em vestibulares, Enem e concursos; além disso, tem suas utilidades em nosso cotidiano, como na Arquitetura, Química, Física, entre outras. Por isso, deve ser trabalhado com o aluno para que este não seja prejudicado.

A lista de exercícios sobre hipérbole é para a consulta do docente que necessita de recursos para preparar seus alunos para prestarem provas no ano seguinte.

- 1- (UFPI 2000) O gráfico da equação  $x^2 y^2 = 4$  representa uma hipérbole. Os focos dessa hipérbole são:
	- a) (0, 1 2 ) e (0,- 1 2 )
	- b) (2,0) e (-2,0)
	- c)  $(2\sqrt{2},0)$  e  $(-2\sqrt{2},0)$
	- d)  $(0,\sqrt{2}) e (0,-\sqrt{2})$
	- e) (0, 1 2 ) e (0,- 1 2 )
- 2- (UFF 1997) As equações  $y 2x = 0$ ,  $y + x^2 = 0$  e  $y^2 x^2 + 1 = 0$ representam no plano, respectivamente:
	- a) uma reta, uma hipérbole e uma parábola
	- b) uma parábola, uma hipérbole e uma reta
	- c) uma reta, uma parábola e uma elipse
	- d) uma elipse, uma parábola e uma hipérbole
	- e) uma reta, uma parábola e uma hipérbole
- 3- (UNIRIO 1997) As equações  $x^2 9y^2 6x 18y 9 = 0$ ,  $x^2$  +  $y^2 - 2x + 4y + 1 = 0$  e  $x^2 - 4x - 4y + 8 = 0$  representam, respectivamente, uma:
	- a) hipérbole, uma elipse e uma parábola
	- b) hipérbole, uma circunferência e uma reta
	- c) hipérbole, uma circunferência e uma parábola
	- d) elipse, uma circunferência e uma parábola
	- e) elipse, uma circunferência e uma reta
- 4- (Esc. Naval 2013) A equação  $4x^2 y^2 32x + 8y + 52 = 0$  no plano  $xy$ , representa:
	- a) duas retas
	- b) uma circunferência
	- c) uma elipse
	- d) uma hipérbole
	- e) uma parábola
- 5- (Espcex Aman 2012) A representação no sistema cartesiano ortogonal da equação  $9x^2 - y^2 = 36x + 8y - 11$  é dada por:
	- a) duas retas concorrentes
	- b) uma circunferência
	- c) uma elipse
	- d) uma parábola
	- e) uma hipérbole
- 6- (UNESP 2018 2ª fase) O gráfico representa uma hipérbole, dada pela função real  $f(x) = x + \frac{3}{2}$  $\frac{3}{2-x}$ . Sabe-se que ABCD é um retângulo, que  $\overline{EC}$ é diagonal do retângulo EBCF e que a área da região indicada em rosa é igual a 4,7 cm².

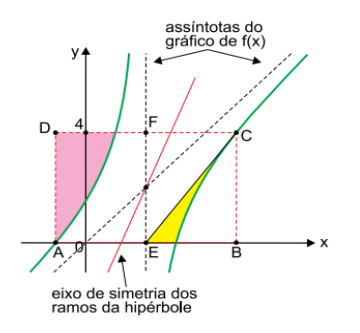

- a) Determine as coordenadas  $(x, y)$  do ponto A.
- b) Calcule a área da região indicada em amarelo no gráfico.
- 7- (UFPE) A hipérbole de equação  $x^2 y^2 + 2y = 0$  e a circunferência de equação  $x^2 + y^2 = 4$  se interceptam em três pontos não colineares. Determine a área A do triângulo com vértices nestes três pontos e indique A².
- 8- (PUC SP) A cônica representada pela equação  $3x^2 4y^2 + 8y 16 = 0$ é:
	- a) Parábola
	- b) Hipérbole
	- c) Elipse
	- d) Circunferência
	- e) Duas retas
- 9- (Cesgranrio RJ) O valor de b para o qual a reta  $y = x + b$  não intercepta a hipérbole  $x^2 - y^2 = 1$  é:
	- a) 2
	- b)  $\sqrt{2}$
	- c) 1
	- d) 0
	- e) -1

# **CAPÍTULO 4.**

# **DESENVOLVIMENTO DO CONCEITO HIPÉRBOLE**

Fundamentados pelos documentos analisados no capítulo anterior, buscando direcionar e organizar de forma significativa o conceito de hipérbole, foram aplicadas algumas atividades para os alunos com a finalidade de despertar seu interesse e desenvolver a aprendizagem de forma concreta.

O público alvo foram os alunos do 3º ano do Ensino Médio da escola E. E." Profª Yone Dias de Aguiar", da cidade de Penápolis-SP. A Direção da escola deu apoio ao projeto e o primeiro encontro seria no sábado às 8h, como descrito no convite, mas havia alguns alunos que trabalhavam neste período, então foi realizado em horário extra aula, ou seja, no horário de ATPC - Aula de Trabalho Pedagógico Coletivo – no horário das 18:00h às 19:40h. Foram convidados três terceiros anos para participarem das atividades (figura 4.1) e, no entanto, compareceram apenas cinco alunos.

## SECRETARIA DE ESTADO DA EDUCAÇÃO DIRETORIA DE ENSINO DA REGIÃO DE PENÁPOLIS EE "PROF<sup>a</sup>. YONE DIAS DE AGUIAR" - PENÁPOLIS As professoras de matemática Giovana e Cidinha convidam os alunos das 3ª séries do Ensino Médio para participarem de aulas de matemática abordando o conteúdo geometria analítica - cônicas (hipérbole e elipse). Tendo em vista que é um conteúdo em que a maioria dos alunos apresta dificuldades, seria de suma importância a participação de todos. As atividades acontecerão a partir deste próximo sábado, dia As alividades acontecerad a partir deste province caseal diferenciada, usando as tecnologías, construindo relação entre diferenciada, usando as tecnologias, construido relação empresas.<br>gráficos e equações, envolvendo os alunos e incentivando-os a gráficos e equações, envolvendo os alunos e interimento os al<br>desenvolverem suas habilidades com autonomia. Além disso, trabalharão com questões do ENEM.

Figura 4.1: Convite de Participação do Projeto

Fonte: o autor (2018)

A aplicação das atividades foi feita em conjunto com a professora Maria Ap. Cesário de Miranda (Cidinha), que apresentou o conceito de elipse utilizando os mesmos recursos didáticos.

O desenvolvimento da aula foi iniciado com uma roda de conversa e exposto aos alunos que este projeto fazia parte de uma dissertação de mestrado e que as aulas seriam introduzidas utilizando métodos diferenciados. As aulas seriam importantes para eles, pois esse conteúdo geralmente não é desenvolvido em sala de aula devido ao curto espaço de tempo e a grande quantidade de conteúdo curricular. Além disso, é requisitado no Enem e em Vestibulares.

Foi questionado sobre o que já haviam visto em Geometria Analítica e suas dificuldades.

No momento estavam na fase avaliativa sobre o conteúdo de circunferência.

A introdução histórica e suas aplicações abordou a origem das cônicas e sua importância nos dias atuais.

#### **4.1 Introdução Histórica e Algumas Aplicações**

Um resumo sobre a História das Cônicas foi apresentado através de slides, com ênfase na hipérbole e suas aplicações (Figura 4.1.1).

Havia um resumo sobre o contexto social, político e econômico da Grécia antiga e os matemáticos que viviam naquela época, destacando Menaecmo e Apolônio, com suas obras geniais e as dificuldades que enfrentavam com poucos recursos na matemática.

Mostrou-se como a evolução da matemática e suas invenções se deram com o passar do tempo, através de ideias já concebidas por outros matemáticos. Com esta atividade, foi vista a importância da matemática como uma poderosa ferramenta para a ciência e, com isso, a evolução da humanidade.

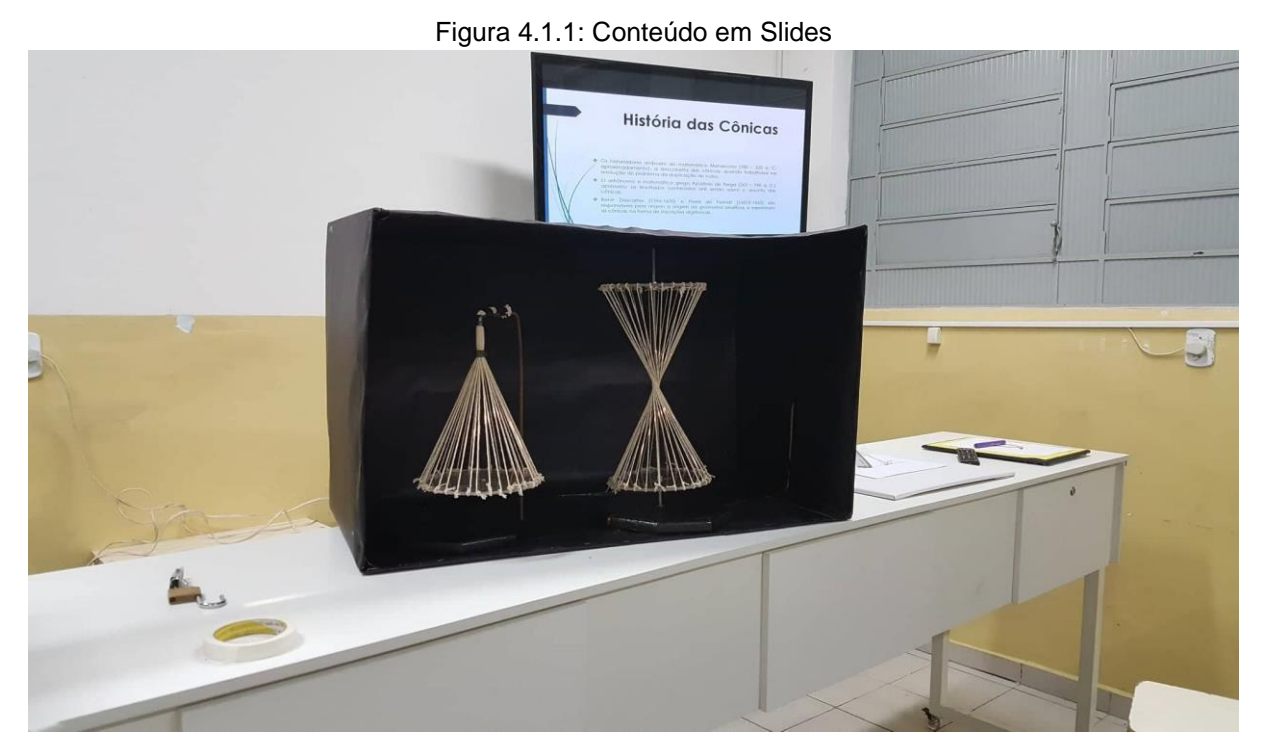

Fonte: o autor (2018)

Nas Figuras 4.1.2, 4.1.3, 4.1.4 e 4.1.5 são elencados os exemplos de hipérbole e sua utilização. Esses exemplos foram apresentados aos alunos, durante a aula, em forma de slides.

O renomado arquiteto Oscar Niemeyer, conhecido no mundo inteiro por sua arquitetura moderna na projeção de várias edificações, utilizou a curva hiperbólica na famosa Catedral Metropolitana de Brasília.

São dezesseis pilares ao redor de um círculo. Os contornos desses pilares lembram uma hipérbole, como pode ser visto na Figura 4.1.2.

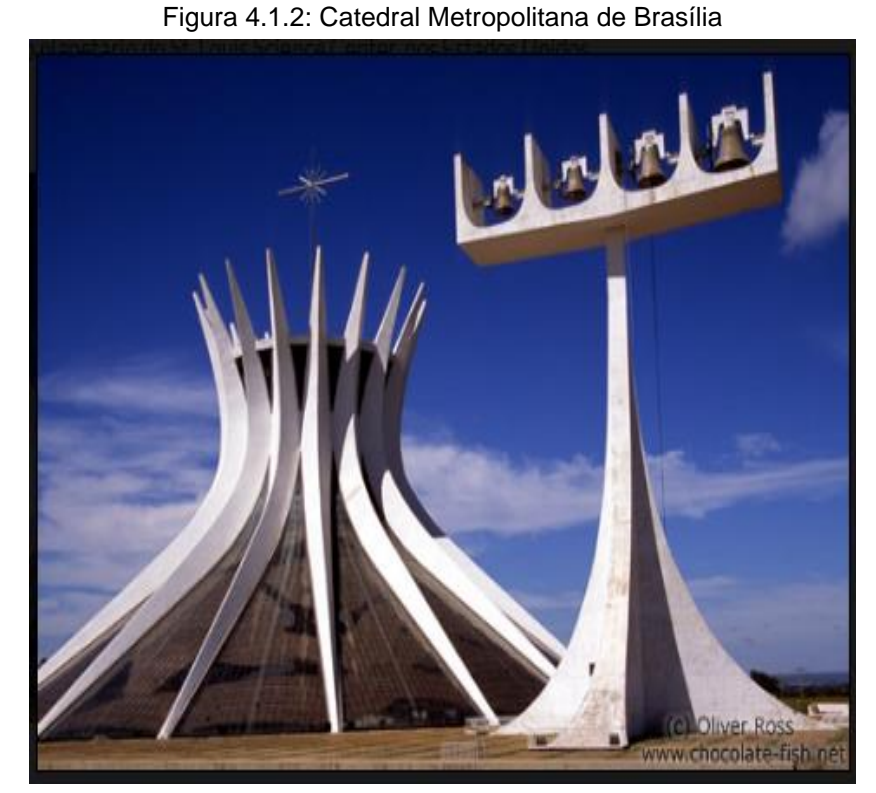

Fonte:<http://parquedaciencia.blogspot.com/2013/04/conicas-nocoes-intuitivas-e-aplicacoes.html> (2018)

Na Figura 4.1.3 tem-se a torre de refrigeração de uma usina nuclear. O hiperboloide (sólido gerado pela rotação da hipérbole) é utilizado na engenharia civil. As características do hiperboloide mantêm a integridade estrutural da torre com o mínimo de materiais de construção e, com isso, mais eficiência na divisão do peso estrutural com menor custo desta obra, beneficiando também o meio ambiente, pois, é extraído menos recurso da natureza.

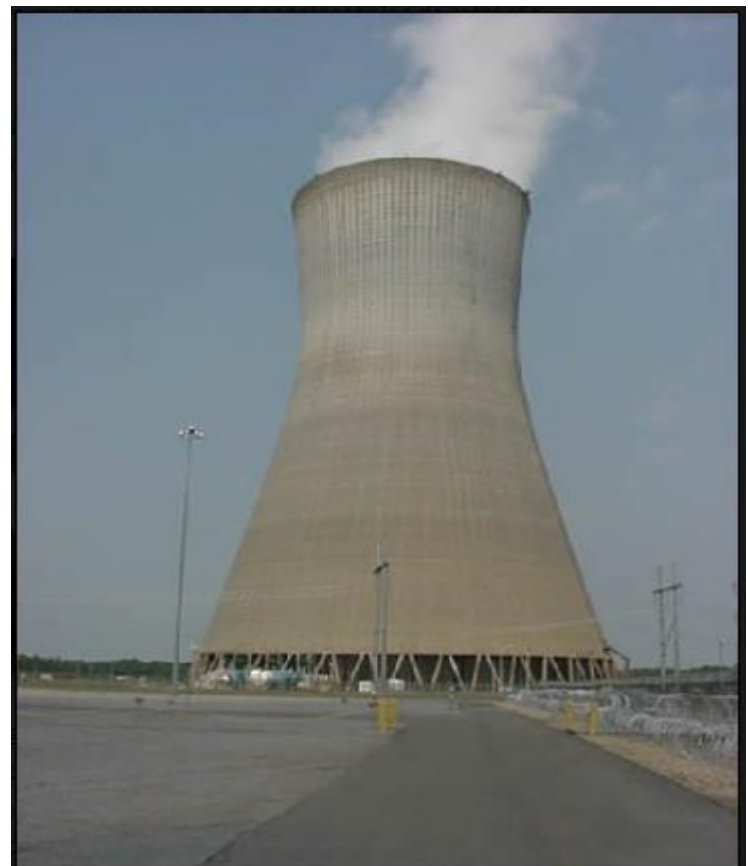

Figura 4.1.3: Torre de Refrigeração de Usinas Nucleares

Fonte:http://parquedaciencia.blogspot.com/2013/04/conicas-nocoes-intuitivas-e-aplicacoes.html (2018)

O telescópio refletor (Figura 4.1.4) criado pelo astrônomo francês Cassegrain no século XVII utiliza o espelho hiperbólico.

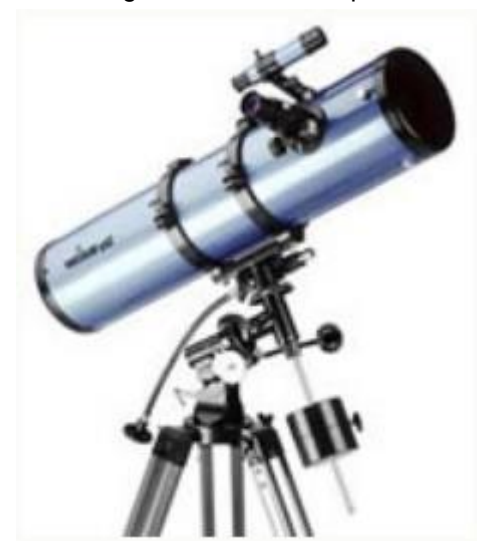

Figura 4.1.4: Telescópio Refletor

Fonte: [http://www.ufrgs.br/espmat/disciplinas/geotri/modulo4/prob\\_aplicas2.html](http://www.ufrgs.br/espmat/disciplinas/geotri/modulo4/prob_aplicas2.html) (2018)
O telescópio possui um espelho primário parabólico e um secundário hiperbólico.

É utilizado o foco do espelho secundário coincidindo com o foco do espelho primário conforme mostra a Figura 4.1.5. Seu objetivo é fazer com que a imagem, após ser refletida pelo espelho hiperbólico, seja formada na posição do foco da outra folha da hipérbole.

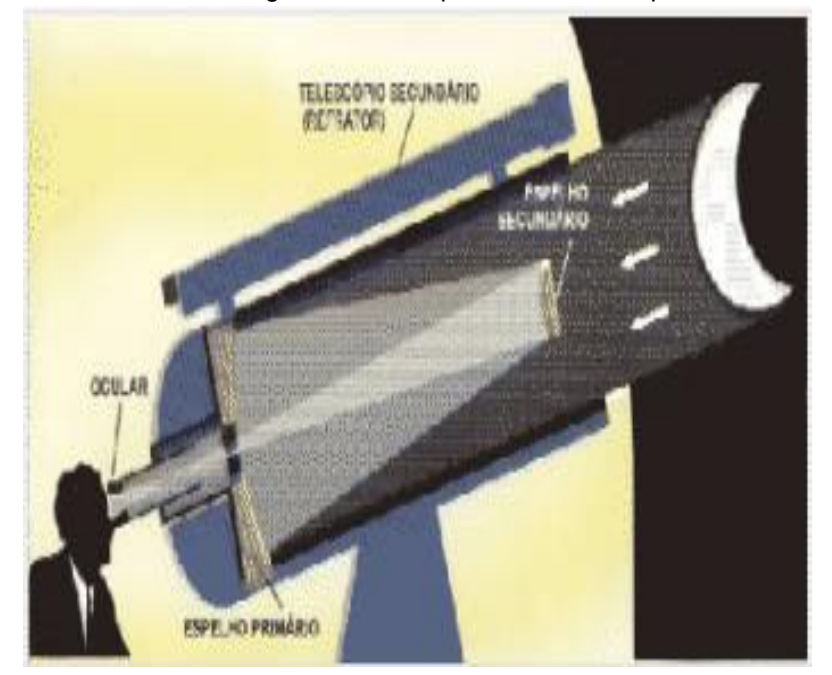

Figura 4.1.5: Esquema do Telescópio

Fonte:<http://www.sato.prof.ufu.br/Conicas/node16.html> (2018)

Este mecanismo de Cassegrain é utilizado nos dias atuais tanto por telescópios, quanto por radiotelescópios.

### **4.2 Atividade: Curvas Luminosas**

Para confeccionar os cones, foi utilizado barbante, placa de acrílico, barra de rosca, 4 porcas, base de madeira, 1 folha de papel cartão e retroprojetor.

Nesta atividade, buscou-se simular as curvas da hipérbole no cone duplo de forma concreta na figura. A intenção foi a de mostrar a sua origem e despertar o interesse do aluno pelo conteúdo fazendo com que aprenda de forma mais prazerosa.

A secção plana que corta o cone foi representada pelo feixe de luz do retroprojetor, utilizando o papel cartão com uma fenda de 3 mm. O feixe de luz, ao passar pelos barbantes, é refletido evidenciando as curvas.

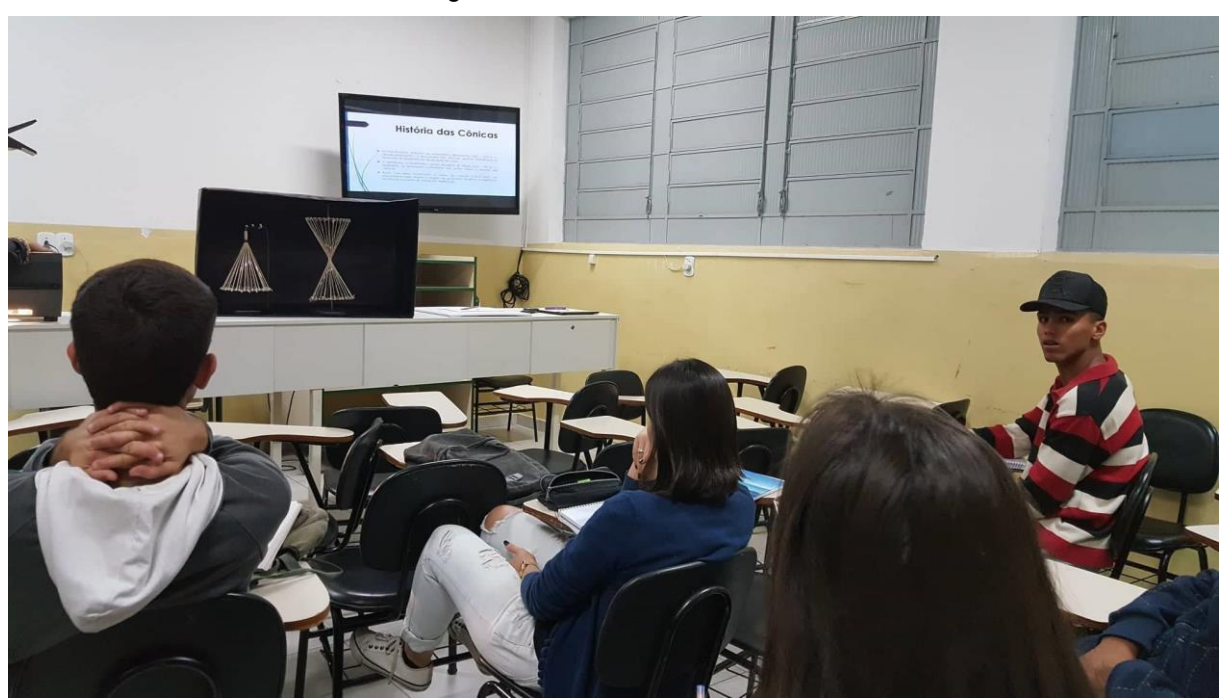

Figura 4.2.1: Curvas Luminosas

Fonte: o autor (2018)

## **4.3 Construção da Hipérbole e seus Elementos**

Utilizando uma base retangular de MDF, papel cartão para forrar, dois pregos pequenos sem a "cabeça", régua, barbante e canetinha colorida, foi confeccionada uma prancha para construir na prática a curva da hipérbole e mostrar seus elementos como na figura 4.3.1.

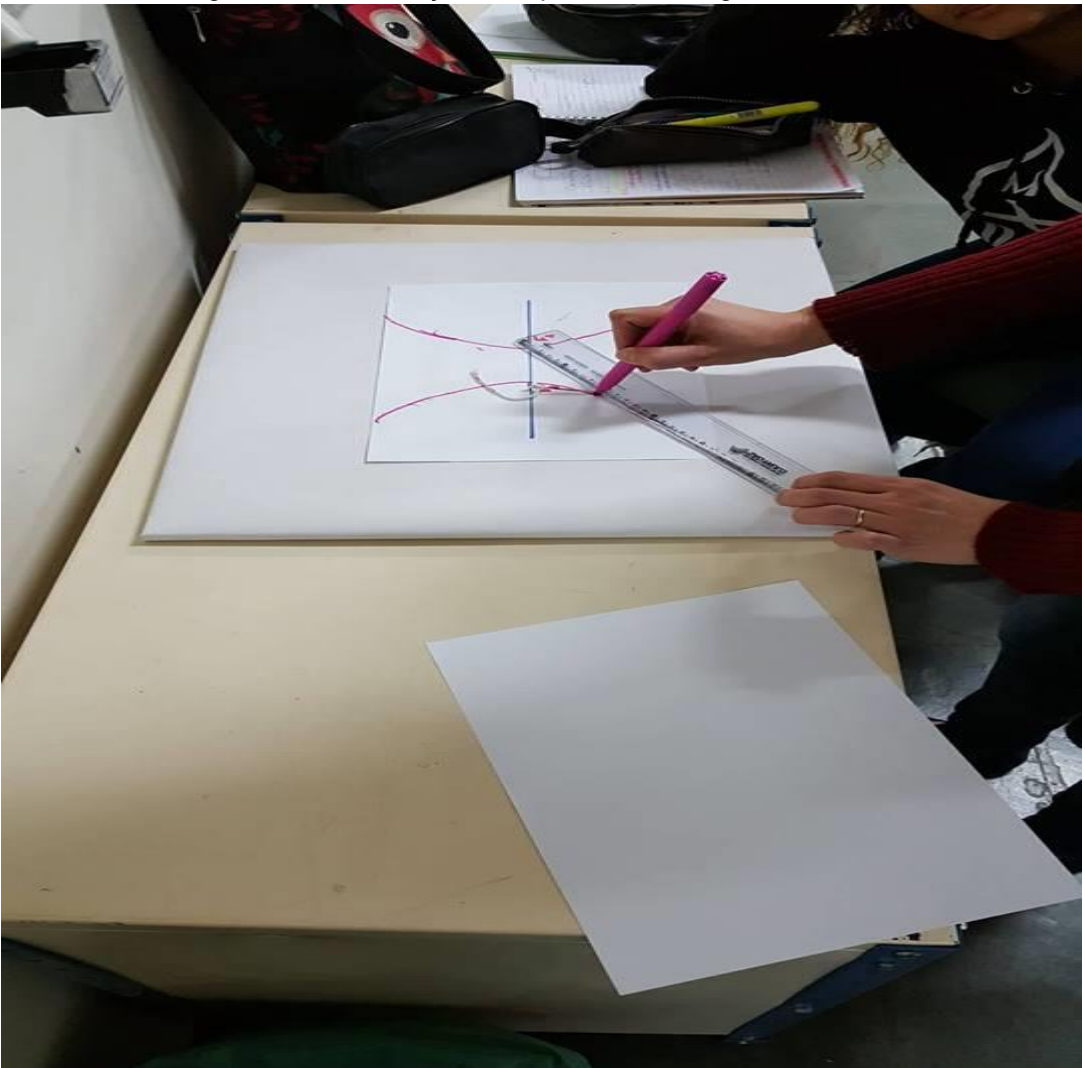

Figura 4.3.1:Construção da Hipérbole com régua e barbante

Fonte: o autor (2018)

Procedimento: fixou-se no foco  $F_1$  (representada pelos pregos) uma régua, através de um de seus furos localizados nas extremidades. No outro furo da régua (na outra extremidade), foi amarrado um barbante com o comprimento menor que a

régua (a diferença entre o tamanho da régua e o barbante deve ser menor que a distância entre os focos 2c) e a outra ponta é amarrada no foco  $F_2$ .

Com o auxílio da canetinha colorida é traçado um ramo da hipérbole, lembrando que o barbante deve ser mantido esticado. De forma análoga, é traçado o outro ramo.

A partir da construção, foram mostrados os elementos da hipérbole, a relação fundamental, hipérbole como lugar geométrico, e a partir desta propriedade chegouse na equação reduzida.

 $\frac{(x,y) \in \mathcal{H}}{(y)^2 + y^2} \approx d(p, p_1) -$ + y<sup>2</sup> -  $\sqrt{(x - c)^2 + y^2}$ <br>+ y<sup>2</sup> -  $\sqrt{(x - c)^2 + y^2}$  - 2a<br>+ y<sup>2</sup> - 2a +  $\sqrt{(x - c)^2 + y^2}$  - 2a  $\frac{d(P_1, F_2)}{d(P_2, F_3)} = 2a$  $= 2a + \sqrt{(x - c)^2 + y^2} = 2a$ <br> $= 4a^2 + 4a\sqrt{(x - c)^2 + y^2}$ =  $4a^2 + 4a\sqrt{(x - c)^2}$  $\frac{(x-1)^2+3x^2}{(x-1)^2+3x^2}$  (x - c)<sup>2</sup> + y<sup>2</sup>  $c)$ <sub>1</sub> + 2<sub>3</sub> + 2<sup>4</sup> + 2<sup>4</sup> + 2<sup>4</sup> + 2<sup>4</sup>  $+4a\sqrt{x}$  $a^2 = a\sqrt{(x - c)^2}$  $a^2y^2 = a^2((x-c)^2)$  $-2a^{2}xc + a^{4} = a^{2}x^{2} - 2a^{2}$ <br> $- a^{2}x^{2} - a^{2}y^{2} - 2a^{2}$  $a^2y^2 = a^2c^2 \cdot a^4$  $(c^2 - a^2)y^2 = a^2c^2 - a^4$ <br>  $b^2x^2 - a^2y^2 = a^2(c^2 - a^2)$  (substitution)  $b^2x^2 - a^2y^2 = a^2b^2$ fuindo (c<sup>a</sup> - a<sup>o</sup>) por  $\frac{y}{b^2} = 1$ 

Figura 4.3.2: Demonstração da Equação Reduzida

Fonte: o autor (2018)

Após a construção da hipérbole e seus elementos, foram propostos dois exemplos contextualizados.

1º Exemplo: Considere que uma praça foi construída de forma que os gramados são separados do caminho de passeio por dois ramos de uma hipérbole, conforme o esquema abaixo:

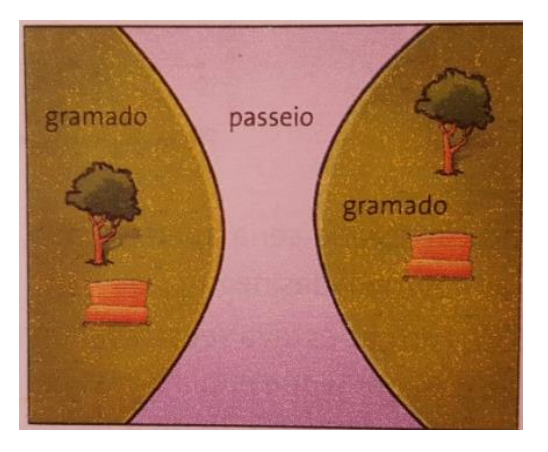

Considere ainda que, de acordo com a origem do sistema de coordenadas adotado pelo arquiteto responsável pela obra, a equação dessa hipérbole seja  $(x - 50)^2$ 400 -  $(y - 30)^2$ 225 = 1. A menor largura do passeio dessa praça, em metros, é: a) 20. c) 30. e) 40. b) 25 d) 35.

2º Exemplo: O mapa de uma cidade é localizado sobre um sistema cartesiano, em que o centro da cidade está na origem. Se um avião voa sobre essa cidade obedecendo à equação  $x^2$ 25  $y^2$ 81 = 1, qual a distância mínima em relação ao centro da cidade a que esse avião chega?

## **4.4 Construção de Gráficos no GeoGebra**

O software matemático GeoGebra, criado por Markus Hohenwarter, reúne Álgebra e Geometria. Pode ser usado em diversos níveis de ensino e já recebeu vários prêmios na Europa e Estados Unidos. É gratuito e pode ser baixado no computador ou utilizado online pelo site [www.geogebra.org.](http://www.geogebra.org/)

Na aula foram dadas algumas instruções de como utilizar o software GeoGebra, para poder prosseguir a atividade de construção da hipérbole graficamente e demonstrar a sua propriedade.

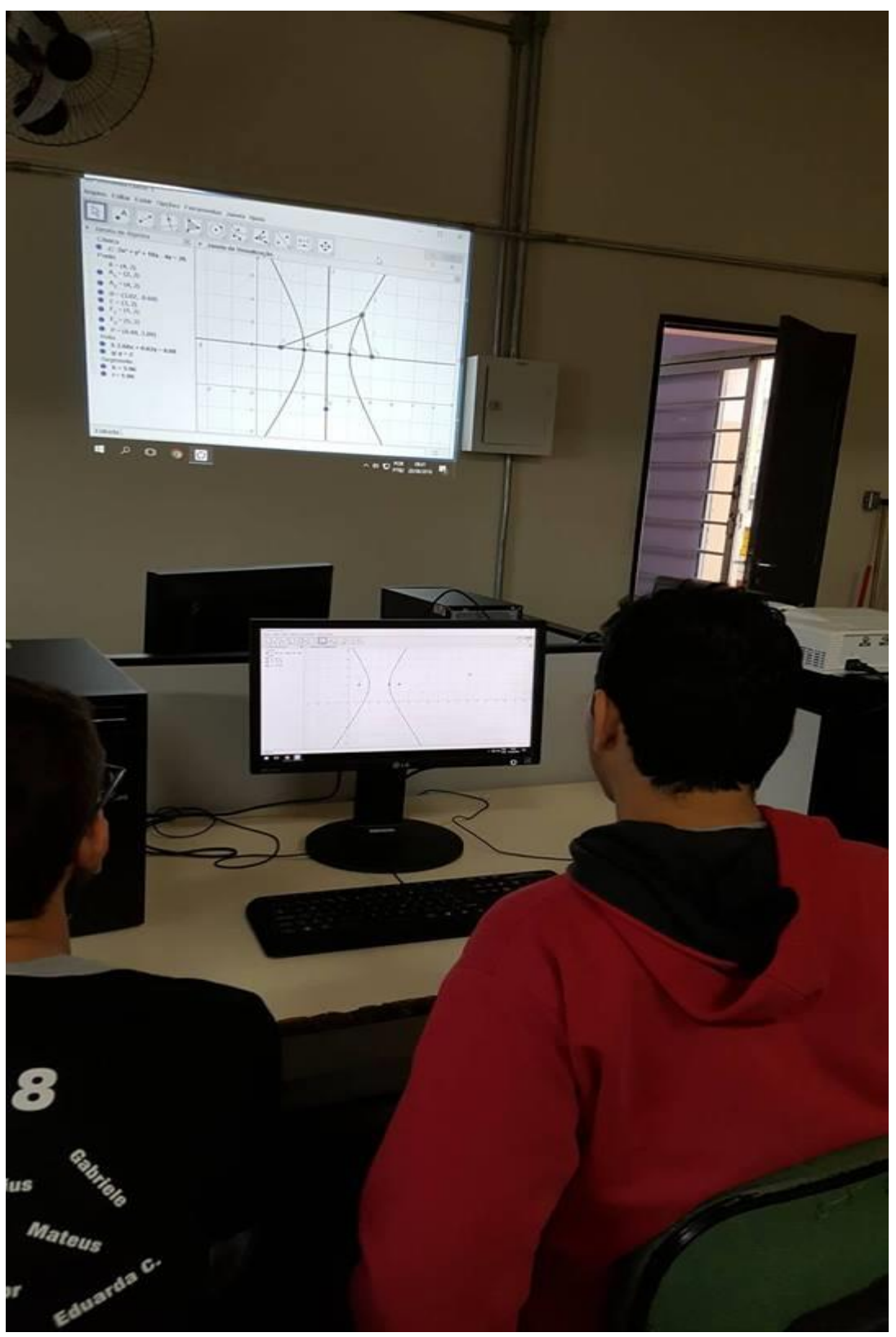

Figura 4.4.1:Atividade no GeoGebra

Fonte: o autor (2018)

Roteiro para construção da hipérbole no GeoGebra:

Construir a hipérbole de focos  $F_1(2,2)$  e  $F_2(6,2)$  que passa pelo ponto P(6,5).

1º passo: No menu Opções, clique em Arredondamento e, em seguida, em 2 Casas Decimais. No menu Exibir, marque as opções Malha e Eixos.

2º passo: Para construir a hipérbole de focos  $F_1(2,2)$  e  $F_2(6,2)$  que passa pelo ponto P(6,5), digite no campo Entrada, em sequência, os comandos F\_1=(2,2), F\_2=(6,2) e P=(6,5). Em seguida, selecione a ferramenta Hipérbole e clique nos pontos $F_1$ ,  $F_2$  e P, nessa ordem.

3º passo: Na janela de Álgebra, aparecerá a equação  $-3x^2 + y^2 +$  $24x - 4y = 41$ . Para representá-la na forma reduzida, clique com o botão direito sobre essa equação e selecione Equação $(x - m)^2 / a^2 + (y - n)^2 / b^2 = 1$ .

4º passo: Oculte o ponto P.

5º passo: Crie um ponto A qualquer sobre a hipérbole.

6º passo: Trace os segmentos  $AF_1e$  A $F_2$ . Para o rótulo desses segmentos, escolha a opção Valor na janela Propriedades.

 $7^{\circ}$  passo: Digite o comando S = abs $(a - b)$  no campo Entrada.

8º passo: Com a ferramenta Mover selecionada, mova o ponto A sobre a hipérbole e verifique que, a cada ponto da hipérbole, as distâncias  $AF_1$  e  $AF_2$  se alteram, mas a diferença entre o módulo desses valores é constante.

Considerando a hipérbole construída, qual a:

- distância focal?
- medida do eixo real?
- medida do eixo imaginário?

A atividade tem como finalidade fazer com que o aluno utilize o software GeoGebra para que identifique, construa e explore a hipérbole e seus elementos representada no plano cartesiano. Com isso, está sendo utilizada a tecnologia como ferramenta, instigando o raciocínio matemático e criando outra maneira de solucionar o problema envolvendo a forma algébrica e gráfica simultaneamente.

## **4.5 Questões do Enem, Vestibular e Concurso**

Foram abordadas 3 questões sobre Concurso, Enem e Vestibular. A questão do Enem explorou a hipérbole como grandeza inversamente proporcional. As questões de vestibular e concurso abordaram os elementos da hipérbole, porém a de vestibular estava com o nível de dificuldade mais complexo.

Estas questões foram propostas para obter maior adesão de alunos interessados para o projeto com o intuito de prepará-los para a realização de provas no ano seguinte.

A questão abaixo é do concurso da Petrobrás do ano de 2010, feita pela banca da CESGRANRIO.

### Figura: 4.5.1: Questão de Concurso

Os vértices imaginários da hipérbole de equação  $\frac{(x-1)^2}{4} - (y-1)^2$  são

- $\circ$  a) (2,1) e (2,3)
- $\circ$  b) (2,0) e (2,2)
- $\circ$  c) (2,0) e (1,2)
- $\circ$  d)  $(1,1)$  e $(1,2)$
- $(e)$  (1.0) e (1.2)

A Figura 4.5.2 mostra a questão 160 do Enem da prova amarela do ano 2017 sobre hipérbole. Nesta questão, é explorada a hipérbole como grandeza inversamente proporcional.

Figura: 4.5.2: Questão do Enem

### QUESTÃO 160 = O fisiologista inglês Archibald Vivian Hill propôs, em seus estudos, que a velocidade v de contração de um músculo ao ser submetido a um peso p é dada pela equação  $(p + a)(v + b) = K$ , com a, b e K constantes. Um fisioterapeuta, com o intuito de maximizar o efeito benéfico dos exercícios que recomendaria a um de seus pacientes, quis estudar essa equação e a classificou desta forma: Tipo de curva Semirreta oblíqua Semirreta horizontal Ramo de parábola Arco de circunferência Ramo de hipérbole

O fisioterapeuta analisou a dependência entre v e p na equação de Hill e a classificou de acordo com sua representação geométrica no plano cartesiano, utilizando o par de coordenadas ( $p$ ; v). Admita que  $K > 0$ .

Disponivel em: http://rspb.royalsocietypublishing.org. Acesso em: 14 jul. 2015 (adaptado). O gráfico da equação que o fisioterapeuta utilizou para maximizar o efeito dos exercícios é do tipo

- **<sup>O</sup>** semirreta oblíqua.
- **6** semirreta horizontal.
- **O** ramo de parábola.
- **O** arco de circunferência.
- **3** ramo de hipérbole.

Fonte:http://download.inep.gov.br/educacao\_basica/enem/provas/2017/cad\_5\_prova\_amarelo\_12112 017.pdf (2018)

A próxima questão aborda o tema no vestibular da Universidade Federal da Paraíba.

Figura: 4.5.3: Questão de Vestibular

(UFPB) Uma quadra de futsal está representada na figura abaixo pelo retângulo ABCD, onde A(-20,-10) e C(20,10). Cada uma das áreas dos goleiros (regiões hachuradas) é delimitada por uma das linhas de fundo, AD ou BC, e por um dos dois ramos de uma hipérbole de focos  $F_1(6\sqrt{5},0)$  e<br> $F_2(-6\sqrt{5},0)$ . O círculo central e a hipérbole são concêntricos, o raio do círculo mede 3 m e uma das assíntotas da hipérbole passa pelos pontos A e C. Nesse contexto, identifique as proposições verdadeiras: a; b; e

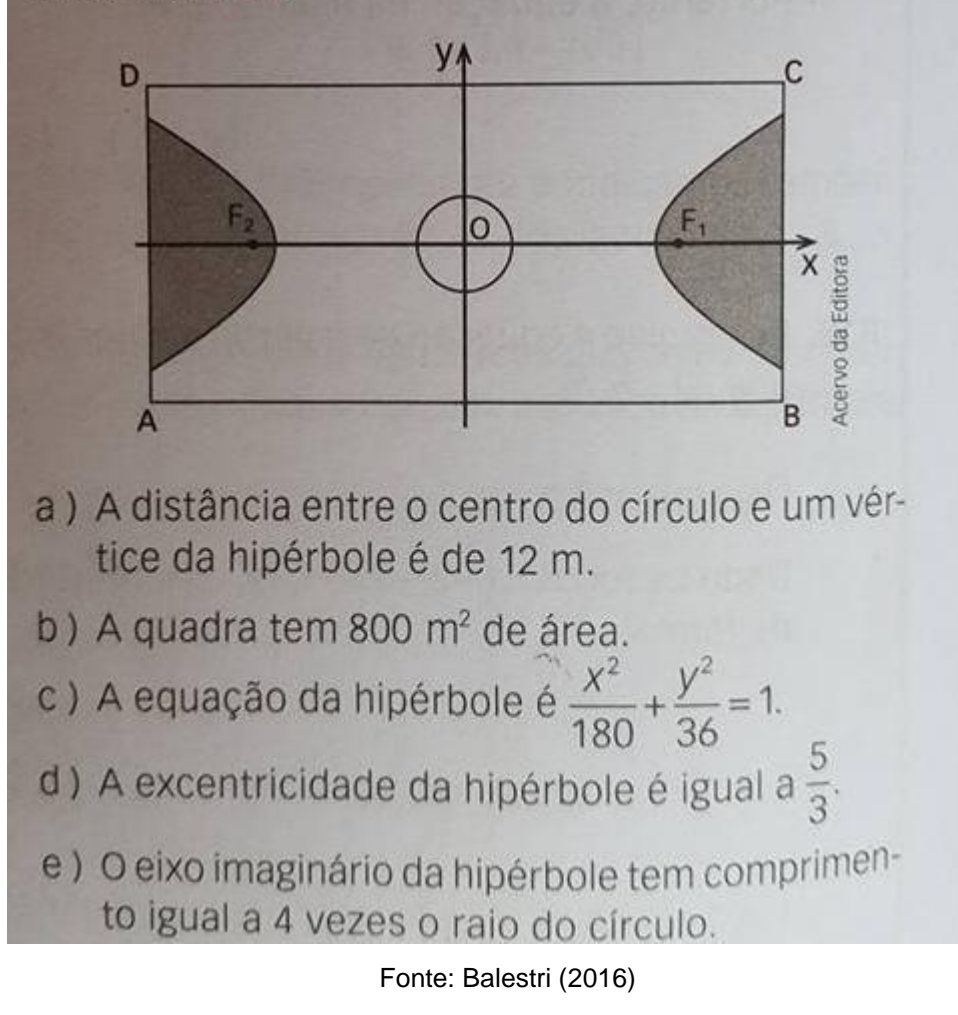

As questões foram escolhidas de forma a atender as expectativas dos alunos interessados em continuar seus estudos após o Ensino Médio. Foram escolhidas questões que abordam a contextualização e o raciocínio lógico, de forma a fazer com que o aluno pense e discuta de maneira crítica e reflexiva, abordando o seu lado protagonista.

## **4.6 Resultados**

As atividades propostas foram desenvolvidas em 6 aulas de 50 minutos e despertaram no aluno o interesse e a curiosidade, motivando-os na busca pelo conhecimento. Com isso, gradativamente, foi construído o conceito e as aplicações do conteúdo abordado de forma mais atraente.

Os alunos aprenderam o conteúdo com significado, compreendendo a origem, as aplicações e suas tecnologias que é muito importante na área profissional.

Houve uma interação mais próxima professor-aluno, que fez com que proporcionasse o desenvolvimento do conteúdo com mais fluidez. O professor fez o papel de mediador e o aluno o protagonista de seu próprio conhecimento.

Os alunos foram avaliados através da observação de sua participação e foi verificado globalmente que foram muito proveitosas as atividades desenvolvidas.

Houve algumas dificuldades notadas no desenvolvimento do projeto, mas foram sanadas com uma recuperação contínua durante as aulas.

Abaixo estão os relatos de alguns alunos no questionário realizado no final do projeto sobre a avaliação das aulas diferenciadas e o depoimento da direção e coordenação da escola sobre a aplicação da atividade extraclasse e seus resultados.

### Figura: 4.6.1: Relato do Aluno sobre a Atividade

1-) O que você achou do projeto das Cônicas - Elipse e Hipérbole desenvolvido pelas professoras Cidinha e Giovana?

 $5.6118$ **Jak**  $50550$ 263 **JEWC** vem  $n_{\rm c}$ priorita  $ada$ hiperbott aprendid

2-) Você acha viável a aplicação desse tipo de projeto de Matemática na escola? Por quê?

Ax  $116$ 16  $lnc$ 

Obrigada pela sua participação.

Fonte: o autor (2018)

Figura 4.6.2: Relato do Aluno sobre a Atividade

1-) O que você achou do projeto das Cônicas - Elipse e Hipérbole desenvolvido pelas professoras Cidinha e Giovana? F.  $m+48$ Bante o.  $\tilde{A}$  $250000$ نحا  $interacting$  $\omega$  $q/\alpha\rho_{AO}$ Counterprise Lom austro **DIEDOFOLO** cic 2-) Você acha viável a aplicação desse tipo de projeto de Matemática na escola? Por qué? Porque efessance Tesco platime Obrigada pela sua participação.

Fonte: o autor (2018)

#### Figura 4.6.3: Depoimento da Coordenação e Direção da Escola

# SECRETARIA DE ESTADO DA EDUCAÇÃO DIRETORIA DE ENSINO DA REGIÃO DE PENÁPOLIS EE "PROF". YONE DIAS DE AGUIAR" - PENÁPOLIS

A ideia de aplicar a atividade extraclasse de matemática abordando o conteúdo "Geometria Analitica - cônicas (hipérbole e elipse)" foi muito interessante para a escola como experiência para observar como se daria a aprendizagem dos alunos diante das metodologias, estratégias, materiais e recursos tecnológicos propostos pelas professoras Giovana Marques dos Reis e Maria Aparecida C. de Miranda Oliveira. Tendo em vista que é um conteúdo em que a maioria dos alunos apresenta dificuldades, aplicar formas diferenciadas para o ensino de tal conteúdo, tornou aquele momento de ensino e aprendizagem único e muito significativo. Muitos relataram que o uso da tecnologia e os materiais construidos pelas professoras ajudaram muito a compreensão de conceitos considerados abstratos e de difícil entendimento, relataram que quando apresentados apenas nos livros didáticos e na lousa, fica muito dificil de aprender. Além disso, as professores estimularam os alunos a encarar as questões do Enem com mais clareza, desvendando, junto com eles, caminhos possíveis de resolução de problemas apresentados pelas questões. A Equipe Gestora e a Coordenação Pedagógica desta escola consideram que iniciativas como essas estão ao encontro das necessidades de se modernizar o ensino e a aprendizagem nas escolas, principalmente na Matemàtica, considerada pela maioria como um dos conteúdos curriculares mais difíceis de aprender e ensinar.

Aproveitando a oportunidade, a escola parabeniza as professoras pela iniciativa de buscar aprimoramento de suas práticas pedagógicas através do Mestrado Profissional e aos orientadores do Mestrado que com seu conhecimento, colaboram para a construção de uma Educação de qualidade.

Franciana Nalon Marques Professora Coordenadora

Fonte: o autor (2018)

## **4.7 Outra Atividade para Hipérbole**

Com o intuito de auxiliar o professor em sua prática docente, é apresentada a seguir, como sugestão, outra atividade diferenciada sobre hipérbole para que desperte no aluno o interesse pela matemática. Esta atividade foi proposta pela equipe do Laboratório de Ensino de Matemática da UNICAMP, de autoria de SOARES, M.Z.M.C.; SANTINHO, M.S.; MACHADO, R.M.; RODRIGUEZ, W.R.

**Oficina:** Que curva é esta chamada hipérbole?

### **Objetivos:**

• Identificar e representar uma hipérbole a partir de uma seção de um cone.

• Identificar os elementos da hipérbole – centro, vértices, focos, eixo real e eixo imaginário.

• Definir hipérbole.

• Obter a equação reduzida de uma hipérbole.

**Etapa 1:** Cortando um cone e obtendo uma hipérbole, identificando seu eixo e vértice.

**Material necessário:** papel cartão (ou um funil), massa para modelar, barbante, papel manteiga ou vegetal, caneta de ponta porosa, cola, régua e tesoura.

**Tempo necessário:** 4 aulas aproximadamente.

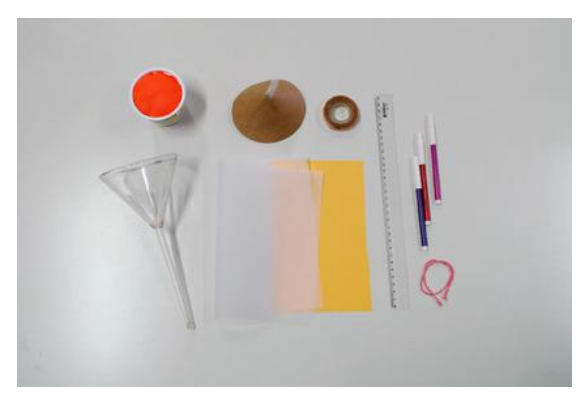

Figura: 4.7.1: Material para a Realização da Atividade

Fonte: [https://www.ime.unicamp.br/~lem/material-de-apoio/Hiperbole\\_experimento.pdf](https://www.ime.unicamp.br/~lem/material-de-apoio/Hiperbole_experimento.pdf) (2018)

1a. modelar um cone com o molde (de papel cartão ou funil) utilizando a massa de modelar (Figura 4.7.2). Retirar da forma (Figura 4.7.3) e colocar sobre uma superfície.

Figura 4.7.2: Modelando a Massa em Formato de Cone

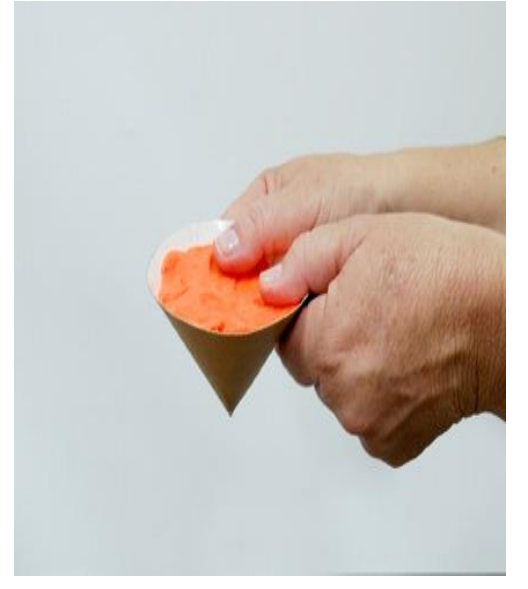

Fonte[:https://www.ime.unicamp.br/~lem/material-de-apoio/Hiperbole\\_experimento.pdf](https://www.ime.unicamp.br/~lem/material-de-apoio/Hiperbole_experimento.pdf) (2018)

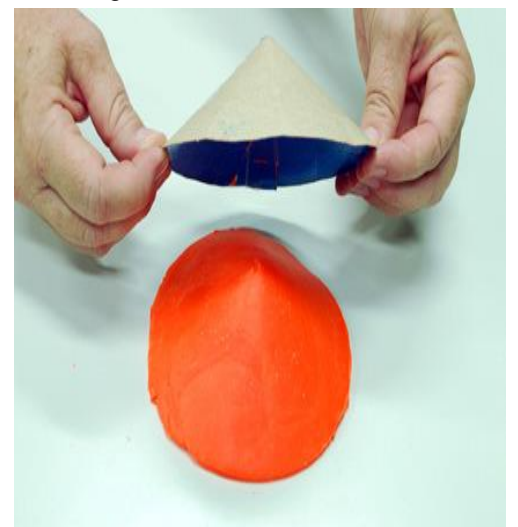

Figura: 4.7.3: Desenformando o Cone

**Observação importante:** os cones com abertura maior produzirão resultados mais precisos e mais facilidade na obtenção dos elementos da hipérbole e observação das propriedades.

1b. Com o barbante ou uma placa, cortar o cone segundo um plano perpendicular à sua base, que contenha seu eixo, dividindo-o em duas partes iguais (Figuras 4.7.4 e 4.7.5).

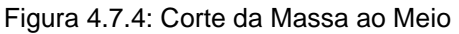

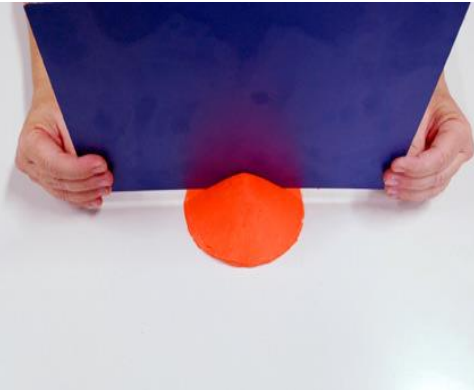

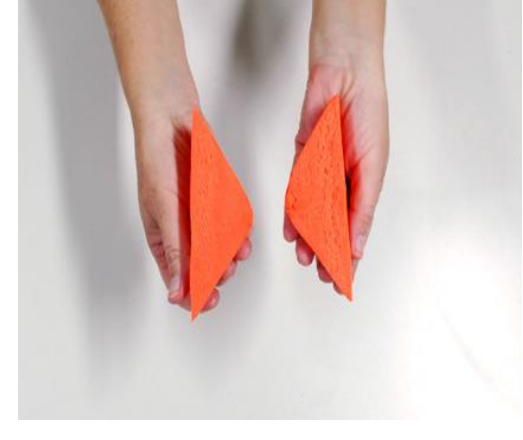

Figura 4.7.5: Massa com Formato da Metade de dois Cones

Fonte[:https://www.ime.unicamp.br/~lem/material-de-apoio/Hiperbole\\_experimento.pdf](https://www.ime.unicamp.br/~lem/material-de-apoio/Hiperbole_experimento.pdf) (2018)

1c. Posicionar as duas partes obtidas, com as seções planas apoiadas numa superfície, de modo que os vértices e o eixo coincidam (Figura 4.7.6).

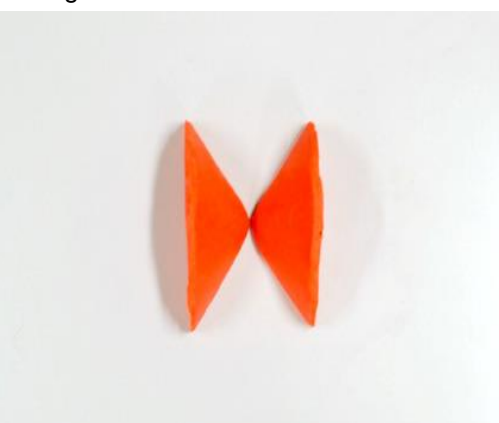

Figura 4.7.6: Cone de Duas Folhas

1d. Com uma linha (ou barbante) bem esticada, fazer um corte na massa, de modo a atingir as duas seções do cone. Retirar cuidadosamente a linha, mantendo as partes do cone na mesma posição (Figura 4.7.7).

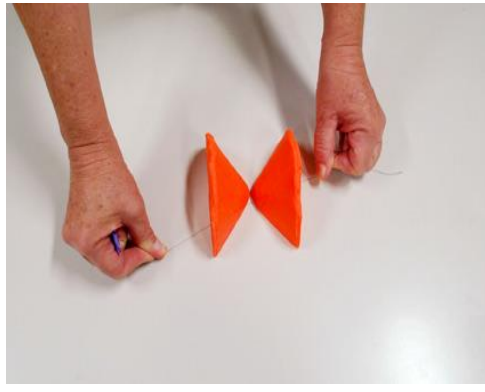

Figura 4.7.7: Corte com Barbante

Fonte[:https://www.ime.unicamp.br/~lem/material-de-apoio/Hiperbole\\_experimento.pdf](https://www.ime.unicamp.br/~lem/material-de-apoio/Hiperbole_experimento.pdf) (2018)

1e. Inserir cuidadosamente um cartão no corte feito pela linha e marcar com uma caneta de ponta porosa o contorno da interseção da superfície cônica com o cartão (Figuras 4.7.8, 4.7.9 e 4.7.10).

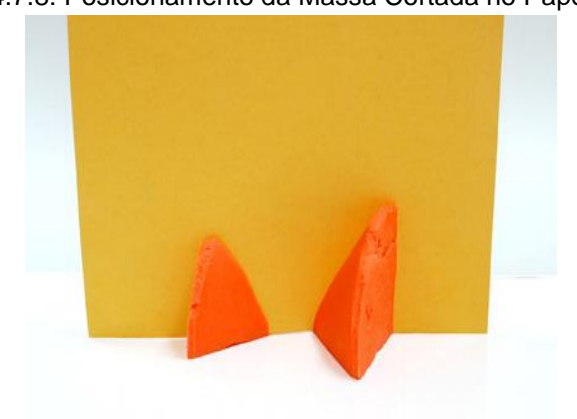

Figura 4.7.8: Posicionamento da Massa Cortada no Papel Cartão

Figura 4.7.9: Marcação da Curva no Papel Cartão

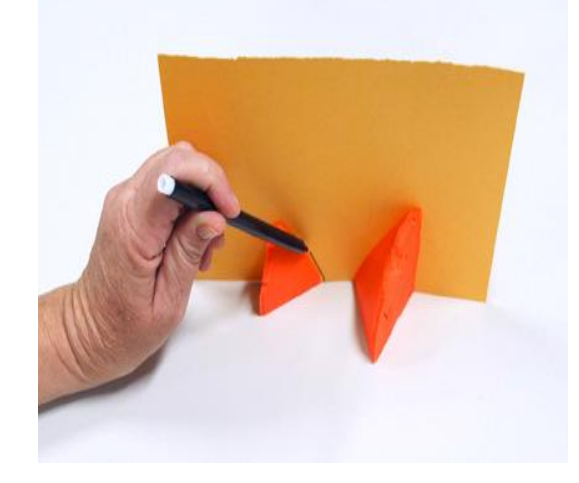

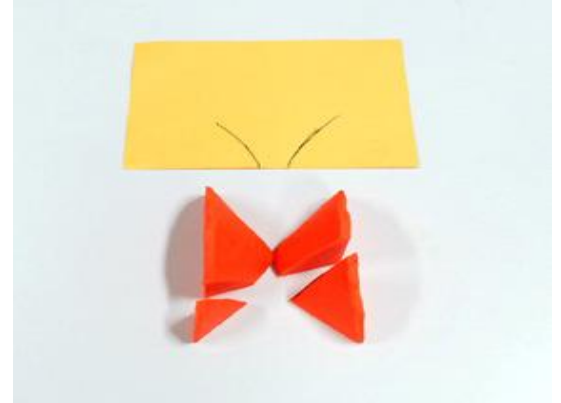

Figura 4.7.10: Curva da Hipérbole no Papel Cartão

Fonte[:https://www.ime.unicamp.br/~lem/material-de-apoio/Hiperbole\\_experimento.pdf](https://www.ime.unicamp.br/~lem/material-de-apoio/Hiperbole_experimento.pdf) (2018)

As curvas obtidas nesse procedimento são partes dos ramos de uma hipérbole.

1f. Transferir as curvas obtidas para uma folha de papel transparente. Dobrando essa folha, inserir o cartão com os ramos da hipérbole desenhados (Figura 4.7.11) e transferir esses arcos para o papel transparente.

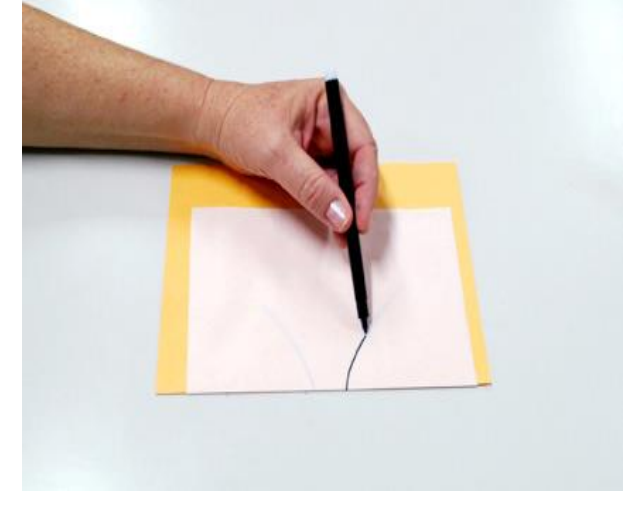

Figura 4.7.11: Transferência da Curva em Papel Transparente

1g. Retirar o cartão do interior do papel e transferir as linhas obtidas para a outra metade da dobra, obtendo assim, ao abrir o papel, uma hipérbole cujo eixo é a dobra do papel (Figura 4.7.12).

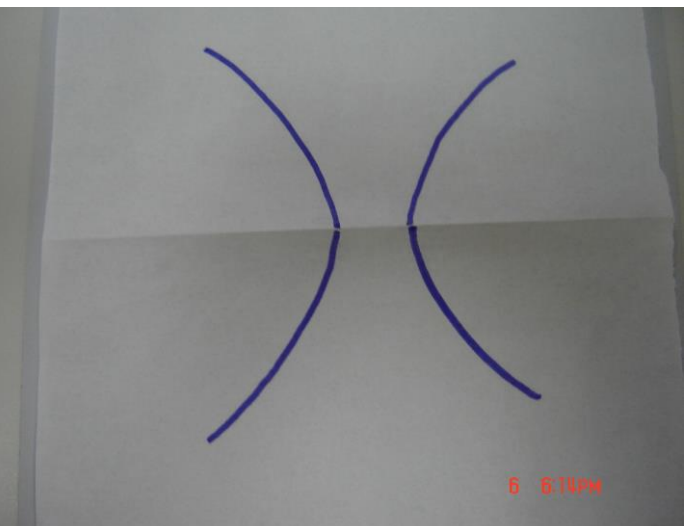

Figura 4.7.12: Desenho da Hipérbole

Fonte[:https://www.ime.unicamp.br/~lem/material-de-apoio/Hiperbole\\_experimento.pdf](https://www.ime.unicamp.br/~lem/material-de-apoio/Hiperbole_experimento.pdf) (2018)

1h. Para obter a direção do outro eixo da hipérbole, sobreponha os dois ramos obtidos e faça um vinco na dobra do papel. Destacar os eixos, traçando retas sobre os vincos (Figura 4.7.13).

Figura 4.7.13: Eixos da Hipérbole

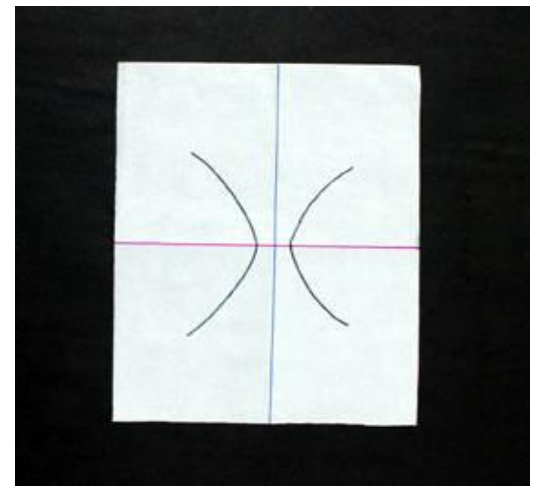

**Etapa 2:** Obtendo os focos da hipérbole.

Para obter os focos da hipérbole, os alunos deverão seguir o roteiro abaixo, utilizando os ramos de hipérbole obtidos ao cortar o cone:

2a. identifique na hipérbole os pontos V1 e V2, denominados Vértices e o ponto O, denominado centro da hipérbole (Figura 4.7.14).

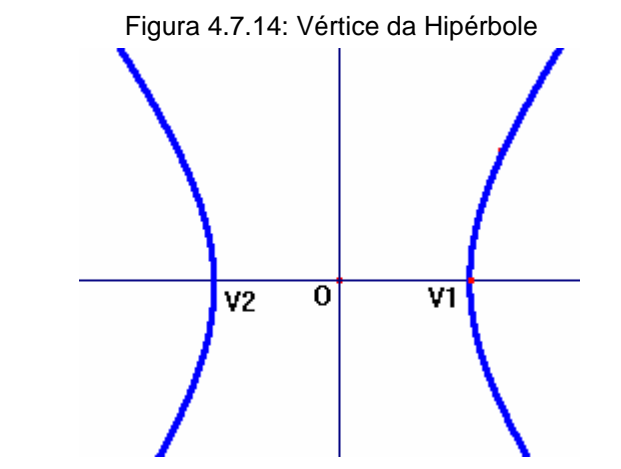

Fonte[:https://www.ime.unicamp.br/~lem/material-de-apoio/Hiperbole\\_experimento.pdf](https://www.ime.unicamp.br/~lem/material-de-apoio/Hiperbole_experimento.pdf) (2018)

O eixo que contém os pontos V1 e V2 é denominado eixo real da hipérbole. A hipérbole tem ainda um outro eixo, cuja direção é perpendicular à do eixo real e que passa pelo ponto O, denominado eixo imaginário.

2b. Trace por V1 uma perpendicular ao eixo real e marque o ponto A tal que  $\overline{OV_1}$  =  $\overline{V_1A}$  , obtendo o segmento  $\overline{OA}$ , de medida  $\overline{OV_1}$  x  $\sqrt{2}$ , Figura 4.7.15.

Seja  $\overline{OV_1} = \overline{V_1A} = a$ , tem-se:  $\overline{OA} = a^2 + a^2$  $\overline{OA} = \sqrt{2a^2}$  $\overline{OA} = a\sqrt{2}$ 

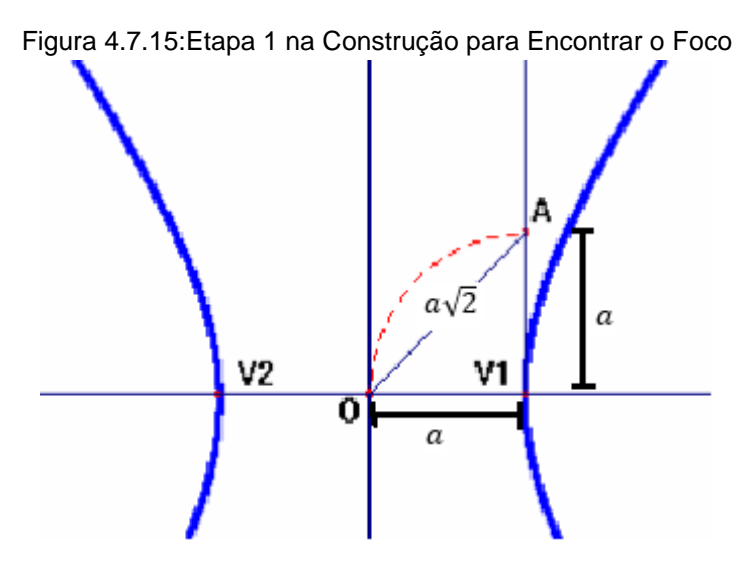

Fonte[:https://www.ime.unicamp.br/~lem/material-de-apoio/Hiperbole\\_experimento.pdf](https://www.ime.unicamp.br/~lem/material-de-apoio/Hiperbole_experimento.pdf) (2018)

2c. Marque no eixo real um ponto B, tal que  $\overline{OB} = \overline{OA} = a\sqrt{2}$ . Por B trace uma perpendicular ao eixo real, que interceptará a hipérbole em P( $a\sqrt{2}$ , y), (Figura 4.7.16).

Para encontrar  $y$ , substitui-se P na equação reduzida  $x^2$  $rac{x^2}{a^2} - \frac{y^2}{b^2}$  $b^2$  $= 1$ 

Assim,

$$
\frac{(a\sqrt{2})^2}{a^2} - \frac{y^2}{b^2} = 1
$$

$$
\frac{y^2}{b^2} = 2 - 1
$$

$$
y^2 = b^2
$$

$$
y = b
$$

Logo,  $P(a\sqrt{2}, b)$ 

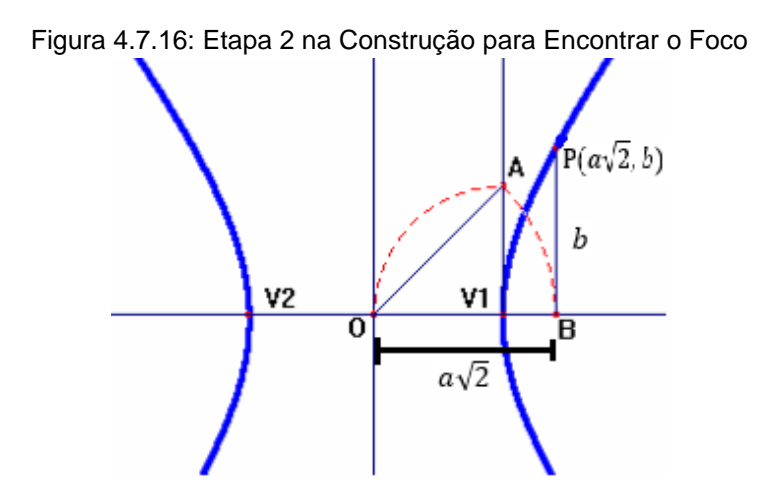

Fonte[:https://www.ime.unicamp.br/~lem/material-de-apoio/Hiperbole\\_experimento.pdf](https://www.ime.unicamp.br/~lem/material-de-apoio/Hiperbole_experimento.pdf) (2018)

2d. Marcar em  $V_1 A$  o ponto C, tal que  $V_1 C = \overline{PB} = b$ . Com centro em O e raio  $\overline{OC} = c$  traçar uma circunferência que interceptará o eixo real nos pontos  $F_1$ e  $F_2$  que são os focos da hipérbole.

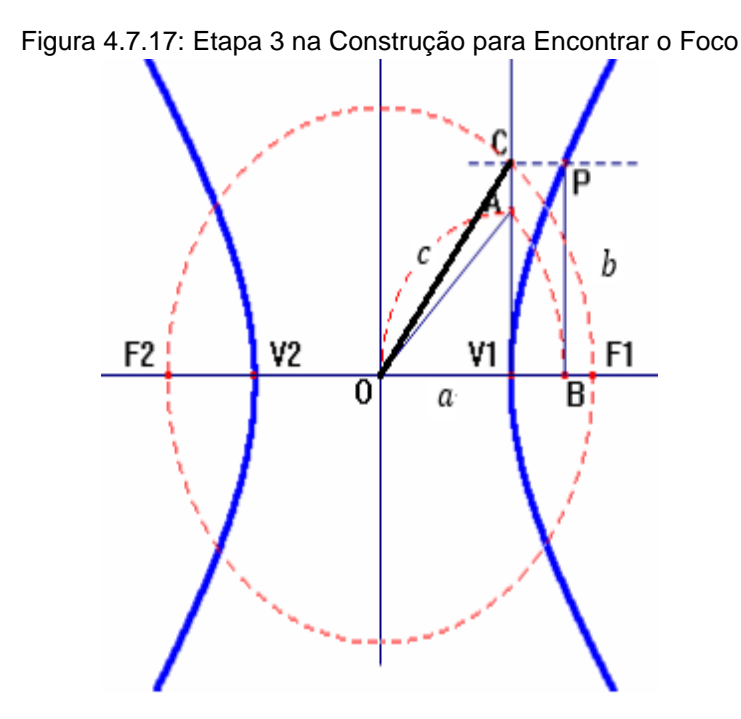

**Etapa 3:** Definindo a hipérbole.

Para compreender a condição que define a hipérbole, siga os seguintes passos:

3a. escolher um ponto P qualquer da hipérbole e medir a distância do ponto P a cada um dos focos. Utilizar para isto um barbante (Figuras 4.7.18 e 4.7.19) ou o compasso (Figura 4.7.20).

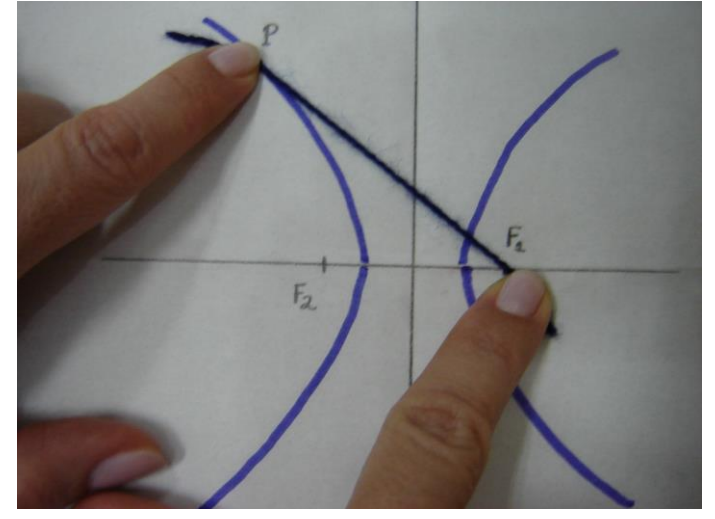

Figura 4.7.18: Medida da Distância do Ponto ao Foco 1 com Barbante

Fonte[:https://www.ime.unicamp.br/~lem/material-de-apoio/Hiperbole\\_experimento.pdf](https://www.ime.unicamp.br/~lem/material-de-apoio/Hiperbole_experimento.pdf) (2018)

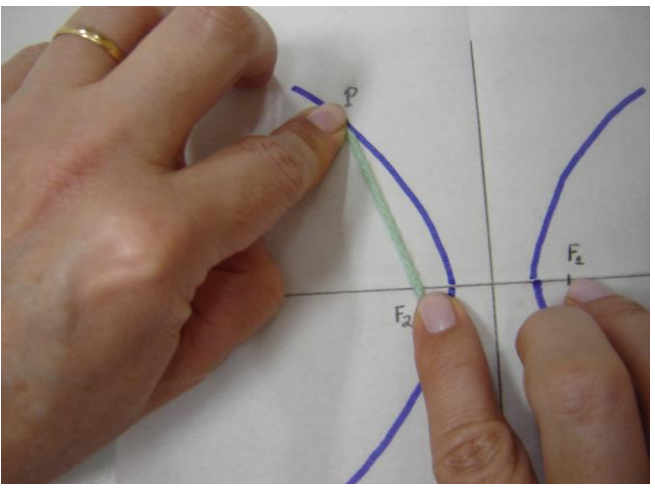

Figura 4.7.19: Medida da Distância do Ponto ao Foco 2 com Barbante

Figura 4.7.20: Medindo com Compasso

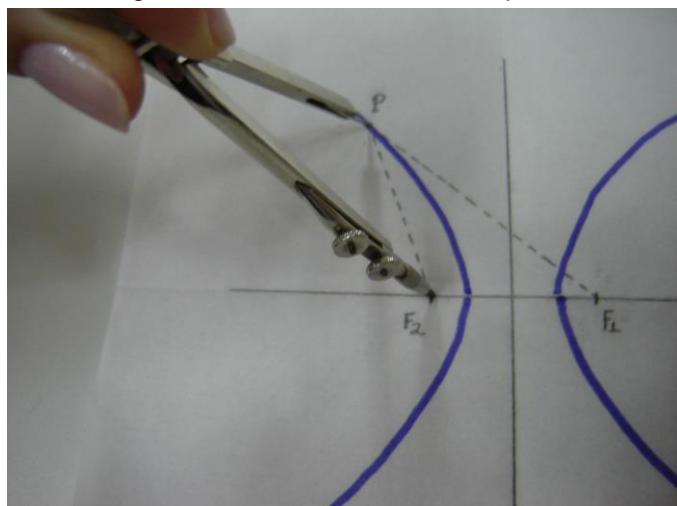

Fonte[:https://www.ime.unicamp.br/~lem/material-de-apoio/Hiperbole\\_experimento.pdf](https://www.ime.unicamp.br/~lem/material-de-apoio/Hiperbole_experimento.pdf) (2018)

Anotar os valores obtidos pelos alunos em uma tabela.

Pedir aos alunos que comparem os valores obtidos nas colunas  $|\overline{PF_1}| \overline{PF_2}$ | e $\overline{V_1V_2}$ .

3b. sobrepor as medidas obtidas, verificando que a diferença entre elas corresponde à distância entre os vértices (Figuras 4.7.21 a 4.7.24).

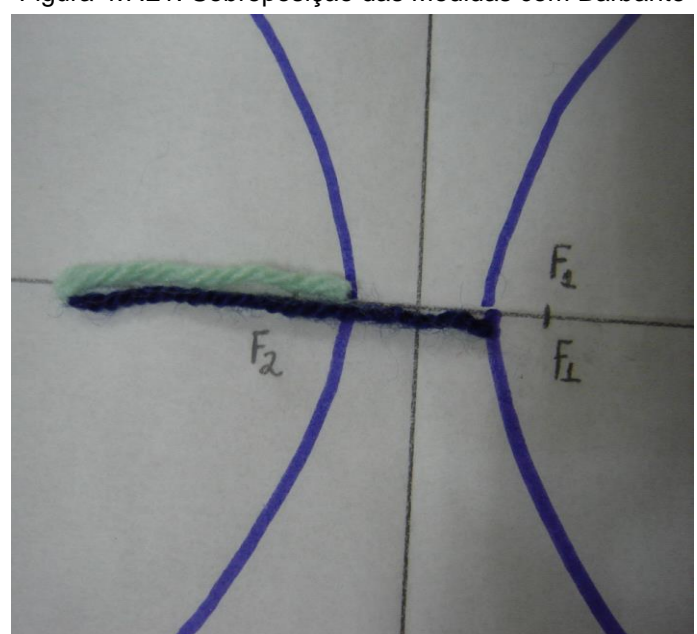

Figura 4.7.21: Sobreposição das Medidas com Barbante

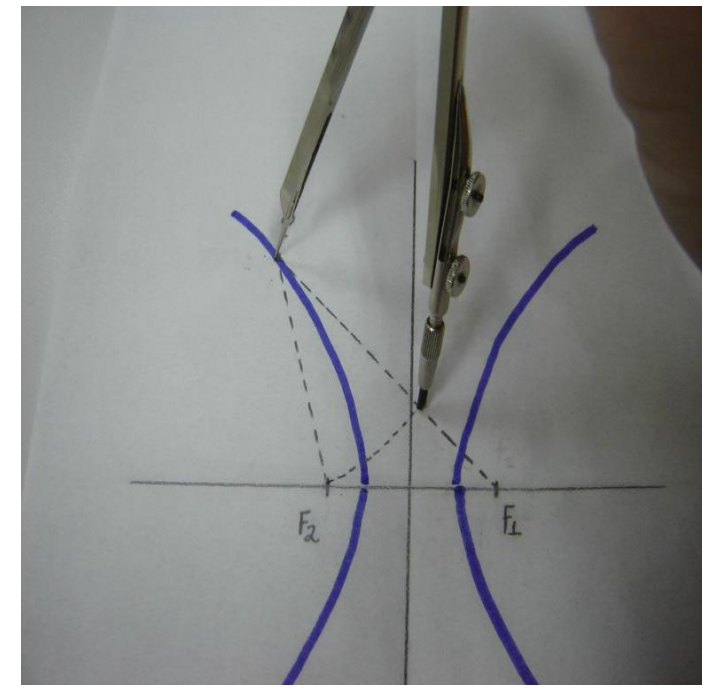

Figura 4.7.22: Medindo com Compasso a Distância do Ponto ao Foco 1

Fonte[:https://www.ime.unicamp.br/~lem/material-de-apoio/Hiperbole\\_experimento.pdf](https://www.ime.unicamp.br/~lem/material-de-apoio/Hiperbole_experimento.pdf) (2018)

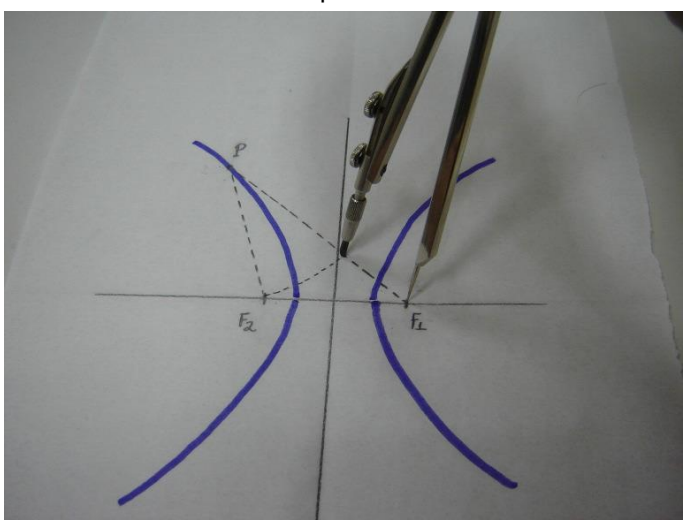

Figura 4.7.23: Medindo com Compasso a Distância do Ponto ao Foco2

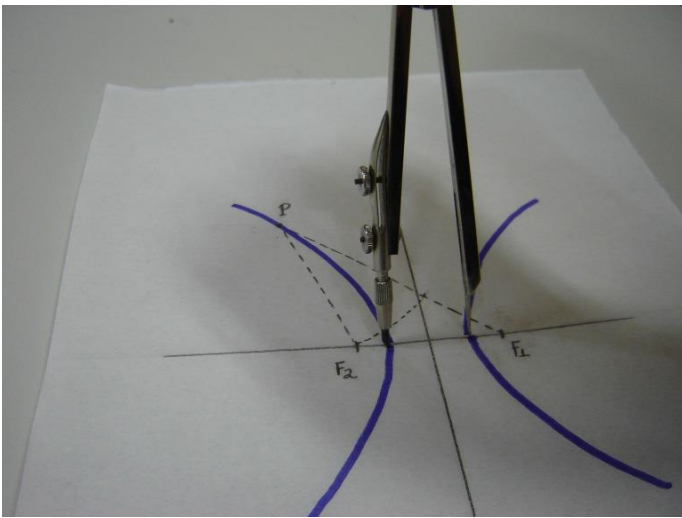

Figura 4.7.24: Verificando que a Diferença é igual a 2a

Fonte[:https://www.ime.unicamp.br/~lem/material-de-apoio/Hiperbole\\_experimento.pdf](https://www.ime.unicamp.br/~lem/material-de-apoio/Hiperbole_experimento.pdf) (2018)

Repetir o procedimento em alguns pontos da hipérbole até que se evidencie que a diferença é constante.

3c. fazer o mesmo com uma régua graduada para verificar numericamente que a diferença é uma constante.

Com isso, verificar a definição de hipérbole:

"Hipérbole é o conjunto de todos os pontos de um plano cuja diferença entre as distâncias a dois pontos fixos, denominados focos, é constante."

**Etapa 4:** Equação reduzida da hipérbole

**Material necessário:** Papel quadriculado, lápis, borracha, régua e compasso.

4a. inserir na hipérbole obtida um sistema de eixos cartesianos com origem no centro da hipérbole e os focos no eixo x. Identificar as coordenadas dos focos e dos vértices, conforme o exemplo abaixo. Escolher na hipérbole um ponto P qualquer, de coordenadas (x, y).

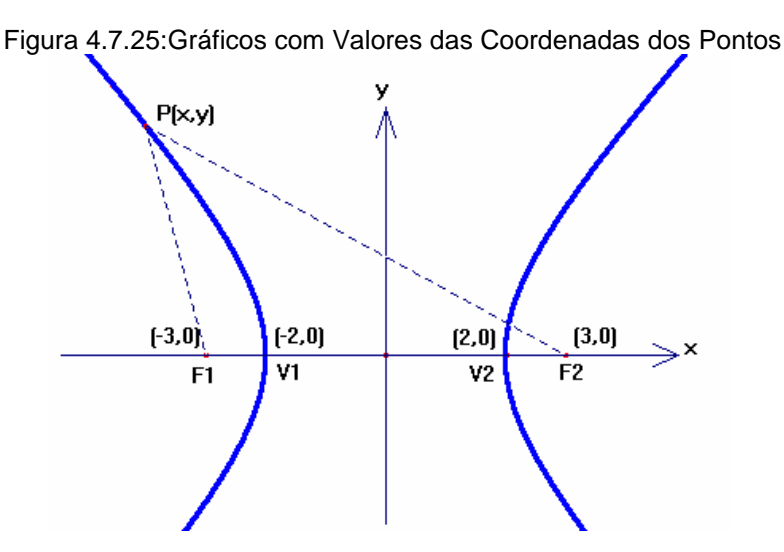

Fonte[:https://www.ime.unicamp.br/~lem/material-de-apoio/Hiperbole\\_experimento.pdf](https://www.ime.unicamp.br/~lem/material-de-apoio/Hiperbole_experimento.pdf) (2018)

4b. Obter a equação, partindo da definição da hipérbole: distância  $|\overline{PF_{1}}| \overline{PF_2}| = 4.$ 

Aplicando a fórmula da distância entre dois pontos:

$$
\left| \sqrt{(x+3)^2 + y^2} - \sqrt{(x-3)^2 + y^2} \right| = 4
$$

Desenvolvendo a expressão se obtém:

$$
\frac{x^2}{4} - \frac{y^2}{5} = 1
$$

**Etapa 5:** Constatação importante:

Na construção gráfica dos focos da hipérbole, foi iniciada do segmento  $\overline{OV_1}$  e se obteve os segmentos  $\overline{V_1C}$  e  $\overline{OC}$  que formam um triângulo retângulo. Os segmentos foram representados pelas letras  $a, b$  e  $c$ , de acordo com a Figura 4.7.26. Assim, a distância entre o centro e o foco da hipérbole é a medida da hipotenusa desse triângulo, indicada por  $c$ .

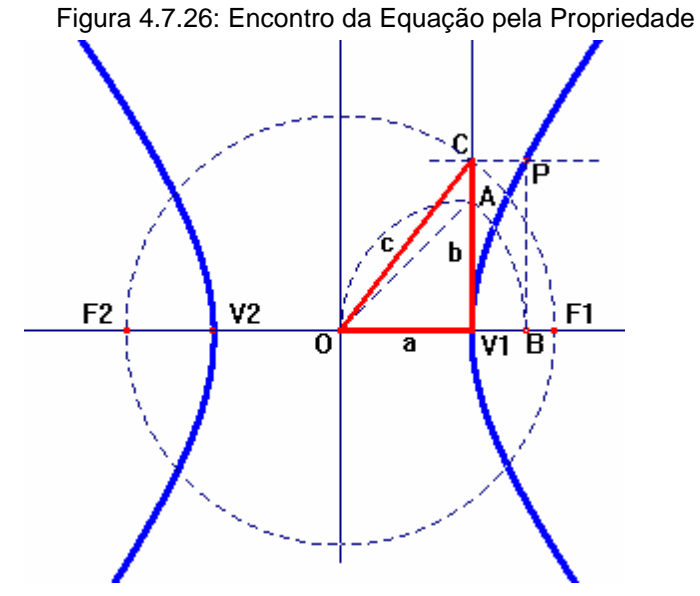

Fonte[:https://www.ime.unicamp.br/~lem/material-de-apoio/Hiperbole\\_experimento.pdf](https://www.ime.unicamp.br/~lem/material-de-apoio/Hiperbole_experimento.pdf) (2018)

Os alunos devem voltar à Figura 4.7.17 e medir os valores de:

 $\overline{\mathrm{O}V_1}$ , que denominamos a:\_\_\_\_\_\_\_\_\_\_\_\_

 $\overline{V_1\text{C}}$  , que denominamos b:\_\_\_\_\_\_\_\_\_\_\_\_

 $OC$ , que denominamos  $c$ : $\qquad \qquad \qquad \qquad$ 

Com uso de uma calculadora, obter os valores de

 $a^2$ : e  $b^2$ :

Relacionar a equação da hipérbole obtida na etapa 4 com os valores de a² e b² obtidos, verificando que, descontadas as imprecisões de construção, esses valores correspondem aos denominadores dos termos em x e y da equação da hipérbole, respectivamente.

Assim, a equação reduzida de uma hipérbole, com centro na origem do sistema cartesiano, será dada por:

$$
\frac{x^2}{a^2} \cdot \frac{y^2}{b^2} = 1
$$

Os parâmetros  $a, b \in c$  são, portanto, muito importantes no estudo da hipérbole e têm as seguintes denominações:

 $a-$  medida do semi-eixo real da hipérbole

 $b$  – medida do semi-eixo imaginário da hipérbole

 $c$  – medida da semi-distância focal da hipérbole.

Uma consequência imediata dessa observação é a relação entre esses parâmetros, dada pelo teorema de Pitágoras:

$$
a^2+b^2=c^2.
$$

Para desenvolver esta atividade, é necessário que o aluno tenha conhecimentos prévios da representação de pontos no plano cartesiano e do cálculo da distância entre dois pontos.

A atividade não foi aplicada na escola, mas foi testada na forma de oficina (Figura 4.7.27) com um grupo de alunos do Curso de Licenciatura em Matemática do Campus de Três Lagoas da UFMS, buscando verificar o tempo que seria necessário para desenvolver a atividade, as dificuldades encontradas e a necessidade de fazer adaptações para seu uso em sala de aula.

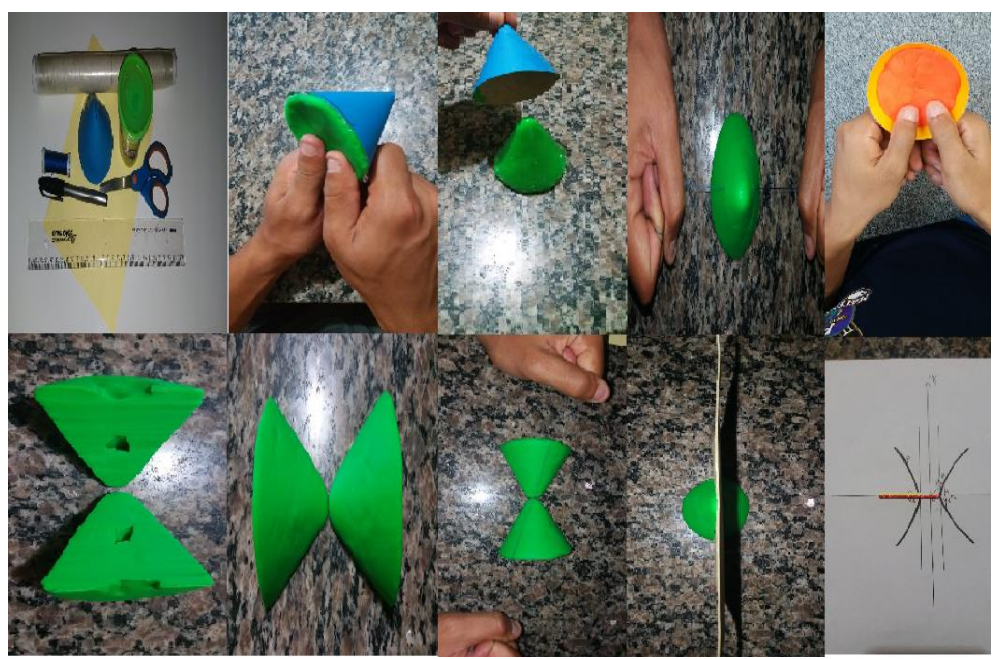

Figura 4.7.27: Realização da Oficina com a Atividade da Massa de Modelar

Fonte: o autor (2018)

Na Figura 4.7.28 houve o depoimento, de um dos alunos do curso de Licenciatura Plena de Matemática da UFMS, sobre a oficina.

Poder participar desta oficina floi cema contendos téoricos com o material concreto teorico com o maurica<br>concreto. Assim possibilita se apropri-<br>ar do conhicimento de uma maneira<br>ludica, com a construção de cada detalhe<br>da hiperbole, fica mais facil resualizar

Figura 4.7.28: Avaliação da Oficina

Fonte: o autor (2018)

## **CONSIDERAÇÕES FINAIS**

A elaboração do trabalho foi realizada com o objetivo de proporcionar uma ferramenta para facilitar o trabalho do docente, com sugestões, para criar aulas mais ricas e interessantes visando o progresso do aluno no processo ensinoaprendizagem.

Observou-se que a história da matemática sobre o tema, exemplos e exercícios contextualizados e as tecnologias são muito importantes para se adquirir uma aprendizagem com significado.

As atividades realizadas com os alunos foram excelentes, pois o professor se sentiu mais motivado vendo o resultado positivo de seu trabalho e os alunos mais interessados em aprender com qualidade. Na atividade, puderam ser acrescentados exercícios de aplicação, pois deve haver o equilíbrio entre o concreto e o abstrato. É com a abstração que o aluno imagina várias soluções e decide qual é a mais adequada para aplicar na resolução de situações-problema.

O software GeoGebra é uma ótima ferramenta com muitos recursos para trabalhar com o aluno, não só com hipérbole, mas com vários outros conteúdos, como geometria plana ou espacial, funções, entre outros.

O ponto negativo da atividade foi que somente 9 alunos participaram do projeto, do total de 3 salas convidadas, evidenciando a falta de perspectiva de futuro que os jovens desta geração apresentam.

Infelizmente, o assunto sobre cônicas não é ensinado no Ensino Médio, devido à falta de tempo, pois o currículo é muito extenso e o professor, para prosseguir o conteúdo, volta assuntos de séries anteriores para recuperar as dificuldades dos alunos submetidos ao sistema da aprovação automática.

## **REFERÊNCIAS BIBLIOGRÁFICAS**

BALESTRI, Rodrigo. **Matemática: Interação e Tecnologia**. 2. ed. São Paulo: Leya 2016.

BOYER, Carl B. **História da Matemática**. Trad. Elza F. Gomide. 3. ed. São Paulo: Blucher, 2010.

BRASIL. MINISTÉRIO DA EDUCAÇÃO. SECRETARIA DA EDUCAÇÃO BÁSICA.**Coleção Explorando o Ensino**. Vol. 3. Brasília DF: 2004.

BRASIL. MINISTÉRIO DA EDUCAÇÃO. SECRETARIA DA EDUCAÇÃO BÁSICA. **Orientações Curriculares Para o Ensino Médio** – Volume 2. Brasília, DF: 2006. Disponível em:

[<http://portal.mec.gov.br/seb/arquivos/pdf/book\\_volume\\_02\\_internet.pdf>](http://portal.mec.gov.br/seb/arquivos/pdf/book_volume_02_internet.pdf) Acesso em: 08 de mai. de 2018.

BRASIL. SECRETARIA DA EDUCAÇÃO BÁSICA. **Parâmetros Curriculares Nacionais para o Ensino Médio**: Matemática. Brasília: MEC / SEB, 1998. Disponível em: [<http://portal.mec.gov.br/seb/arquivos/pdf/ciencian.pdf>](http://portal.mec.gov.br/seb/arquivos/pdf/ciencian.pdf) Acesso em: 05 de mai. de 2018.

DANTE, L. R. **Matemática Contexto e Aplicações**. 3. ed. São Paulo: Ática, 2017.

DELGADO, J.; FRENSEL, K.; CRISSAFF, L. **Geometria Analítica**. 2. ed. Rio de Janeiro: SBM, 2017.

EVES, Howard. **Introdução à História da Matemática**. Trad. Hygino H. Domingues, Campinas, São Paulo: Unicamp, 2008.

GIOVANNI, J. R.; BONJORNO, J. R. **Matemática Completa**. 2. ed. São Paulo: FTD, 2005.

GOVERNO DO ESTADO DE SÃO PAULO. Secretaria da Educação. **Currículo do Estado de São Paulo**: Matemática e suas Tecnologias / Secretaria da Educação. São Paulo: SEE, 2010.

GOVERNO DO ESTADO DE SÃO PAULO. Secretaria da Educação. **Material de Apoio ao Currículo do Estado de São Paulo**. Caderno do Professor. Matemática. Ensino Médio 3ª série, volume 1. Nova edição, São Paulo: SEE, 2014 – 2017.

GOVERNO DO ESTADO DE SÃO PAULO. Secretaria da Educação. **Matriz de Avaliação Processual**. Matemática. Encarte do Professor. São Paulo: SEE, 2016.

IEZZI, Gelson et al. **Matemática Ciência e Aplicações**. 9. ed. São Paulo: Saraiva, 2017.

LEONARDO, F. M. de (editor responsável). Organizadora: Editora Moderna. **Conexões com a Matemática**. 2. ed. São Paulo: Moderna, 2013.

LIMA, M.B.L. **Atividades para sala de aula usando como recurso pedagógico a Geometria das dobraduras**. Da Geometria Euclidiana básica às Cônicas. 2017. 218p. Dissertação (Mestrado Profissional em Matemática em rede Nacional – PROFMAT) – Universidade Estadual de Campinas, Campinas, 2017.

NASCIMENTO, F. G. M. **A construção dos conceitos das cônicas aliada ao Geogebra**: o caso da Hipérbole. 2018. 80p. Dissertação (Mestrado Profissional em Matemática em rede Nacional – PROFMAT) – Universidade Federal do Acre. Rio Branco, 2018.

PAIVA, Manoel. **Matemática Paiva**. 3. ed. São Paulo: Moderna, 2015.

SANTOS, H. N. **Geometria Hiperbólica com Inversão Geométrica**: Uma Abordagem Didática para o Professor do Ensino Básico. 2014. 45p. Dissertação (Mestrado Profissional em Matemática em rede Nacional – PROFMAT) – Universidade Federal de São João Del Rei. Alto Paraopeba, 2014.

SILVA, D. M. F. **A Hipérbole e suas Aplicações**. 2013. 81p. Dissertação (Mestrado Profissional em Matemática em rede Nacional – PROFMAT) – Universidade Federal de Goiás. Goiânia, 2013.

SMOLE, K. S.; DINIZ, M. I. **Matemática Ensino Médio**. 8. ed. São Paulo: Saraiva, 2013.

SOARES, M.Z.M.C.; SANTINHO, M.S.; MACHADO, R.M.; RODRIGUEZ, W.R. Que curva é esta chamada hipérbole? Disponível em: <https://www.ime.unicamp.br/~lem/>. Acesso em: 10 de maio de 2018.

SOUZA, J.; GARCIA, J. **Contato Matemática**. 1. ed. São Paulo: FTD, 2016.

WINTERLE, Paulo. **Vetores e Geometria analítica**. 2. ed. São Paulo: Pearson Education do Brasil, 2014.

ABRIL Ed. **Guia do Estudante.** Disponível em: [<https://abrilguiadoestudante.files.wordpress.com/2017/12/prova-ciencias-da](https://abrilguiadoestudante.files.wordpress.com/2017/12/prova-ciencias-da-natureza-e-matematica_unesp2018.pdf)[natureza-e-matematica\\_unesp2018.pdf](https://abrilguiadoestudante.files.wordpress.com/2017/12/prova-ciencias-da-natureza-e-matematica_unesp2018.pdf) > Acesso em: 10 de ago. de 2018.

BLOG PARQUE DA CIÊNCIA. **Ciência e Diversão**. Disponível em: [<http://parquedaciencia.blogspot.com/2013/04/conicas-nocoes-intuitivas-e](http://parquedaciencia.blogspot.com/2013/04/conicas-nocoes-intuitivas-e-aplicacoes.html)[aplicacoes.html>](http://parquedaciencia.blogspot.com/2013/04/conicas-nocoes-intuitivas-e-aplicacoes.html) Acesso em: 9 de Mai. de 2018.

**Exame Nacional do Ensino Médio**. Prova de Ciências da Natureza e suas Tecnologias, Prova de Matemática e suas Tecnologias. 2º Dia Caderno 5 Amarelo. Enem, 2017. Disponível em:

[<http://download.inep.gov.br/educacao\\_basica/enem/provas/2017/cad\\_5\\_prova\\_ama](http://download.inep.gov.br/educacao_basica/enem/provas/2017/cad_5_prova_amarelo_12112017.pdf) [relo\\_12112017.pdf>](http://download.inep.gov.br/educacao_basica/enem/provas/2017/cad_5_prova_amarelo_12112017.pdf) Acesso em: 10 de mai. de 2018.

FATOS DESCONHECIDOS. **Sete Coisas Fascinantes Que Você Não Sabia Sobre o Telescópio Espacial Hubble**. Disponível em:

[<https://www.fatosdesconhecidos.com.br/7-coisas-fascinantes-que-voce-nao-sabia](https://www.fatosdesconhecidos.com.br/7-coisas-fascinantes-que-voce-nao-sabia-sobre-o-telescopio-espacial-hubble/)[sobre-o-telescopio-espacial-hubble/>](https://www.fatosdesconhecidos.com.br/7-coisas-fascinantes-que-voce-nao-sabia-sobre-o-telescopio-espacial-hubble/) Acesso em: 10 de mai. de 2018.

### QCONCURSOS. **Questões de Concursos**. Disponível em:

[<https://www.qconcursos.com/questoes-de-concursos/questao/e90fba42-da>](https://www.qconcursos.com/questoes-de-concursos/questao/e90fba42-da) Acesso em: 10 de mai. de 2018.

### STOODI. **Exercícios de Cônicas**. Disponível em:

[<https://www.stoodi.com.br/exercicios/matematica/conicas/>](https://www.stoodi.com.br/exercicios/matematica/conicas/) Acesso em: 8 de mai. de 2018.

UFF. **Conteúdos Digitais em Matemática para o Ensino Médio**. Disponível em: [<http://www.uff.br/cdme/curvas\\_luminosas/index.html>](http://www.uff.br/cdme/curvas_luminosas/index.html) Acesso em: 8 de mai. de 2018.

UFRGS. **Aplicações – Hipérbole**. Disponível em: [<http://www.ufrgs.br/espmat/disciplinas/geotri/modulo4/prob\\_aplicas2.html>](http://www.ufrgs.br/espmat/disciplinas/geotri/modulo4/prob_aplicas2.html)Acesso em: 11 de mai. de 2018.

UFU. **Telescópios** – Disponível em: [<http://www.sato.prof.ufu.br/Conicas/node16.html>](http://www.sato.prof.ufu.br/Conicas/node16.html) Acesso em: 8 de mai. de 2018.

UNICAMP. **Introdução ao Estudo da Hipérbole**. Unicamp. Disponível em: https://www.ime.unicamp.br/sites/default/files/lem/material/hiperbole\_experimento\_-\_9\_dez.pdf> Acesso em: 10 de mai. de 2018.

## **APÊNDICE**

## **Resolução Dos Exercícios De Vestibular e ENEM**

1) *Solução*:

$$
x2 - y2 = 4
$$
 dividindo por 4, tem-se,  

$$
\frac{x^{2}}{4} - \frac{y^{2}}{4} = 1
$$
, logo,  

$$
a^{2} = 4 e b^{2} = 4
$$
, então,  

$$
c^{2} = a^{2} + b^{2}
$$
  

$$
c^{2} = 4 + 4
$$
  

$$
c = \sqrt{8}
$$
  

$$
c = 2\sqrt{2}
$$

Como a hipérbole tem centro em O e eixo focal em OX, seus focos são:

 $F_1 = (c, 0) \Rightarrow F_1 = (2\sqrt{2}, 0)$  e  $F_2 = (-c, 0) \Rightarrow F_2 = (-2\sqrt{2}, 0)$ , portanto, alternativa c.

- 2) *Solução*:
- $y 2x = 0$  isolando y, tem-se,  $y = 2x$  logo, a função representa uma reta.

 $y + x^2 = 0$  isolando y, tem-se,  $y = -x^2$  logo, a função representa uma parábola.

 $y^2 - x^2 + 1 = 0$  subtraindo 1 nos dois membros, tem-se,

 $y^2 - x^2 = -1$  multiplicando por -1

 $x^2 - y^2 = 1$  logo, a equação reduzida representa uma hipérbole com centro na origem e reta focal em OX.

Portanto, alternativa e.
3) *Solução*:

$$
x^{2}-9y^{2}-6x-18y-9=0
$$
  
\n
$$
x^{2}-6x-9y^{2}-18y=9
$$
  
\n
$$
x^{2}-6x+9-9-9(y^{2}-2y+1-1)=9
$$
  
\n
$$
(x-3)^{2}-9(y-1)^{2}=9+9-9
$$
  
\n
$$
(x-3)^{2}-9(y-1)^{2}=9 \text{ dividindo os dois membros por 9}
$$
  
\n
$$
\frac{(x-3)^{2}}{9}-(y-1)^{2}=1 \text{ logo, a equação representa uma hipérbole.}
$$

$$
x^{2} + y^{2} - 2x + 4y + 1 = 0
$$
  
\n
$$
x^{2} - 2x + y^{2} + 4y = -1
$$
  
\n
$$
x^{2} - 2x + 1 - 1 + y^{2} + 4y + 4 - 4 = -1
$$
  
\n
$$
(x - 1)^{2} + (y + 2)^{2} = -1 + 1 + 4
$$
  
\n
$$
(x - 1)^{2} + (y + 2)^{2} = 4
$$
 logo, a equação representa uma circunferência de raio 2.

$$
x^{2}-4x-4y+8=0
$$
  
\n
$$
x^{2}-4x+4-4-4y+8=0
$$
  
\n
$$
(x-2)^{2}-4-4y+8=0
$$
  
\n
$$
(x-2)^{2}-4(y-1)=0
$$
  
\n
$$
(x-2)^{2}=4(y-1) \text{ logo, a equação representa uma parábola.}
$$
  
\nPortanto, alternativa c.

*4) Solução:*

$$
4x2 - y2 - 32x + 8y + 52 = 0
$$

$$
4(x2 - 8x) - (y2 - 8y) + 52 = 0
$$

$$
4(x2 - 8x + 16 - 16) - (y2 - 8y + 16 - 16) + 52 = 0
$$
  

$$
4(x - 4)2 - 64 - (y - 4)2 + 16 + 52 = 0
$$
  

$$
4(x - 4)2 - (y - 4)2 = -4
$$
 dividindo os dois membros por -4.  

$$
\frac{(y - 4)2}{4} - (x - 4)2 = 1
$$
logo, a equação representa uma hipérbole.

Portanto, alternativa d.

*5) Solução:*

 $9x^2 - y^2 = 36x + 8y - 11$  $9x^2 - 36x - y^2 - 8y = -11$  $9(x^2 - 4x + 4 - 4) - (y^2 + 8y + 16 - 16) = -11$  $9(x-2)^2 - 36 - (y+4)^2 + 16 = -11$  $9(x-2)^2 - (y+4)^2 = -11 + 20$  dividindo os dois membros por 9.  $(x-2)^2-\frac{(y+4)^2}{9}$  $\frac{11}{9}$  = 1 logo, a equação representa uma hipérbole. Portanto, alternativa e.

### 6) *Solução*:

a) Sendo A o ponto de intersecção do gráfico de  $f(x)$  com o eixo das abscissas, tem-se que  $f(x) = 0$ , logo,

$$
x + \frac{3}{2-x} = 0
$$
  
\n
$$
x = -\frac{3}{2-x}
$$
  
\n
$$
x^2 - 2x - 3 = 0
$$
  
\n
$$
x = -1 \text{ ou } x = 3
$$
  
\nComo A possui abscissa negativa, tem-se que x = -1.  
\nPortanto, A possui coordenadas (-1, 0)  
\nResposta: A = (-1, 0).

b) Considere a figura abaixo:

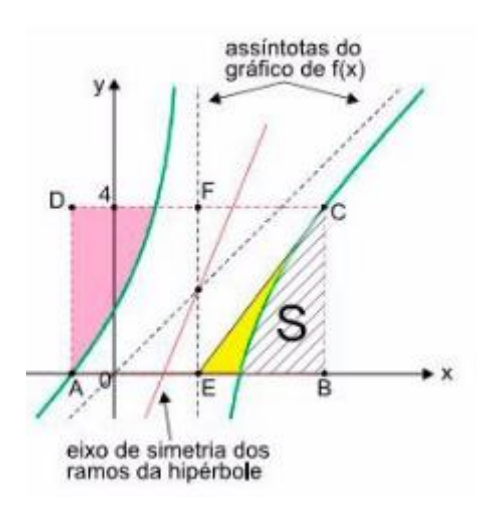

A área da região indicada em amarelo será a diferença entre a área do triângulo BCE e a área S indicada no gráfico acima.

Como os ramos da hipérbole são simétricos, tem-se que a área S indicada no gráfico acima é igual à área indicada em rosa, ou seja, S = 4,7 cm². Tem-se, da figura, que o ponto C possui ordenada  $y = 4$ . Sendo  $f(x) = 4$ , tem-se:

$$
x + \frac{3}{2-x} = 4
$$
  
\n
$$
\frac{3}{2-x} = 4 - x
$$
  
\n
$$
3 = (4 - x)(2 - x)
$$
  
\n
$$
x^2 - 6x + 5 = 0
$$
  
\n
$$
x = 1 \text{ ou } x = 5
$$
  
\nPortanto, da figura, tem-se que C(5, 4)  
\nA abscissa dos pontos B e C são iguais.  
\nComo AO = 1, OB = 5 e AE = EB, então OE = 2 e EB = 3.  
\nA área do triângulo BCE será dada por:  
\n
$$
\frac{3.4}{2} = 6 \text{ cm}^2
$$

Portanto, a área indicada em amarelo será  $6 - 4.7 = 1.3$  cm<sup>2</sup>. Resposta: 1,3 cm².

## 7) *Solução*:

Obtendo os pontos de intersecção entre a circunferência e a hipérbole:

}  $x^2 - y^2 + 2y = 0$  $x^2 + y^2 = 4$ multiplicando por −1 a segunda equação e somando as

duas tem-se,

 $-2y^2 + 2y = -4$  $-2y^2 + 2y + 4 = 0$  dividindo a equação por  $-2$ ,  $v^2 - v - 2 = 0$ Aplicando a fórmula de Báskara, tem-se,  $y_1 = -1$  e  $y_2 = 2$ Substituindo  $y_1 = -1$  em  $x^2 + y^2 = 4$ , tem-se,  $x^2 + (-1)^2 = 4$  $x = \pm \sqrt{3}$ Substituindo  $y_2 = 2$  em  $x^2 + y^2 = 4$ , tem-se,  $x^2 + 2^2 = 4$  $x = 0$ 

Portanto os pontos de intersecção são:  $A(\sqrt{3}, -1), B(-\sqrt{3}, -1)$  e  $C(0,2)$ Calculando a área:

$$
A = \frac{1}{2} \cdot |D|
$$
  
\n
$$
A = \frac{1}{2} \cdot \begin{bmatrix} \sqrt{3} & -1 & 1 \\ -\sqrt{3} & -1 & 1 \\ 0 & 2 & 1 \end{bmatrix}
$$
 calculando a determinante, então,  
\n
$$
A = \frac{1}{2} \cdot | -6\sqrt{3} |
$$
  
\n
$$
A = 3\sqrt{3}
$$
, logo,  $A^2 = (3\sqrt{3})^2$   
\nPortanto,  $A^2 = 27$ .

 $3x^2 - 4y^2 + 8y - 16 = 0$  $3x^{2} - 4(y^{2} - 2y + 1 - 1) - 16 = 0$  $3x^{2} - 4(y - 1)^{2} + 4 - 16 = 0$  $3x^2 - 4(y - 1)^2 = 12$  dividindo a equação por 12, tem-se,  $x^2$ 4 −  $(y-1)^2$ 3  $= 1$  logo, é uma hipérbole, Portanto, alternativa b.

9) *Solução*:

$$
\begin{cases}\ny = x + b \\
x^2 - y^2 = 1\n\end{cases}
$$
substituindo o valor de y em  $x^2 - y^2 = 1$   
\n
$$
x^2 - (x + b)^2 = 1
$$
  
\n
$$
b^2 + 2xb = 1
$$
  
\n
$$
x = \frac{1 - b^2}{2b}
$$

Portanto, para não haver solução  $b = 0$ .

# **Resolução dos Exemplos e Questões da Atividade: Curvas Luminosas**

### *Exemplo 1*:

A menor largura é a distância entre os vértices da hipérbole, ou seja, é  $2a$ .

Comparando 
$$
\frac{(x-50)^2}{400} - \frac{(y-30)^2}{225} = 1
$$
 com  $\frac{(x-x_0)^2}{a^2} - \frac{(y-y_0)^2}{b^2} = 1$ ,

Tem-se,

 $a^2 = 400 \Rightarrow a = 20m$ 

Então, a menor largura é  $2a = 40m$ .

Portanto, alternativa e.

*Exemplo 2*:

$$
\frac{x^2}{25} - \frac{y^2}{81} = 1
$$
é a equação de uma hipérbole, em que  $a = 5$  e  $b = 9$ .

Como  $a = 5$  é a distância entre o centro da hipérbole e qualquer um de seus vértices, então a menor distância a que o avião chega do centro dessa cidade é 5km.

*Questão 1*:

$$
\frac{(x-1)^2}{25} - (y-1)^2 = 1
$$

O primeiro passo é identificar as informações contidas na equação da hipérbole:

O centro é 
$$
(1,1)
$$

$$
a=2\mathrel{e} b=1
$$

Com as informações acima, podemos desenhar a seguinte hipérbole:

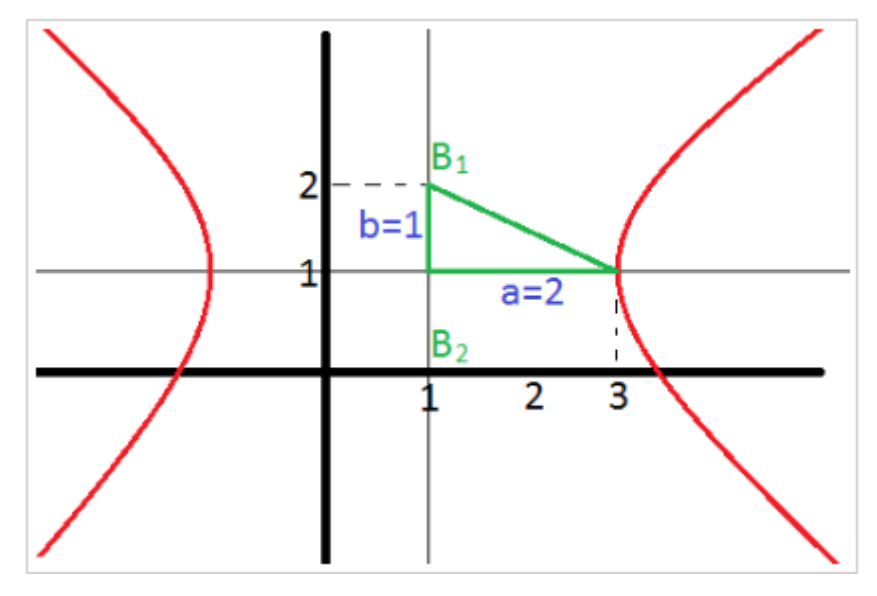

Nele é possível observar que os eixos imaginários  $B_1$  e  $B_2$  são, respectivamente,  $(1,2)$  e  $(1,0)$ .

Portanto, alternativa e.

 $p$ :

 $(p + a)(v + b) = k$ , com a, b, e k constantes. Vamos isolar v em função de

$$
v + b = \frac{k}{p+a}
$$

$$
v = \frac{k}{p+a} - b
$$

 $\nu$  e  $p$  são inversamente proporcionais, quanto maior o  $p$  menor  $\nu$ . Se trata de um ramo de hipérbole.

### *Questão 3*:

Analisando cada alternativa, segue que:

a) Verdadeira, pois dado que uma das assíntotas da hipérbole passa pelos pontos  $A(-20,10)$  e  $C(20,10)$ , tem-se:

 $y=\frac{1}{2}$  $\frac{1}{2}x$ . Logo, como o ponto  $(a, b)$  pertence à assíntota, então  $b = \frac{a}{2}$  $\frac{\alpha}{2}$ . Assim, se  $c = 6\sqrt{5}$ , tem-se:

$$
c^2 = a^2 + b^2 \implies (6\sqrt{5})^2 = a^2 + (\frac{a}{2})^2 \implies a = 12
$$

Portanto, a distância entre o círculo de centro  $O(0,0)$  e o vértice da hipérbole é de  $12m$ .

b) Verdadeira, pois seja  $AB = 40m$  e  $BC = 20m$ , segue que a área da quadra é:

 $40.20 = 800 \implies 800 m^2$ 

c) Falsa, pois seja a hipérbole centrada na origem, cujos focos pertencem ao eixo x. Dado  $a = 12$  e  $b = \frac{a}{2}$  $\frac{a}{2}$  = 6, segue que:

$$
\frac{x^2}{a^2} - \frac{y^2}{b^2} = 1 \Longrightarrow \frac{x^2}{144} - \frac{y^2}{36} = 1.
$$

d) Falsa, pois dado  $c = 6\sqrt{5}$  e  $a = 12$ , tem-se:

$$
e = \frac{6\sqrt{5}}{12} = \frac{\sqrt{5}}{2}.
$$

e) Verdadeira, pois  $b = 6 \implies 2b = 12 = 4.3$ , sendo o raio do círculo igual a 3.